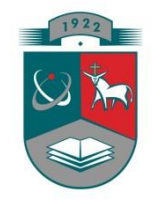

# **KAUNO TECHNOLOGIJOS UNIVERSITETAS MATEMATIKOS IR GAMTOS MOKSLŲ FAKULTETAS TAIKOMOSIOS MATEMATIKOS KATEDRA**

**Agneta Šmergelytė**

# **TREČIOS EILĖS MATRICŲ ALGEBRINIŲ - STRUKTŪRINIŲ PARAMETRŲ IŠSKYRIMAS IR TYRIMAS**

Magistro darbas

**Vadovas prof. dr. Z. Navickas**

**KAUNAS, 2014**

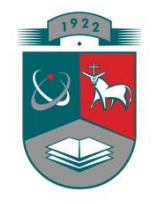

## **KAUNO TECHNOLOGIJOS UNIVERSITETAS MATEMATIKOS IR GAMTOS MOKSLŲ FAKULTETAS TAIKOMOSIOS MATEMATIKOS KATEDRA**

**TVIRTINU Katedros vedėjas doc. dr. N. Listopadskis 2014 06 0 5**

# **TREČIOS EILĖS MATRICŲ ALGEBRINIŲ - STRUKTŪRINIŲ PARAMETRŲ IŠSKYRIMAS IR TYRIMAS**

Taikomosios matematikos magistro baigiamasis darbas

**Vadovas prof. dr. Z. Navickas 2014 06 02**

**Recenzentas Atliko 2014 06 02 A. Šmergelytė**

 **dr. K. Berškienė FMMM-2 gr. stud. 2014 05 30**

**KAUNAS, 2014**

## **KVALIFIKACINĖ KOMISIJA**

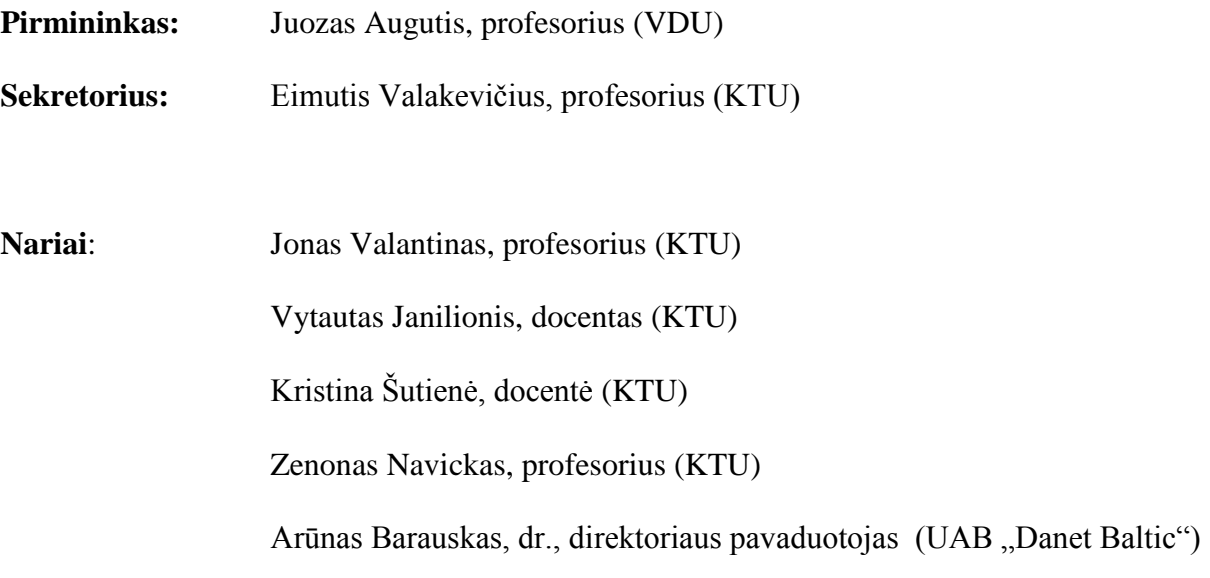

**Šmergelytė A. Trečios eilės matricų algebrinių-struktūrinių parametrų išskyrimas ir tyrimas: Taikomosios matematikos magistro baigiamasis darbas / vadovas prof. Dr. Z. Navickas; Taikomosios matematikos katedra, Matematikos ir gamtos mokslų fakultetas, Kauno technologijos universitetas. – Kaunas, 2014. – 106 p.**

#### **SANTRAUKA**

Viena svarbiausių problemų medicinos srityje yra širdies ir kraujagyslių ligų diagnostika. Pagrindinis kardiologinis tyrimas yra atliekamas elektrokardiogramos (EKG) pagalba, tačiau žinomi EKG analizės metodai ne visada atskleidžia pakankamą klinikinės informacijos kiekį. Todėl šio darbo tikslas yra pritaikyti algebrinės-struktūrinės matricų analizės algoritmus EKG parametrų dinaminėms sąsajoms tirti. Signalų dinaminių sąsajų tyrimas buvo atliekamas kointegruojant juos į trečios eilės Lagranžo skirtumu matricu sekas, su kuriomis atliekamos algebrinės matricu transformacijos. Tokiu būdu gaunami algebriniai-struktūriniai parametrai, pagal kuriuos sprendžiama apie signalų tarpusavio sasajas.

Pateikti algoritmai buvo realizuoti programinėmis priemonėmis ir pastebėta, kad gauti algebriniai-struktūriniai parametrai atspindi signalų dinamines sąsajas. EKG duomenų analizei atlikti buvo paimta dešimties sportininkų elektrokardiografiniai duomenys, iš kurių nagrinėjami trys EKG parametrai: RR, DQRS ir DJT. Atlikus šių duomenų tyrimą pastebėta, kad gauti algebriniaistruktūriniai parametrai bei jų sklaida apie vidurkį atkartoja fiziologines sportininkų būsenas ir apibūdina būsenų kitimo specifiką jėgos, greitumo bei ištvermės sportuose.

**Šmergelytė A. Distinction and analysis of third order matrices algebraic-structural parameters: Master's work in applied mathematics / supervisor dr. prof. Z. Navickas; Department of Applied mathematics, Faculty of Mathematics and Natural Sciences, Kaunas University of Technology. – Kaunas, 2014. – 106 p.**

#### **SUMMARY**

Cardiovascular disease diagnosis is one of the most important problems in medical studies. Main cardiological study is performed with the help of an electrocardiogram (ECG). However, known ECG analysis methods do not always reveal a sufficient amount of clinical information. The goal of this research is to adapt algorithms of algebraic-structural matrix analysis to the examination of ECG parameters dynamic connections. The research was performed with cointegration of signals to the matrices of Lagrange distributions. With sequences of these matrices, algebraic matrix transformations were made and algebraic-structural parameters were found. Based on these parameters, analysis of signals dynamic connections was performed.

Presented algorithms were implemented using software tools. Analysis revealed that algebraicstructural parameters are representing dynamic connections of signals. In order to perform the analysis of ECG parameters, data was taken from 10 cardiograms which are taken from athletes. Three ECG parameters were analysed: RR, DQRS and DJT. Analysis showed that obtained algebraic-structural parameters and their standard deviation represents physiological status of athletes and describes the specifics of phase transitions in power, speed and endurance sports.

## **TURINYS**

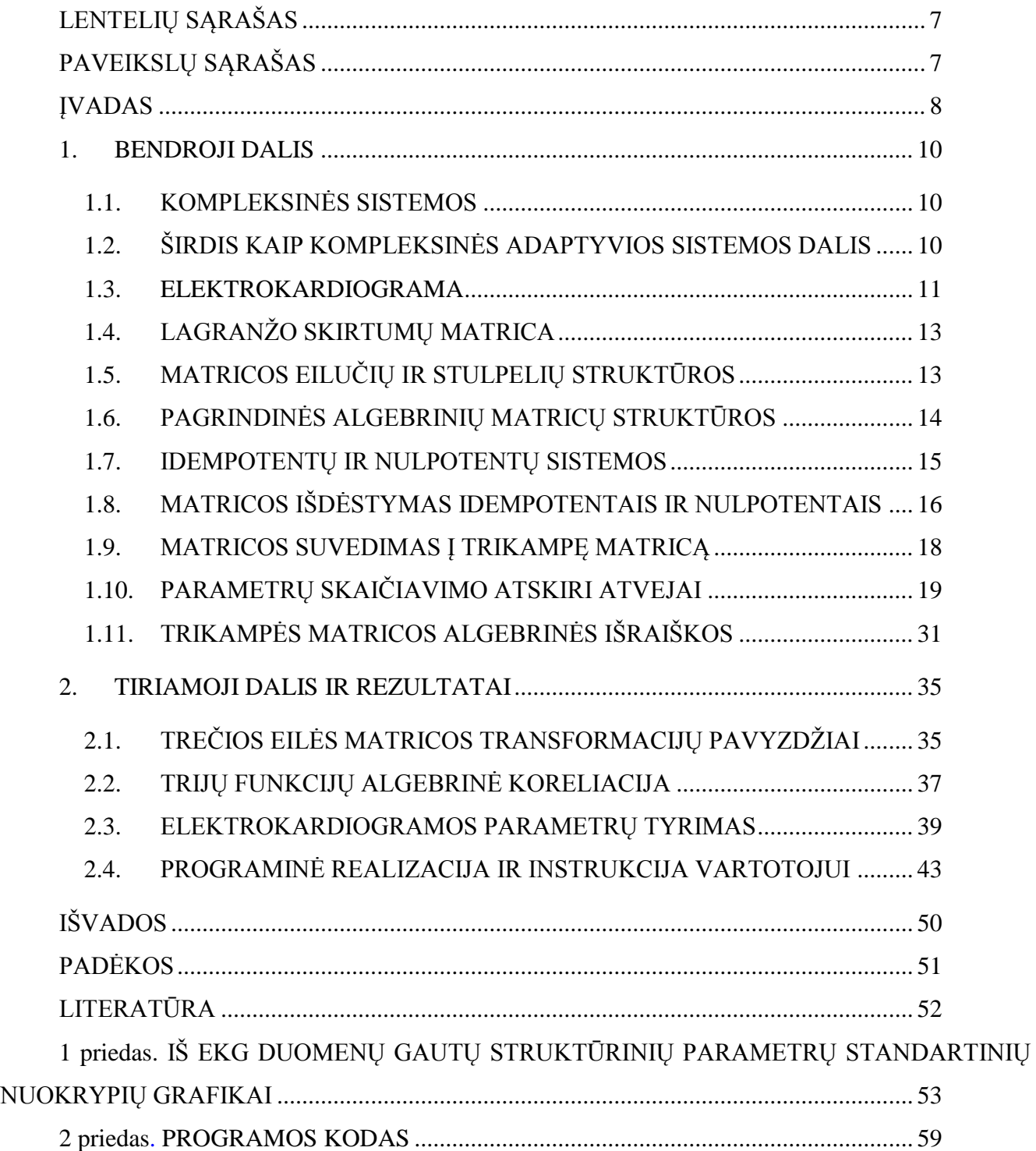

## **LENTELIŲ SĄRAŠAS**

<span id="page-6-1"></span><span id="page-6-0"></span>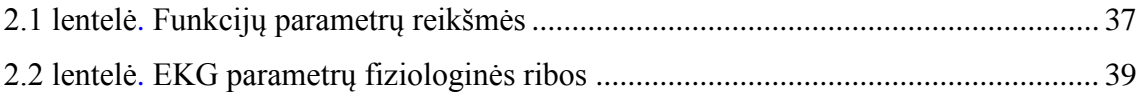

## **PAVEIKSLŲ SĄRAŠAS**

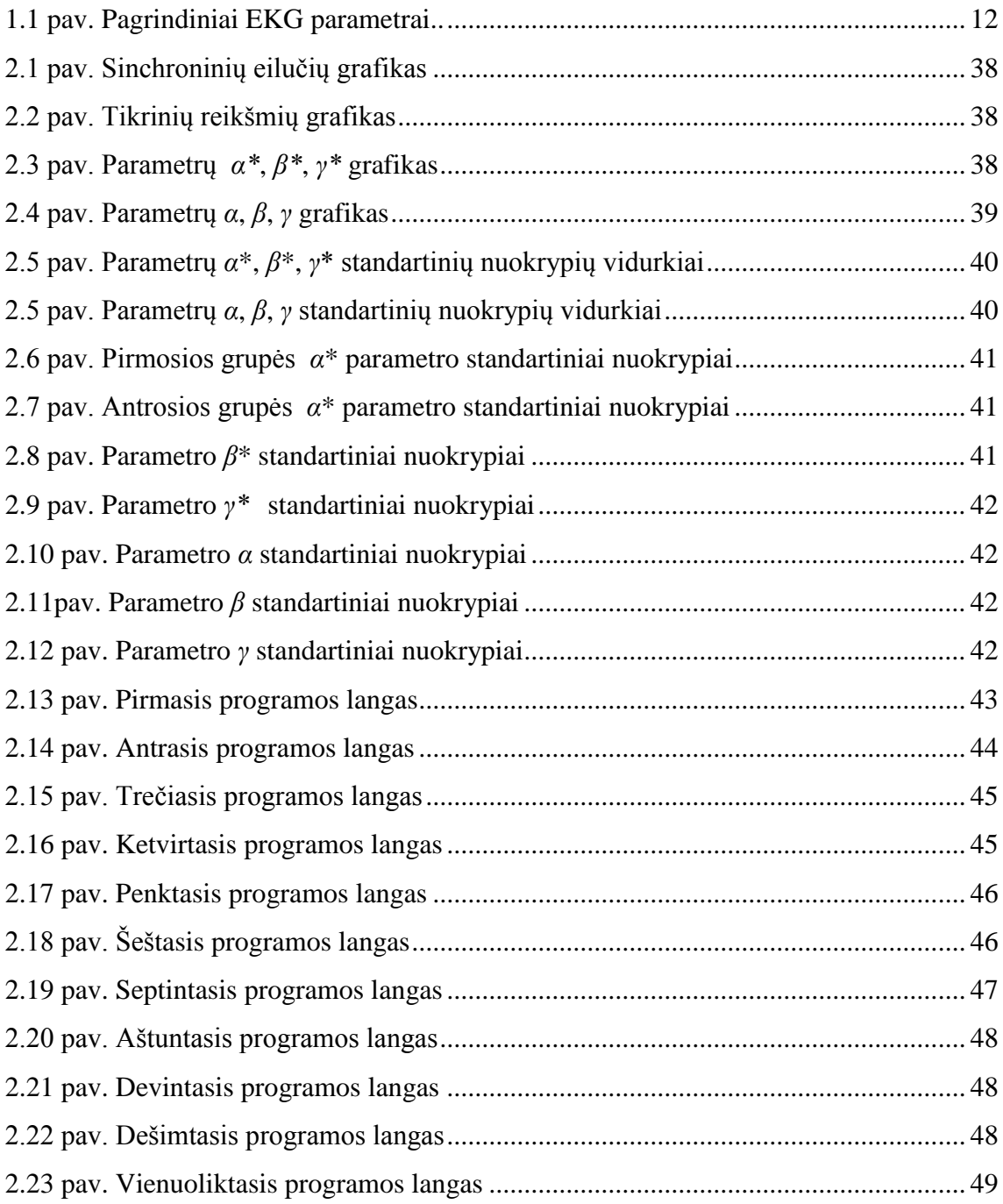

#### **ĮVADAS**

<span id="page-7-0"></span>Ţmogaus fiziologija yra vienas aktualiausių bei sudėtingiausių kompleksinių sistemų analizės uždavinių. Viena svarbiausių problemų medicinos srityje yra širdies ir kraujagyslių ligų diagnostika. Pagrindinis kardiologinis tyrimas yra atliekamas elektrokardiogramos (EKG) pagalba, tačiau žinomi EKG analizės metodai ne visada atskleidžia pakankamą klinikinės informacijos kiekį. Todėl yra reikalinga naujų metodų paieška, norint atlikti elektrokardiografinių signalų analizę, kuri padėtų atskleisti kokybiškai naują informaciją signaluose.

Vienas iš novatoriškų matematinių metodų, elektrokardiografinių signalų dinaminių sąsajų analizei atlikti, gali būti algebrinė-struktūrinė matricų analizė. Pagrindinės tokios analizės sąvokos yra idempotentai (matricos, kurios keliamos laipsniu nekinta) ir nulpotentai (matricos, kurios keliant laipsniu virsta nulinėmis). Naudojantis tokiomis struktūrinės matricų analizės sąvokomis ir atliekant transformacijas, galima tirti signalų dinamines sąsajas. Tokia ideologija, naudojant antros eilės matricas, taikoma tokiose srityse kaip medicina [3, 12] ir dinaminių sistemų tyrimai [13, 14].

**Darbo tikslas –** pritaikyti algebrinės-struktūrinės matricų analizės algoritmus EKG parametrų dinaminių sąsajų analizei.

#### **Darbo uţdaviniai:**

- 1. Atlikti kompleksinių sistemų teorijos analizę, naudojamą EKG signalų tyrimui;
- 2. Aprašyti tiriamus elektrokardiografinius signalus bei jų reikšmių kointegraciją į trečios eilės Lagranžo skirtumų matricų seką;
- 3. Pateikti algebrinės-struktūrinės matricų analizės metodus, skirtus parametrų dinaminių sąsajų tyrimui;
- 4. Rasti bei įrodyti trečios eilės matricų struktūrinių koeficientų skaičiavimo atskirų atvejų išraiškas;
- 5. Išskirti algebrinius-struktūrinius parametrus iš trečios eilės kvadratinių matricų;
- 6. Pritaikyti algebrinius-struktūrinius parametrus sinchroninių eilučių dinaminių sąsajų tyrimui;
- 7. Ištirti elektrokardiogramų signalų tarpusavio sąsajas, naudojant algebrinės-struktūrinės matricų teorijos metodus;
- 8. Sukurti programinę įrangą naudojamiems algebrinės-struktūrinės analizės metodams bei elektrokardiografinių signalų tyrimui.

Bendrojoje darbo dalyje aprašoma kompleksinių sistemų bei širdies, kaip kompleksinės adaptyvios sistemos dalies, analizė. Pateikiama teorija apie elektrokardiogramą bei iš jos gaunamus parametrus. Aprašoma EKG parametrų tyrimo, naudojant algebrinę-struktūrinę matricų analizę, ideologija. Pateikiamos algebrinės-struktūrinės matricų teorijos pagrindinės sąvokos bei

transformacijų, atliekamų naudojant idempotentų ir nulpotentų sistemas, aprašas. Aprašomas algebrinių-struktūrinių parametrų gavimas, atskirai įrodant atskirų skaičiavimo atvejų išraiškas.

Tiriamojoje dalyje pateikiamas trečios eilės matricos algebrinių-struktūrinių parametrų išskyrimo pavyzdys, atliekant bendrojoje dalyje aprašytas transformacijas. Norint įvertinti struktūrinių parametrų naudą signalų dinaminių sąsajų analizei, pateikiamas iš trijų funkcijų gautų sinchroninių eilučių tyrimas. Atliekant eilučių analize, iš jų narių sudaroma Lagranžo skirtumų matricų seka, tada kiekvienam sekos nariui atliekamos algebrinės matricų transformacijos, išskiriant struktūrinius parametrus. Tokia pati metodika taikoma tirti trims pasirinktiems EKG parametrams: RR, DQRS, DJT. Duomenys gauti iš dešimties asmenų kardiogramų, paimtų skirtingo fizinio būvio metu. Norint įvertinti EKG parametrų dinaminių sąsajų tyrimo rezultatus, žvelgiama ne į struktūrinių parametrų reikšmes, bet į gautų reikšmių vidutinį kvadratinį nuokrypį, gautą kiekvienos minutės laikotarpiu. Tyrimas atliktas naudojantis sukurta bei aprašyta programine įranga, kuri atlieka visus aprašytus skaičiavimus matricoms, generuojamoms sinchroninėms eilutėms bei EKG duomenims, be to, gauti rezultatai pateikiami grafiškai.

#### <span id="page-9-0"></span>**1. BENDROJI DALIS**

#### <span id="page-9-1"></span>**1.1. KOMPLEKSINĖS SISTEMOS**

Kompleksinė sistema – tai tokia sistema, kurią sudaro didelis skaičius sudedamųjų dalių, kurios tarpusavyje sąveikauja netiesiškai ir tarp atskirų dalių egzistuoja hierarchija. Tokias sąveikas yra sudėtinga matematiškai aprašyti, prognozuoti ar valdyti [5]. Galima išskirti tokias kompleksinių sistemų pagrindines savybes [3]:

- 1. Sudėtinga apibrėžti sistemos ribas sunku atskirti pačią sistemą ir jos aplinką, todėl tai iš anksto turi apibrėžti tyrėjas;
- 2. Kompleksinės sistemos turi fraktalinę struktūrą. Ji gali būti nusakoma keliais lygiais;
- 3. Kompleksinės sistemos yra dinaminės ir praeities būsena gali įtakoti dabartį bei ateitį;
- 4. Kompleksinė sistema pasižymi kooperacija sistemos viduje;
- 5. Sistema pasižymi konkurencija sistemos išorėje;
- 6. Kompleksinių sistemų dedamosios dalys tarpusavyje sąveikauja netiesiškai;
- 7. Sistemos geba staigiai pakeisti elgseną.

Galima išskirti du pagrindinius kompleksinių sistemų tipus: chaotinės sistemos ir kompleksinės adaptyvios sistemos (KAS). Kompleksinės adaptyvios sistemos susideda iš didelio kiekio tarpusavyje susijusių elementų, kurie geba prisitaikyti bei keistis. KAS elgesys charakterizuojamas kaip jos sudedamųjų dalių netiesinės sąveikos (erdvėje ir laike) rezultatas, skirtinguose sistemos organizacijos lygiuose [5], [10].

### <span id="page-9-2"></span>**1.2. ŠIRDIS KAIP KOMPLEKSINĖS ADAPTYVIOS SISTEMOS DALIS**

Širdis yra tuščiaviduris raumeninis organas, pumpuojantis kraują ir visą organizmą aprūpinantis deguonimi bei maisto medžiagomis. Širdis susideda iš keturių ertmių – dviejų skilvelių ir dviejų prieširdžių. Kairįjį ir dešinįjį skilvelius skiria tvirta raumeninė pertvara, o prieširdžius skiria plonesnė pertvara. Kairijį skilvelį nuo kairiojo prieširdžio skiria dviburis vožtuvas, o dešinijį skilvelį nuo dešiniojo prieširdžio skiria triburis vožtuvas. Iš kairiojo skilvelio išeina aorta (stambiausia organizmo arterija), iš dešiniojo - plaučių arterija. Nuo skilvelių šias kraujagysles skiria aortos ir plaučių arterijos vožtuvai. Širdis yra pagrindinė širdies ir kraujagyslių sistemos dalis [15].

XVI a. viduryje Vezalijus pastebėjo, kad žmogaus organizme yra kelios išskirtinėmis savybėmis pasižyminčios sistemos. Tai tokios sistemos, kurios savo struktūra apima visą žmogaus organizmo veiklą. Jos vadinamos holistinėmis sistemomis [11]:

- 1. Griaučių raumenų sistema;
- 2. Širdies ir kraujagyslių sistema (aprūpinančioji sistema);

3. Reguliacinė sistema.

Paminėta ir ketvirtoji sistema – kvėpavimo sistema, kuri absorbuoja deguonį ir išskiria anglies dvideginį. Šią sistemą kartu su širdies ir kraujagyslių sistema galima apjungti į vieną aprūpinančiąją sistemą.

Ţmogaus organizmui nuolat taikantis prie kintančios aplinkos, reaguoja visos trys holistinės sistemos kartu. Tačiau vertinant žmogaus kaip kompleksinės sistemos savybes, širdies ir kraujagyslių sistemą galime vadinti esmine struktūros dedamąja, sąlygojančia visą organizmo funkcionalumą daugeliu lygių [7].

Kompleksinės adaptyvios sistemos požiūriu nagrinėjant širdies ir kraujagyslių sistemą, galime ją apibūdinti kaip sistemą, sąveikaujančią su visomis organizmo sistemomis ir savo funkcionalumą išreiškiančia elektriniais procesais – elektrokardiograma, kurią ir aprašysime sekančiame skyrelyje.

#### <span id="page-10-0"></span>**1.3. ELEKTROKARDIOGRAMA**

Elektrokardiografija yra elektrofiziologijos metodas, kurio metu specialiu prietaisu – elektrokardiografu užrašoma kreivė, vaizduojanti širdies ląstelių sukurto suminio elektros lauko potencialo kitimą. Pagal elektrokardiografijos metu gautos kreivės ypatumus sprendžiama apie širdies veiklą [9].

Elektrokardiograma (EKG) yra bioelektrinis signalas, gaunamas registruojant širdyje vykstančius procesus ir / arba elektrinius reiškinius, sukurtus tam tikro dirbtinio išorinio poveikio. Ji gaunama elektrokardiografijos metu ir yra sudaryta iš matavimų, kurie, priklausomai nuo aparatūros, atliekami nuo kelių šimtų iki kelių tūkstančių kartų per sekundę. Elektriniai signalai plinta per skystą ir laidžią vidinę organizmo terpę iki registruojančių elektrodų, kurie dedami sutartiniuose kūno paviršiaus taškuose ir yra laidais sujungti su aparatu, registruojančiu elektros impulsus, kylančius kiekvieno širdies susitraukimo metu. EKG fiksuoja širdies bioelektrinius potencialus ir kartu su klinikiniais duomenimis leidžia diagnozuoti širdies veiklos pokyčius, stebėti patologinių procesų eigą bei prognozuoti jų baigtis. Elektrokardiograma yra vienas pagrindinių ir dažniausiai naudojamų medicininių tyrimų metodų [9].

Pagrindiniai EKG parametrai yra žymimi raidėmis:

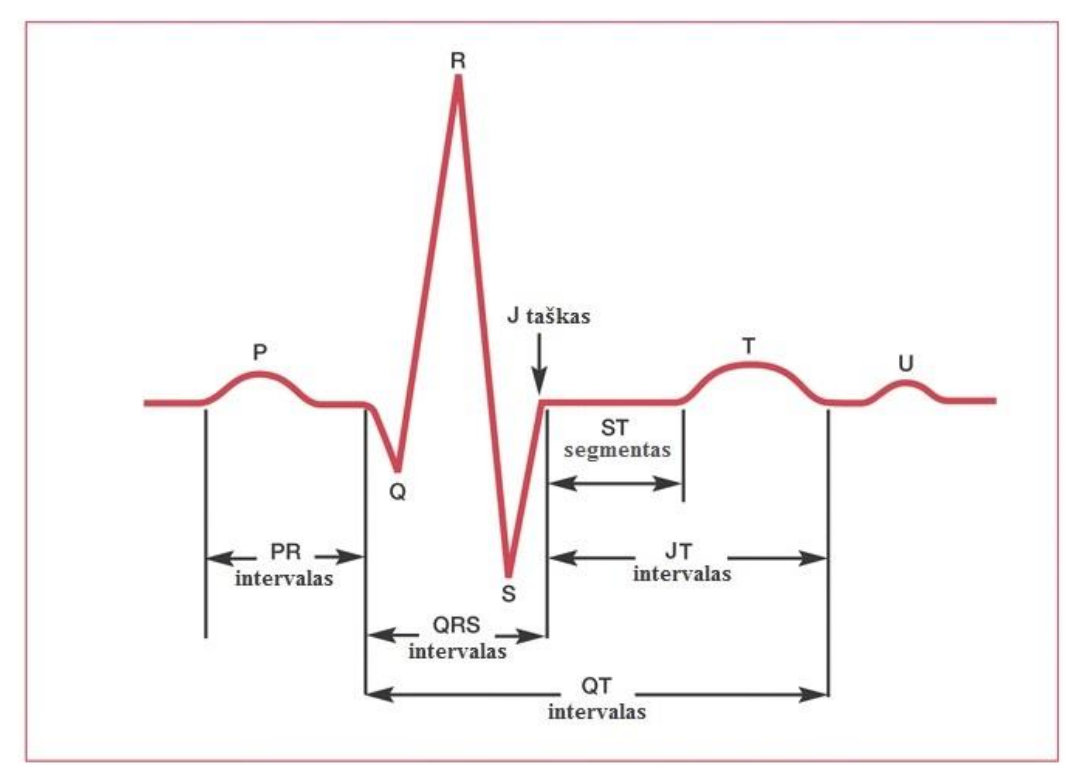

**1.1 pav. Pagrindiniai EKG parametrai. Adaptuota iš [1].**

<span id="page-11-0"></span>Pavaizduotų EKG parametrų fiziologinė prasmė [8], [3]:

- 1. PR intervalas matuojamas nuo P bangos pradžios iki QRS komplekso pradžios. PR intervalas vaizduoja laiką nuo prieširdžių depoliarizacijos pradžios iki skilvelių depoliarizacijos pradžios.
- 2. QRS kompleksas vaizduoja greitą kairiojo ir dešiniojo skilvelio depoliarizaciją. QRS komplekso trukmė DQRS (matuojamas ms) apibūdina širdies vidinę reguliacinę sistemą.
- 3. QT intervalas matuojamas nuo QRS komplekso pradžios iki T bangos pabaigos. QT intervalas pavaizduoja skilvelių depoliarizaciją ir repoliarizaciją t.y. elektrinę sistolę. Kuo dažnesnis širdies ritmas, tuo trumpesnė skilvelių elektrinė sistolė.
- 4. ST segmentas jungiasi su QRS kompleksu ir T banga. ST segmentas apibūdina laikotarpį, per kurį skilveliai depoliarizuojasi.
- 5. JT intervalas matuojamas nuo taško J iki T bangos pabaigos. Šio intervalo pokyčiams įtakos turi reguliacinė nervų sistema. JT intervalo trukmė DJT (matuojama ms) apibūdina skilvelių repoliarizacijos trukmę.
- 6. J taškas šiame taške baigiasi QRS kompleksas ir prasideda ST segmentas. J taškas naudojamas išmatuoti ST pakilimo arba nusileidimo laipsnį.
- 7. RR intervalas, matuojamas ms, intervalas tarp dviejų gretimų R bangų laiko tarpas tarp dviejų širdies susitraukimų. RR intervalu gali būti apibūdinta viso organizmo būsena. Normalus ramybės būsenos širdies ritmas yra tarp 60 ir 100 dūžių per minutę.

Šiame darbe bus nagrinėjami trys parametrai – RR, DQRS ir DJT. Šių trijų parametrų sąveikos apibūdina vidinius širdies reguliacinius procesus.

## <span id="page-12-0"></span>**1.4. LAGRANŢO SKIRTUMŲ MATRICA**

Darbe tiriamų elektrokardiogramos parametrų dinaminėms sąsajoms vertinti pritaikysime matricų analizės metodus. Šiam tikslui naudosime Lagranžo skirtumų matricų seką. Tokias matricas sudarysime iš trijų sinchronizuotų laiko eilučių  $x = (x_i, j = 0, 1, 2, ...)$ ,  $y = (y_i, j = 0, 1, 2, ...)$  ir  $z = (z_i, j = 0, 1, 2, ...)$  ir gausime laiko eilučių tarpusavio ryšį apibūdinančių trečios eilės matricų seką:

$$
W_k = \begin{pmatrix} x_k & x_{k+1} - y_{k+1} & z_{k+1} - x_{k+1} \\ x_{k-1} - y_{k-1} & y_k & y_{k+1} - z_{k+1} \\ z_{k-1} - x_{k-1} & y_{k-1} - z_{k-1} & z_k \end{pmatrix}, k = 1, 2, ... \tag{1.1}
$$

Iš gautos Lagranžo matricų sekos, algebrinės matricų analizės metodais išskirsime struktūrinius– algebrinius parametrus, pagal kuriuos vertinsime parametrų dinamines sąsajas. Šiam tikslui pirmiausiai apibrėšime pagrindines algebrinių matricų struktūrų sąvokas, reikalingas tokių parametrų radimui.

## <span id="page-12-1"></span>**1.5. MATRICOS EILUČIŲ IR STULPELIŲ STRUKTŪROS**

Darbe nagrinėjamos trečios eilės matricos dažnai interpretuojamos kaip matricų-stulpelių ir matricų-eilučių sandaugos. Dėl šios priežasties šiame skyrelyje aprašysime pagrindines tokių struktūrų sąvokas bei savybes.

**Apibrėţimas 1.1.** Trečios eilės matrica-stulpelis turi tokį pavidalą:

$$
P = \begin{pmatrix} x_1 \\ x_2 \\ x_3 \end{pmatrix}, x_k \in \mathbb{C}, k = 1, 2, 3.
$$
 (1.2)

**Apibrėţimas 1.2.** Trečios eilės matrica-eilutė turi tokį pavidalą:

$$
R = (y_1 \quad y_2 \quad y_3), y_k \in \mathbb{C}, k = 1, 2, 3. \tag{1.3}
$$

Daugindami eilutę iš stulpelio gausime skaliarą, o stulpelį iš eilutės – trečios eilės kvadratinę matricą. Operacijoms su matricomis-eilutėmis ir matricomis-stulpeliais galioja šios elementariosios savybės:

- 1.  $\alpha (PR) = (\alpha P)R = P(\alpha R)$ , čia  $\alpha \in \mathbb{C}$  konstanta.
- 2. Jeigu turime dvi matricas-stulpelius  $P_1, P_2$  ir dvi matricas-eilutes  $R_1, R_2$ , tai galioja tokia lygybė:

$$
P_1 R_1 + P_2 R_2 = (P_1 \quad P_2) \binom{R_1}{R_2} \tag{1.4}
$$

3. Distributyvumas eilutės atžvilgiu:

$$
P_1R + P_2R = (P_1 + P_2)R
$$
\n(1.5)

4. Distributyvumas stulpelio atžvilgiu:

$$
PR_1 + PR_2 = P(R_1 + R_2)
$$
 (1.6)

5. Jeigu

$$
\begin{pmatrix} a_{11} & a_{12} & a_{13} \ a_{21} & a_{22} & a_{23} \ a_{31} & a_{32} & a_{33} \end{pmatrix} = \begin{pmatrix} x_1y_1 & x_1y_2 & x_1y_3 \ x_2y_1 & x_2y_2 & x_2y_3 \ x_3y_1 & x_3y_2 & x_3y_3 \end{pmatrix}, a_{11} \neq 0
$$

Tada

$$
x_1 := a, x_2 = \frac{a_{21}}{a_{11}} a, x_3 = \frac{a_{31}}{a_{11}} a,
$$
\n(1.7)

$$
y_1 = \frac{a_{11}}{a}, y_2 = \frac{a_{12}}{a}, y_3 = \frac{a_{13}}{a}.
$$

Matricų eilučių ir stulpelių rangams bei pėdsakams galioja tokios pagrindinės savybės:

1. Jeigu  $(|x_1| + |x_2| + |x_3|) \cdot (|y_1| + |y_2| + |y_3|) \neq 0$ , tada:

$$
range = rangR = rangPR = 1 \tag{1.8}
$$

$$
TrPR = RP = x_1y_1 + x_2y_2 + x_3y_3 \tag{1.9}
$$

2. Jeigu  $(|x_1| + |x_2| + |x_3|) \cdot (|y_1| + |y_2| + |y_3|) \neq 0$ , tada:

$$
range \cdot rangR = 0 \tag{1.10}
$$

$$
TrPR = RP = 0 \tag{1.11}
$$

### <span id="page-13-0"></span>**1.6. PAGRINDINĖS ALGEBRINIŲ MATRICŲ STRUKTŪROS**

Šiame skyrelyje apibrėšime pagrindines matricų struktūras, tokias kaip elementarieji idempotentai ir nulpotentai. Aprašysime pagrindines tokių struktūrų savybes bei ortoganalumo sąlygas.

Apibrėžimas 1.3. Elementariuoju idempotentu vadiname trečios eilės matrica *D*, jeigu egzistuoja tokia matrica-stulpelis *P* ir matrica-eilutė *R*, kad *D* = *PR* ir *rangD* = *TrD* = 1.

**Apibrėţimas 1.4.** Elementariuoju nulpotentu vadiname trečios eilės matricą *N*, jeigu egzistuoja tokia matrica-stulpelis *P* ir matrica-eilutė *R*, kad  $N = PR$  ir  $rangN = 1$ ,  $TrN = 0$ .

**Teorema 1.1.** Tegul  $D \in \mathbb{C}^{3 \times 3}$  ir  $N \in \mathbb{C}^{3 \times 3}$  atitinkamai yra elementarusis idempotentas ir elementarusis nulpotentas. Tada  $D^2 = D$  ir  $N^2 = O$ , kur  $O$  – trečios eilės nulinė matrica.

*Įrodymas.* Iš (1.8) lygybės bei 1.3 apibrėžimo turime:

 $D^2 = (P_1 R_1)^2 = P_1 R_1 P_1 R_1 = P_1 (Tr P_1 R_1) R_1$ 

Iš (1.8) lygybės bei 1.4 apibrėžimo turime:

$$
N^2 = (P_2 R_2)^2 = P_2 R_2 P_2 R_2 = P_2 (Tr P_2 R_2) R_2 = P_2 Tr N R_2 = P_2 \cdot 0 \cdot R_2 = 0.
$$

Pastaba. Tegul duoti bet kokie du kompleksinių skaičių trejetai  $(x_1, x_2, x_3)$  ir  $(y_1, y_2, y_3)$ . Iš jų galima sudaryti matricą  $Z =$  $\mathcal{X}$  $\mathcal{X}$  $\mathcal{X}$  $(y_1 \quad y_2 \quad y_3)$  bei apskaičiuoti  $\sigma := x_1 y_1 + x_2 y_2 + x_3 y_3$ . Jeigu  $\sigma \neq 0$ , tai  $\frac{1}{\sigma}Z$  yra elementarusis idempotentas, o jeigu  $\sigma = 0$ , tai  $\gamma Z$  – elementarusis nulpotentas, kai  $\gamma \in \mathbb{C}$ .

Apibrėžimas 1.5. Du elementarieji idempotentai  $D_1$  ir  $D_2$  vadinami ortoganaliaisiais, jeigu  $D_1D_2 = D_2D_1 = 0.$ 

*Išvada*. Jeigu  $D_1$  ir  $D_2$  yra ortogonalūs idempotentai, tai  $D_1 + D_2$  – taip pat idempotentas, t.y.  $(D_1 + D_2)^2 = D_1 + D_2$ . Be to,  $rang(D_1 + D_2) = Tr(D_1 + D_2) = 2$ . Pastebime, kad šis idempotentas nėra elementarusis.

**Teorema 1.2.** Tegul duoti elementarieji idempotentai  $D_k$ ,  $k = 1,2,3$ , kurie išreiškiami lygybėmis:

$$
D_k = \begin{pmatrix} x_{1k} \\ x_{2k} \\ x_{3k} \end{pmatrix} (y_{k1} \quad y_{k2} \quad y_{k3})
$$
 (1.12)

Šie idempotentai ortogonalūs tarpusavyje tada ir tik tada, kai

$$
y_{l1}x_{1k} + y_{l2}x_{2k} + y_{l3}x_{3k} = \delta_{lk}
$$
  
\n
$$
0, l \neq k
$$
  
\n
$$
1, l = k
$$
  
\n(1.13)

#### *Įrodymas.*

Čia k, l = 1,2,3 ir  $\delta_{lk} = \begin{cases} 0 \\ 1 \end{cases}$ 

Būtinumas. Elementarieji idempotentai  $D_k$ ,  $k = 1,2,3$  – ortogonalūs tarpusavyje. Kai  $k = l$ , tai  $y_{l1}x_{1k} + y_{l2}x_{2k} + y_{l3}x_{3k} = TrD_k = 1$ . Kai  $k \neq l$  iš 1.5 apibrėžimo gauname, kad  $y_{l1}x_{1k} + y_{l2}x_{2k} +$  $y_{l3}x_{3k} = 0.$ 

Pakankamumas.  $y_{l1}x_{1k} + y_{l2}x_{2k} + y_{l3}x_{3k} = \delta_{lk}$ , čia  $k, l = 1, 2, 3$ . Tenkinama idempotentų ortogonalumo salyga, vadinasi,  $D_k$ ,  $k = 1,2,3$  – ortogonalūs.

**Apibrėžimas 1.6.** Elementarusis nulpotentas  $N_{12}$  vadinamas suderintu su ortogonaliais elementariaisiais idempotentais  $D_1$  ir  $D_2$  jeigu  $(D_1 + D_2 + N_{12})^2 = D_1 + D_2 + \alpha N_{12}, \alpha \in \mathbb{C}$ .

#### <span id="page-14-0"></span>**1.7. IDEMPOTENTŲ IR NULPOTENTŲ SISTEMOS**

Šiame skyrelyje apibrėšime pagrindines sąvokas apie idempotentų ir nulpotentų sistemas. Parodysime, kad bet kokia neišsigimusi matrica  $X \in \mathbb{C}^{3 \times 3}$ , kartu su savo atvirkštine matrica Y gali sugeneruoti idempotentų ir nulpotentų sistemą [2].

**Apibrėžimas 1.7.** Idempotentu vadiname tokią trečios eilės matricą *D*, kurią padauginus iš jos pačios, gaunama pradinė matrica:

$$
D^2 = D \tag{1.14}
$$

Idempotentą visada galima diagonalizuoti, o jo tikrinės reikšmės yra lygios nuliui arba vienam [6]. Tokios matricos pėdsakas yra lygus jos rangui, kuris visada yra sveikas skaičius.

**Apibrėžimas 1.8.** Nulpotentu vadiname tokią trečios eilės matricą *N*, kuri tenkina lygybę:

$$
N^k = 0 \tag{1.15}
$$

Čia *O* – nulinė trečios eilės matricą, *k* – natūralusis skaičius. Maţiausia *k* reikšmė, tenkinanti (1.15) sąlygą, vadinama matricos *N* laipsniu.

**Apibrėžimas 1.9.** Generuojančių matricų pora vadinama matricų pora  $(X, Y)$ , kur  $X \in \mathbb{C}^{3 \times 3}$ neišsigimusi matrica, o  $Y = X^{-1}$ .

Įvedame paţymėjimus *X* stulpeliams ir *Y* eilutėms:

$$
X = \begin{pmatrix} x_{11} & x_{12} & x_{13} \\ x_{21} & x_{22} & x_{23} \\ x_{31} & x_{32} & x_{33} \end{pmatrix} = \begin{pmatrix} x_{11} \\ x_{21} \\ x_{31} \end{pmatrix} \begin{bmatrix} x_{12} \\ x_{22} \\ x_{32} \end{bmatrix} \begin{bmatrix} x_{13} \\ x_{23} \\ x_{33} \end{bmatrix} = (X_1 \ X_2 \ X_3) \quad (1.16)
$$

$$
Y = \begin{pmatrix} y_{11} & y_{12} & y_{13} \\ y_{21} & y_{22} & y_{23} \\ y_{31} & y_{32} & y_{33} \end{pmatrix} = \begin{pmatrix} [y_{11} & y_{12} & y_{13}] \\ [y_{21} & y_{22} & y_{23}] \\ [y_{31} & y_{32} & y_{33}] \end{pmatrix} = \begin{pmatrix} Y_1 \\ Y_2 \\ Y_3 \end{pmatrix}
$$
(1.17)

Atsižvelgus į 1.6 skyrelyje pateiktą teoriją ir į 1.9 apibrėžimą, gauname ortogonalius elementariuosius idempotentus:

$$
D_k := X_k Y_k, \ k = 1, 2, 3 \tag{1.18}
$$

Analogiškai gauname elementariuosius nulpotentus, suderintus su idempotentais  $D_k$  ir  $D_l$ :

$$
N_{kl} := X_k Y_l, \ k, l = 1, 2, 3, \ k \neq l \tag{1.19}
$$

Apibrėžimas 1.10. Idempotentų ir nulpotentų aibę, kuri sugeneruota iš generuojančiųjų matricų poros  $(X, Y)$  pagal (1.18) ir (1.19) lygybes, vadiname idempotentų ir nulpotentų sistema (INS) ir žymime

$$
\Psi_X = \{X_k Y_l |, l = 1, 2, 3\} = \{D_1, D_2, D_3, N_{12}, N_{13}, N_{21}, N_{23}, N_{31}, N_{32}\}
$$

Generuojančių matricų pora  $(X, Y)$  atitinkančios INS elementai turi tokias savybes:

- 1.  $(X_k Y_l)(X_m Y_n) = \delta_{lm} X_k Y_n, k, l, m, n \in \{1, 2, 3\};$
- 2.  $D_1 + D_2 + D_3 = I$ , kur I vienetinė matrica.

Iš pateiktų sąvokų taip pat galime pastebėti, jog turint idempotentų ir nulpotentų sistemą yra žinoma, kad egzistuoja tokia matricų pora  $(X, Y)$ , kuri ją sugeneruoja.

### <span id="page-15-0"></span>**1.8. MATRICOS IŠDĖSTYMAS IDEMPOTENTAIS IR NULPOTENTAIS**

Šiame skyrelyje nagrinėsime trečios eilės matricos  $A \in \mathbb{C}^{3 \times 3}$  išdėstymą idempotentų ir nulpotentų tiesiniu dariniu. Matricos išdėstymas priklauso nuo jos tikrinių reikšmių  $\lambda_1, \lambda_2, \lambda_3$ .

Turėdami 1.10 apibrėžime aprašytą INS, matricą A, priklausomai nuo jos tikrinių reikšmių, galime išreikšti tokiomis lygybėmis [2]:

1. Jeigu visos matricos tikrinės reikšmės skirtingos, t.y.  $\lambda_1 \neq \lambda_2 \neq \lambda_3$ :

$$
A = \lambda_1 D_1 + \lambda_2 D_2 + \lambda_3 D_3 \tag{1.20}
$$

2. Jeigu dvi tikrinės reikšmės lygios, o trečia skirtinga, t.y.  $\lambda_0 := \lambda_1 = \lambda_2 \neq \lambda_3$ :

$$
A = \lambda_0 (D_1 + D_2) + \alpha N_{12} + \lambda_3 D_3, \ \alpha \in \mathbb{C}
$$
 (1.21)

$$
A = \lambda_0 (D_1 + D_2) + \beta N_{21} + \lambda_3 D_3, \ \beta \in \mathbb{C}
$$
 (1.22)

3. Jeigu matrica A turi tris vienodas tikrines reikšmes, t.y.  $\lambda_0 := \lambda_1 = \lambda_2 = \lambda_3$ :

$$
A = \lambda_0 I + \alpha N_{12} + \beta N_{13} + \gamma N_{23}, \ \alpha, \beta, \gamma \in \mathbb{C}
$$
 (1.23)

$$
A = \lambda_0 I + \hat{\alpha} N_{21} + \hat{\beta} N_{31} + \hat{\gamma} N_{32}, \ \hat{\alpha}, \hat{\beta}, \hat{\gamma} \in \mathbb{C}
$$
 (1.24)

Idempotentus ir nulpotentus matricai A rasime pasinaudojus Hamiltono-Keilio teorema, kuri teigia, kad matrica A yra savojo charakteristinio daugianario šaknis [4]. Tada atitinkamai pagal matricos tikrines reikšmes gauname:

1. Jeigu  $\lambda_1 \neq \lambda_2 \neq \lambda_3$ :

$$
D_1 = \frac{1}{(\lambda_1 - \lambda_2)(\lambda_1 - \lambda_3)} (A - \lambda_2 I)(A - \lambda_3 I)
$$
 (1.25)

$$
D_2 = \frac{1}{(\lambda_2 - \lambda_1)(\lambda_2 - \lambda_3)} (A - \lambda_1 I)(A - \lambda_3 I)
$$
 (1.26)

$$
D_3 = \frac{1}{(\lambda_3 - \lambda_1)(\lambda_3 - \lambda_2)} (A - \lambda_1 I)(A - \lambda_2 I)
$$
 (1.27)

2. Jeigu  $\lambda_0 := \lambda_1 = \lambda_2 \neq \lambda_3$ :

$$
D_1 + D_2 = \frac{(2(\lambda_0 + \lambda_3)I - A)(A - \lambda_3)}{(\lambda_0 - \lambda_3)^2}
$$
(1.28)

$$
\alpha N_{12} = \frac{(A - \lambda_3 I)(A - \lambda_0 I)}{\lambda_0 - \lambda_3} \tag{1.29}
$$

$$
D_3 = \frac{(A - \lambda_0 I)^2}{(\lambda_3 - \lambda_0)^2} \tag{1.30}
$$

3. Jeigu  $\lambda_0 := \lambda_1 = \lambda_2 = \lambda_3$ :

$$
\alpha N_{12} + \beta N_{13} + \gamma N_{23} = A - \lambda_0 I \tag{1.31}
$$

$$
\tilde{\gamma}N_{13} = (A - \lambda_0 I)^2, \ \tilde{\gamma} \in \mathbb{C}
$$
\n(1.32)

**Apibrėţimas 1.11.** Tegul turime generuojančiųjų matricų porą (*X*, *Y*) ir neišsigimusią matricą *T*. Tada INS, sugeneruojamos iš  $(X, Y)$ ,  $\Psi_X$  transformacija  $t(\Psi_X)$  vadiname INS, kurią sugeneruoja generuojančiųjų matricų pora (*TX*, *YT*-1 ).

Iš pateikto transformacijos apibrėžimo matome, kad  $t(\Psi_X) = \Psi_{TX} = T\Psi_X T^{-1} = \{TX_k Y_l T^{-1} | k, l = 1, 2, 3\}$ . Taip pat pastebime, kad jeigu matricą  $A \in \mathbb{C}^3$ atitinkanti INS yra  $\Psi_X$ , tai matricą  $TAT^{-1}$  atitinkanti INS bus  $t(\Psi_X)$ .

#### <span id="page-17-0"></span>**1.9. MATRICOS SUVEDIMAS Į TRIKAMPĘ MATRICĄ**

Šiame skyrelyje aprašysime kvadratinės trečios eilės matricos suvedimą į trikampę. Šią transformaciją atliksime pagalbinių trikampių matricų pagalba. Apskaičiuojant tokias matricas naudosime koeficientus, kurių reikšmės, darbe atliekamame tyrime, bus vienas svarbiausių kriterijų.

**Teorema 1.3.** Tegul turime trečios eilės kvadratinę matricą *A*:

$$
A = \begin{pmatrix} a_{11} & a_{12} & a_{13} \\ a_{21} & a_{22} & a_{23} \\ a_{31} & a_{32} & a_{33} \end{pmatrix}
$$
 (1.33)

Tada egzistuoja matricų *T* ir *T* -1 pora, kai

$$
T = \begin{pmatrix} 1 & 0 & 0 \\ \alpha^* & 1 & 0 \\ \frac{1}{2}\alpha^* \beta^* + \gamma^* & \beta^* & 1 \end{pmatrix}, T^{-1} = \begin{pmatrix} 1 & 0 & 0 \\ -\alpha^* & 1 & 0 \\ \frac{1}{2}\alpha^* \beta^* - \gamma^* & -\beta^* & 1 \end{pmatrix}
$$
(1.34)

Su kuriomis teisingos tokios lygybės:

$$
B \coloneqq TAT^{-1} = \begin{pmatrix} \lambda_1 & a & c \\ 0 & \lambda_2 & b \\ 0 & 0 & \lambda_3 \end{pmatrix} \tag{1.35}
$$

$$
A = T^{-1}BT \tag{1.36}
$$

Kai  $\lambda_1, \lambda_2, \lambda_3$  – matricos A tikrinės reikšmės, o matricų T ir T<sup>-1</sup> koeficientai  $\alpha^*, \beta^*, \gamma^*$  - specialiu būdu parinkti kompleksiniai skaičiai, tenkinantys tokias sąlygas:

$$
\begin{cases}\na = a_{12} - \beta^* a_{13} \\
b = a_{23} + \alpha^* a_{13} \\
c = a_{13}\n\end{cases}
$$
\n(1.37)  
\n
$$
a_{12}\alpha^* - a_{13} \left(\frac{1}{2}\alpha^* \beta^* - \gamma^*\right) = a_{11} - \lambda_1
$$
\n
$$
-a_{12}\alpha^* + a_{13}\alpha^* \beta^* + a_{23}\beta^* = a_{22} - \lambda_2
$$
\n
$$
-a_{23}\beta^* - a_{13} \left(\frac{1}{2}\alpha^* \beta^* + \gamma^*\right) = a_{33} - \lambda_3
$$
\n
$$
a_{21} + \alpha^* (a_{11} - a_{22}) - (\alpha^*)^2 a_{12} + \left(\frac{1}{2}\alpha^* \beta^* - \gamma^*\right) (a_{23} + a_{13}\alpha^*) = 0
$$
\n
$$
a_{32} + \beta^* (a_{22} - a_{33}) - (\beta^*)^2 a_{23} + \left(\frac{1}{2}\alpha^* \beta^* + \gamma^*\right) (a_{12} - a_{13}\beta^*) = 0
$$
\n
$$
a_{31} + \left(\frac{1}{2}\alpha^* \beta^* + \gamma^*\right) a_{11} + \beta^* a_{21} - \alpha^* \left(\left(\frac{1}{2}\alpha^* \beta^* + \gamma^*\right) a_{12} + \beta^* a_{22} + a_{32}\right)
$$
\n
$$
+ \left(\frac{1}{2}\alpha^* \beta^* - \gamma^*\right) \left(\left(\frac{1}{2}\alpha^* \beta^* + \gamma^*\right) a_{13} + \beta^* a_{23} + a_{33}\right) = 0
$$
\n
$$
a_{11} + a_{22} + a_{33} = \lambda_1 + \lambda_2 + \lambda_3
$$
\n(1.39)

Kai  $\lambda_1$ ,  $\lambda_2$ ,  $\lambda_3$  yra matricos *A* tikrinės reikšmės.

 $\overline{\mathcal{L}}$  $\overline{1}$  $\overline{1}$  $\overline{1}$  $\overline{1}$  $\mathbf{I}$ 

 $\overline{1}$  $\overline{1}$  $\overline{1}$  $\overline{1}$  $\overline{1}$ 

**Teorema 1.4.** Koeficientus  $\alpha^*$ ,  $\beta^*$ ,  $\gamma^*$  galime apskaičiuoti tokiu būdu:

$$
\alpha^* = \frac{a_{11}a_{23} - a_{21}a_{13} - a_{23}\lambda_1}{a_{12}a_{23} - a_{22}a_{13} + a_{13}\lambda_1}
$$
(1.40)

$$
\beta^* = \frac{a_{33}a_{12} - a_{32}a_{13} - a_{12}\lambda_3}{a_{22}a_{13} - a_{12}a_{23} - a_{13}\lambda_3}
$$
(1.41)

$$
\gamma^* = \frac{1}{2a_{13}} (\lambda_3 - \lambda_1 - a_{33} + a_{11} - a_{12} \alpha^* - a_{23} \beta^*)
$$
 (1.42)

Kai  $a_{12}a_{23} - a_{22}a_{13} + a_{13}\lambda_1 \neq 0$ ,  $a_{22}a_{13} - a_{12}a_{23} - a_{13}\lambda_3 \neq 0$ ,  $a_{13} \neq 0$ . *Įrodymas.* Iš ketvirtosios ir penktosios (1.38) sistemos lygčių turime:

$$
\frac{1}{2}\alpha^*\beta^* - \gamma^* = -\frac{a_{21} + (a_{11} - a_{22})\alpha^* - a_{12}(\alpha^*)^2}{a_{23} + a_{13}\alpha^*}
$$

$$
\frac{1}{2}\alpha^*\beta^* + \gamma^* = -\frac{a_{32} + (a_{22} - a_{33})\beta^* - a_{23}(\beta^*)^2}{a_{12} - a_{13}\beta^*}
$$

Įstatę gautas išraiškas į pirmąją ir trečiąją (1.38) sistemos lygtis, gauname:

$$
a_{12}\alpha^* + a_{13}\frac{a_{21} + (a_{11} - a_{22})\alpha^* - a_{12}(\alpha^*)^2}{a_{23} + a_{13}\alpha^*} = a_{11} - \lambda_1
$$

$$
-a_{23}\beta^* + a_{13}\frac{a_{32} + (a_{22} - a_{33})\beta^* - a_{23}(\beta^*)^2}{a_{12} - a_{13}\beta^*} = a_{33} - \lambda_3
$$

Dabar, supaprastinę gautas išraiškas, turime:

$$
a_{12}a_{23}\alpha^* + a_{13}a_{21} + (a_{11} - a_{22})a_{13}\alpha^* = (a_{11} - \lambda_1)(a_{23} + a_{13}\alpha^*)
$$
  

$$
-a_{23}a_{12}\beta^* + a_{13}a_{32} + (a_{22} - a_{33})a_{13}\beta^* = (a_{33} - \lambda_3)(a_{12} - a_{13}\beta^*)
$$

Iš čia

$$
\alpha^* = \frac{a_{11}a_{23} - a_{21}a_{13} - a_{23}\lambda_1}{a_{12}a_{23} - a_{22}a_{13} + a_{13}\lambda_1}, \beta^* = \frac{a_{33}a_{12} - a_{32}a_{13} - a_{12}\lambda_3}{a_{22}a_{13} - a_{12}a_{23} - a_{13}\lambda_3}
$$

Dabar trečią (1.38) sistemos lygtį padauginę iš antrosios ir sudėję su antra lytimi turime:

$$
-a_{12}\alpha^* - a_{23}\beta^* - 2\gamma^* a_{13} = a_{22} - \lambda_2 + 2a_{33} - 2\lambda_3
$$

Iš pastarosios lygybės išreiškę  $\gamma^*$  ir panaudoję (1.39) išraišką, turime:

$$
\gamma^* = \frac{1}{2a_{13}} (\lambda_3 - \lambda_1 - a_{33} + a_{11} - a_{12}a^* - a_{23}\beta^*).
$$

## <span id="page-18-0"></span>**1.10. PARAMETRŲ SKAIČIAVIMO ATSKIRI ATVEJAI**

Parametrai, nagrinėti 1.9 skyrelyje bendru atveju apskaičiuojami pagal (1.41), (1.42) ir (1.43) formules, tačiau pateiktu atveju turi būti tenkinamos šios trys sąlygos:

$$
a_{12}a_{23} - a_{22}a_{13} + a_{13}\lambda_1 \neq 0 \tag{1.43}
$$

$$
a_{22}a_{13} - a_{12}a_{23} - a_{13}\lambda_3 \neq 0 \tag{1.44}
$$

$$
a_{13} \neq 0 \tag{1.45}
$$

Šiame skyrelyje pateiksime parametrų skaičiavimo formules atskirais atvejais, kai viena ar daugiau iš šių sąlygų nėra tenkinamos (parametrų išraiškos bei jų įrodymai sudaryti autorės).

**Pirmas atvejis.** Jeigu pateiktos sąlygos (1.43) ir (1.44) išpildomos, tačiau  $a_{13} = 0$ , parametrai apskaičiuojami tokiu būdu:

$$
\alpha^* = \frac{a_{11} - \lambda_1}{a_{12}} \tag{1.46}
$$

20

$$
\beta^* = \frac{\lambda_3 - a_{33}}{a_{23}} \tag{1.47}
$$

$$
\gamma^* = \frac{a_{21} + \alpha^*(a_{11} - a_{22}) - (\alpha^*)^2 a_{12}}{a_{23}} + \frac{\alpha^* \beta^*}{2}
$$
 (1.48)

 $\check{C}$ ia  $a_{12} \neq 0$ ,  $a_{23} \neq 0$ .

*Įrodymas.* Į (1.38) lygčių sistemą įstatę reikšmę  $a_{13} = 0$ , gauname naują lygčių sistemą, kuri atrodo taip:

$$
a_{12}\alpha^* = a_{11} - \lambda_1
$$
  
\n
$$
-a_{12}\alpha^* + a_{23}\beta^* = a_{22} - \lambda_2
$$
  
\n
$$
-a_{23}\beta^* = a_{33} - \lambda_3
$$
  
\n
$$
a_{21} + \alpha^*(a_{11} - a_{22}) - (\alpha^*)^2 a_{12} + (\frac{1}{2}\alpha^*\beta^* - \gamma^*) a_{23} = 0
$$
  
\n
$$
a_{32} + \beta^*(a_{22} - a_{33}) - (\beta^*)^2 a_{23} + (\frac{1}{2}\alpha^*\beta^* + \gamma^*) a_{12} = 0
$$
  
\n
$$
a_{31} + (\frac{1}{2}\alpha^*\beta^* + \gamma^*) a_{11} + \beta^* a_{21} - \alpha^* ((\frac{1}{2}\alpha^*\beta^* + \gamma^*) a_{12} + \beta^* a_{22} + a_{32})
$$
  
\n
$$
+ (\frac{1}{2}\alpha^*\beta^* - \gamma^*) (\beta^* a_{23} + a_{33}) = 0
$$

Dabar iš pirmos ir trečios šios sistemos lygčių turime:

$$
\alpha^* = \frac{a_{11} - \lambda_1}{a_{12}}; \ \beta^* = \frac{\lambda_3 - a_{33}}{a_{23}}
$$

Iš sistemos ketvirtosios lygties galime išreikšti parametro  $\gamma^*$  reikšmę:

$$
\gamma^* = \frac{a_{21} + \alpha^*(a_{11} - a_{22}) - (\alpha^*)^2 a_{12}}{a_{23}} + \frac{\alpha^* \beta^*}{2}
$$

Kadangi šiuo atveju yra išpildytos (1.43) ir (1.44) sąlygos, o parametras  $a_{13} = 0$ , tai įstačius į sąlygas šią reikšmę, gauname:

$$
\begin{cases} a_{12}a_{23} \neq 0\\ -a_{12}a_{23} \neq 0 \end{cases}
$$

Taigi matome, kad parametrai  $a_{12}, a_{23}$  lygūs nuliui būti negali. ■

**Antras atvejis.** Jeigu išpildomos (1.43) ir (1.45) sąlygos, bet netenkinama (1.44) sąlyga. Šiuo atveju  $\alpha^*$  ir  $\gamma^*$  atitinkamai apskaičiuojami pagal (1.40) ir (1.42) formules, o parametras  $\beta^*$ apskaičiuojamas tokiu būdu:

$$
\beta^* = \frac{a_{22} - \lambda_2 + a_{12} \alpha^*}{a_{13} \alpha^* + a_{23}}
$$
 (1.49)

Čia turi būti teisinga tokia nelygybė:

$$
a_{13}\alpha^* + a_{23} \neq 0 \tag{1.50}
$$

*Įrodymas*. Kadangi sąlygos (1.43) ir (1.45) išpildytos,  $\alpha^*$  bei  $\gamma^*$  parametrų formulės įrodomos analogiškai, kaip 1.4 teoremoje. Parametrą  $\beta^*$  gauname iš (1.38) sistemos antrosios lygties, kuri atrodo taip:

$$
-a_{12}\alpha^* + a_{13}\alpha^*\beta^* + a_{23}\beta^* = a_{22} - \lambda_2
$$

Taigi  $\beta^* = \frac{a_{22} - \lambda_2 + a_{12} \alpha^*}{a_{22} - \lambda_2 + a_{12} \alpha^*}$  $\frac{a_{12}-a_2+a_{12}a}{a_{13}a^*+a_{23}}$ , kai išpildyta (1.50) sąlyga. ■

Jeigu  $a_{13}\alpha^* + a_{23} = 0$ , t.y. netenkinama (1.50) sąlyga, tada bet koks  $\beta^* \in \mathbb{C}$  parametras tenkins (1.38) lygčių sistemą, kai parametrai  $\alpha^*$  ir  $\gamma^*$  apskaičiuojami tokiu būdu:

$$
\alpha^* = -\frac{a_{23}}{a_{13}}\tag{1.51}
$$

$$
\gamma^* = \frac{\lambda_3 - a_{33}}{a_{13}} - \frac{\beta^* a_{23}}{2a_{13}} \tag{1.52}
$$

*Įrodymas.* Iš (1.50) nelygybės matome, kad ji nebus teisinga tik tuo atveju kai

$$
\alpha^* = -\frac{a_{23}}{a_{13}}
$$

Įstatę gautą  $\alpha^*$  reikšmę į (1.38) lygčių sistemos pirmas keturias lygtis, turime:

$$
\begin{cases}\n-\frac{a_{12}a_{23}}{a_{13}} + \frac{1}{2}a_{23}\beta^* + a_{13}\gamma^* = a_{11} - \lambda_1 \\
\frac{a_{12}a_{23}}{a_{13}} = a_{22} - \lambda_2 \\
-\frac{1}{2}a_{23}\beta^* - a_{13}\gamma^* = a_{33} - \lambda_3 \\
a_{21} - \frac{a_{23}}{a_{13}}(a_{11} - a_{22}) - \left(\frac{a_{23}}{a_{13}}\right)^2 a_{12} = 0\n\end{cases}
$$

Kadangi šiuo atveju negalioja (1.44) sąlyga, tai  $a_{22}a_{13} - a_{12}a_{23} - a_{13}\lambda_3 = 0$ . Iš čia galime išsireikšti  $\lambda_3$ :

$$
\lambda_3 = a_{22} - \frac{a_{12}a_{23}}{a_{13}}
$$

Iš antrosios lygties išsireiškiame  $\lambda_2$ :

$$
\lambda_2 = a_{22} - \frac{a_{12}a_{23}}{a_{13}}
$$

Matome, kad  $\lambda_2 = \lambda_3$ . Dabar, iš trečios lygties, gauname  $\gamma^*$  parametrą:

$$
\gamma^* = \frac{\lambda_3 - a_{33}}{a_{13}} - \frac{\beta^* a_{23}}{2a_{13}}
$$

Įstatę gautą reikšmę į pirmąją lygtį, gauname:

$$
-\frac{a_{12}a_{23}}{a_{13}} + \frac{1}{2}a_{23}\beta^* + \lambda_3 - a_{33} - \frac{1}{2}a_{23}\beta^* = a_{11} - \lambda_1
$$

Supaprastinę šią lygtį turime:

$$
\lambda_1 + \lambda_3 = a_{11} + a_{33} + \frac{a_{12}a_{23}}{a_{13}}
$$

Prie iš abiejų pusių pridėję atitinkamai  $\lambda_2$  ir jos išraišką, gauname:

$$
\lambda_1 + \lambda_2 + \lambda_3 = a_{11} + a_{22} + a_{33}
$$

Kaip žinome iš pradinės sąlygos (1.39), ši lygybė yra teisinga, taigi  $\gamma^*$  išraiška tenkina šią lygtį. Dabar, pertvarkę ketvirtąją lygtį ir padauginę ją iš  $a_{13} \neq 0$ , turime:

$$
a_{21}a_{13} - a_{23}a_{11} + a_{23}\left(a_{22} - \frac{a_{12}a_{23}}{a_{13}}\right) = 0
$$

Taigi matome, kad įstačius turimą  $\lambda_3$  reikšmę, galime gauti naują jos išraišką:

$$
\lambda_3 = a_{11} - \frac{a_{13}a_{21}}{a_{23}}
$$

Pagal gautas  $\alpha^*$  ir  $\gamma^*$  parametrų išraiškas gauname tokias lygybes:

$$
\frac{1}{2}\alpha^*\beta^* + \gamma^* = \frac{\lambda_3 - a_{33}}{a_{13}} - \frac{\beta^* a_{23}}{a_{13}}
$$

$$
\frac{1}{2}\alpha^*\beta^* - \gamma^* = -\frac{\lambda_3 - a_{33}}{a_{13}}
$$

Dabar su šių lygybių pagalba perrašysime penktąją ir šeštąją (1.38) lygčių sistemos lygtis. Penktoji lygtis atrodys taip:

$$
a_{32} + \beta^*(a_{22} - a_{33}) - (\beta^*)^2 a_{23} + \left(\frac{\lambda_3 - a_{33}}{a_{13}} - \frac{\beta^* a_{23}}{a_{13}}\right)(a_{12} - a_{13}\beta^*) = 0
$$

Padauginę šią lygtį iš  $a_{13} \neq 0$  ir ją supaprastinę, gauname:

$$
a_{32}a_{13} + a_{12}(\lambda_3 - a_{33}) + \beta^*(a_{22}a_{13} - a_{12}a_{23} - a_{13}\lambda_3) = 0
$$

Kadangi šiuo atveju netenkinama (1.44) sąlyga, todėl daugiklis prie  $\beta^*$  yra lygus nuliui ir pastebime, kad nuo  $\beta^*$  parametro lygties teisingumas nepriklauso.

Šeštoji (1.38) lygčių sistemos lygtis dabar atrodys taip:

$$
a_{31} + \left(\frac{\lambda_3 - a_{33}}{a_{13}} - \frac{\beta^* a_{23}}{a_{13}}\right) a_{11} + \beta^* a_{21} + \frac{a_{23}}{a_{13}} \left(\left(\frac{\lambda_3 - a_{33}}{a_{13}} - \frac{\beta^* a_{23}}{a_{13}}\right) a_{12} + \beta^* a_{22} + a_{32}\right) + \left(-\frac{\lambda_3 - a_{33}}{a_{13}}\right) \left(\left(\frac{\lambda_3 - a_{33}}{a_{13}} - \frac{\beta^* a_{23}}{a_{13}}\right) a_{13} + \beta^* a_{23} + a_{33}\right) = 0
$$

Supaprastinę šią lygtį, gauname:

$$
a_{31} + \frac{a_{11}(\lambda_3 - a_{33})}{a_{13}} - \frac{\beta^* a_{23} (a_{11} - \frac{a_{13}a_{21}}{a_{23}})}{a_{13}} + \frac{a_{23}a_{12}(\lambda_3 - a_{33}) + a_{23}a_{32}}{a_{13}} + \frac{\beta^* a_{23} (a_{22} - \frac{a_{12}a_{23}}{a_{13}})}{a_{13}}
$$
  
+ 
$$
\frac{a_{33}\lambda_3 - \lambda_3^2}{a_{13}} = 0
$$

Įvertinus turimas  $\lambda_3$  reikšmių išraiškas, gauname:

$$
a_{31} + \frac{a_{11}(\lambda_3 - a_{33})}{a_{13}} + \frac{a_{33}\lambda_3 - \lambda_3^2}{a_{13}} = 0
$$

Matome, kad nuo parametro  $\beta^*$  šios lygties teisingumas taip pat nepriklauso. Taigi  $\beta^*$  gali būt bet koks skaičius, kai parametras  $\gamma^*$  skaičiuojamas pagal (1.52) išraišką.

**Trečias atvejis.** Jeigu išpildomos (1.44) ir (1.45) sąlygos, bet (1.43) – ne. Šiuo atveju  $\beta^*$  ir  $\gamma^*$ atitinkamai apskaičiuojami pagal (1.41) ir (1.42) formules, o parametras  $\alpha^*$  apskaičiuojamas tokiu būdu:

$$
\alpha^* = \frac{a_{22} - \lambda_2 - a_{23}\beta^*}{a_{13}\beta^* - a_{12}}
$$
 (1.53)

Čia turi būti teisinga tokia nelygybė:

$$
a_{13}\beta^* - a_{12} \neq 0 \tag{1.54}
$$

*Įrodymas.* Kadangi sąlygos (1.44) ir (1.45) išpildytos,  $\beta^*$  bei  $\gamma^*$  parametrų formulės įrodomos analogiškai, kaip 1.4 teoremoje. Parametrą  $\alpha^*$  gauname iš (1.38) sistemos antrosios lygties:

 $-a_{12}\alpha^* + a_{13}\alpha^*\beta^* + a_{23}\beta^*$ 

Taigi  $\alpha^* = \frac{a_{22} - \lambda_2 - a_{23} \beta^*}{a_{22} - a_{23} \beta^*}$  $\frac{a_{12}-a_{2}-a_{23}p}{a_{13}\beta^* - a_{12}}$ , kai išpildyta (1.54) sąlyga. ■

Jeigu  $a_{13}\beta^* - a_{12} = 0$ , t.y. netenkinama (1.54) sąlyga, tada bet koks  $\alpha^* \in \mathbb{C}$  parametras tenkins (1.38) lygčių sistemą, kai parametrai  $\beta^*$  ir  $\gamma^*$  apskaičiuojami tokiu būdu:

$$
\beta^* = \frac{a_{12}}{a_{13}} \tag{1.55}
$$

$$
\gamma^* = \frac{a_{11} - \lambda_1}{a_{13}} - \frac{\alpha^* a_{12}}{2a_{13}} \tag{1.56}
$$

*Įrodymas.* Iš (1.54) nelygybės matome, kad ji nebus teisinga tik tuo atveju kai

$$
\beta^* = \frac{a_{12}}{a_{13}}
$$

Įstatę gautą  $\beta^*$  reikšmę į (1.38) lygčių sistemos pirmas tris lygtis, turime:

$$
\begin{cases}\n\frac{1}{2}a_{12}\alpha^* + a_{13}\gamma^* = a_{11} - \lambda_1 \\
\frac{a_{12}a_{23}}{a_{13}} = a_{22} - \lambda_2 \\
-\frac{a_{12}a_{23}}{a_{13}} - \frac{1}{2}a_{12}\alpha^* - a_{13}\gamma^* = a_{33} - \lambda_3\n\end{cases}
$$

Iš pirmos lygties, gauname  $\gamma^*$  parametrą:

$$
\gamma^* = \frac{a_{11} - \lambda_1}{a_{13}} - \frac{\alpha^* a_{12}}{2a_{13}}
$$

Kadangi neišpildyta (1.43) sąlyga, tai  $a_{12}a_{23} - a_{22}a_{13} + a_{13}a_{1} = 0$ . Iš čia galime išsireikšti  $\lambda_1$ :

$$
\lambda_1 = a_{22} - \frac{a_{12}a_{23}}{a_{13}}
$$

Iš antrosios lygties išsireiškiame  $\lambda_2$ :

$$
\lambda_2 = a_{22} - \frac{a_{12}a_{23}}{a_{13}}
$$

24

Matome, kad  $\lambda_2 = \lambda_1$ . Dabar, iš pirmosios lygties gautą  $\gamma^*$  parametro reikšmę įstatome į trečiąją lygtį:

$$
-\frac{a_{12}a_{23}}{a_{13}} - \frac{1}{2}a_{12}\alpha^* - a_{13}\left(\frac{a_{11} - \lambda_1}{a_{13}} - \frac{\alpha^* a_{12}}{2a_{13}}\right) = a_{33} - \lambda_3
$$

Supaprastinę šią lygtį turime:

$$
\lambda_1 + \lambda_3 = a_{11} + a_{33} + \frac{a_{12}a_{23}}{a_{13}}
$$

Iš abiejų pusių atitinkamai pridėję  $\lambda_2$  ir jos išraišką, gauname:

$$
\lambda_1 + \lambda_2 + \lambda_3 = a_{11} + a_{22} + a_{33}
$$

Kaip žinome iš pradinės sąlygos (1.39), ši lygybė yra teisinga, taigi  $\gamma^*$  išraiška tenkina šią lygtį. Įstačius  $\beta^*$  parametro išraišką į penktąją sistemos lygtį, ji atrodys taip:

$$
a_{32} + \frac{a_{12}}{a_{13}}(a_{22} - a_{33}) - \left(\frac{a_{12}}{a_{13}}\right)^2 a_{23} = 0
$$

Pertvarkę penktąją lygtį ir padauginę ją iš  $a_{13} \neq 0$ , turime:

$$
a_{32}a_{13} - a_{33}a_{12} + a_{12}\left(a_{22} - \frac{a_{12}a_{23}}{a_{13}}\right) = 0
$$

Taigi matome, kad įstačius turimą  $\lambda_2$  reikšmę, galime gauti naują jos išraišką:

$$
\lambda_2 = a_{33} - \frac{a_{13}a_{32}}{a_{12}}
$$

Pagal gautas  $\beta^*$  ir  $\gamma^*$  parametrų išraiškas gauname tokias lygybes:

$$
\frac{1}{2}\alpha^*\beta^* + \gamma^* = \frac{a_{11} - \lambda_1}{a_{13}}
$$

$$
\frac{1}{2}\alpha^*\beta^* - \gamma^* = \frac{a_{12}\alpha^*}{a_{13}} - \frac{a_{11} - \lambda_1}{a_{13}}
$$

Dabar su šių lygybių pagalba perrašysime ketvirtąją ir šeštąją (1.38) lygčių sistemos lygtis. Ketvirtoji lygtis atrodys taip:

$$
a_{21} + \alpha^* (a_{11} - a_{22}) - (\alpha^*)^2 a_{12} + \left(\frac{a_{12}\alpha^*}{a_{13}} - \frac{a_{11} - \lambda_1}{a_{13}}\right) (a_{23} + a_{13}\alpha^*) = 0
$$

Padauginę šią lygtį iš  $a_{13} \neq 0$  ir ją supaprastinę, gauname:

 $a_{21}a_{13} - a_{23}(a_{11} - \lambda_1) + \alpha^*(a_{23}a_{12} - a_{22}a_{13} - a_{13}\lambda_1) =$ 

Kadangi šiuo atveju netenkinama (1.43) sąlyga, todėl daugiklis prie  $\alpha^*$  yra lygus nuliui ir pastebime, kad nuo  $\alpha^*$  parametro lygties teisingumas nepriklauso. Šeštoji (1.38) lygčių sistemos lygtis dabar atrodys taip:

$$
a_{31} + \frac{a_{11} - \lambda_1}{a_{13}} a_{11} + \frac{a_{12}}{a_{13}} a_{21} - \alpha^* \left( \frac{a_{11} - \lambda_1}{a_{13}} a_{12} + \frac{a_{12}}{a_{13}} a_{22} + a_{32} \right) + \left( \frac{a_{12} \alpha^*}{a_{13}} - \frac{a_{11} - \lambda_1}{a_{13}} \right) \left( \frac{a_{11} - \lambda_1}{a_{13}} a_{13} + \frac{a_{12}}{a_{13}} a_{23} + a_{33} \right) = 0
$$

Supaprastinę šią lygtį, gauname:

$$
a_{31} + \frac{a_{12}a_{21}}{a_{13}} + \frac{a_{12}^2a_{23}}{a_{13}^2} - \alpha^* \frac{a_{12}}{a_{23}} \left(a_{22} - \frac{a_{12}a_{23}}{a_{13}}\right) + \alpha^* \frac{a_{12}}{a_{23}} \left(a_{33} - \frac{a_{13}a_{32}}{a_{12}}\right) + \frac{(a_{11} - \lambda_1)(\lambda_1 - a_{33})}{a_{13}}
$$

$$
- \frac{a_{12}a_{23}(a_{11} - \lambda_1)}{a_{13}^2} = 0
$$

Kadangi  $\lambda_1 = \lambda_2 = a_{22} - \frac{a}{2}$  $\frac{12a_{23}}{a_{13}} = a_{33} - \frac{a}{a_{13}}$  $\frac{13a_{32}}{a_{12}}$ , tai matome, kad daugiklis prie parametro  $\alpha^*$ yra lygūs nuliui, todėl parametras  $\alpha^*$  įtakos lygties teisingumui neturi ir gali būt bet koks skaičius, kai parametras  $\gamma^*$  skaičiuojamas pagal (1.56) išraišką. ■

**Ketvirtas atvejis.** Galimi trys atvejai, dėl kurių bus netenkinamos visos trys sąlygos (1.43), (1.44) ir (1.45):

- 1. Kai  $a_{13} = 0$ ,  $a_{12} = 0$ ,  $a_{23} \neq 0$ ;
- 2. Kai  $a_{13} = 0$ ,  $a_{12} \neq 0$ ,  $a_{23} = 0$ ;
- 3. Kai  $a_{13} = 0$ ,  $a_{12} = 0$ ,  $a_{23} = 0$ .

*Įrodymas.* Visos trys sąlygos bus netenkinamos tada ir tik tada kai:

$$
\begin{cases} a_{12}a_{23} - a_{22}a_{13} + a_{13}\lambda_1 = 0\\ a_{22}a_{13} - a_{12}a_{23} - a_{13}\lambda_3 = 0\\ a_{13} = 0 \end{cases}
$$

Iš pateiktos lygčių sistemos trečiosios lygybės matome, kad  $a_{13}$  turi būti lygus nuliui. Įstatę šią reikšmę į pirmąsias dvi lygtis, gauname naują sistemą:

$$
\begin{cases} a_{12}a_{23} = 0\\ -a_{12}a_{23} = 0 \end{cases}
$$

Iš gautos sistemos matome, kad egzistuoja trys atvejai, kada bus tenkinamos lygybės: kai vienas iš narių ( $a_{12}$  arba  $a_{23}$ ) bus lygus nuliui, o kitas – ne, arba kai jie abu bus lygūs nuliui. ■

Išnagrinėsime kiekvieną iš pateiktų trijų atvejų:

1. Kai  $a_{13} = 0$ ,  $a_{12} = 0$ ,  $a_{23} \neq 0$  parametrai gaunami tokiu būdu:

$$
\alpha^* = \frac{a_{21}a_{33} - a_{23}a_{31} - a_{11}a_{21}}{a_{11}^2 - a_{11}a_{22} - a_{23}a_{32} + a_{22}a_{33} - a_{11}a_{33}}
$$
(1.57)

$$
\beta^* = \frac{a_{22} - \lambda_2}{a_{23}} \tag{1.58}
$$

$$
\gamma^* = \frac{a_{21} + (a_{11} - a_{22})\alpha^*}{a_{23}} + \frac{\alpha^* \beta^*}{2}
$$
 (1.59)

Čia  $a_{11}^2 - a_{11}a_{22} - a_{23}a_{32} + a_{22}a_{33} - a_{11}a_{33} \neq 0$ .

*Įrodymas.* Įstatę  $a_{13} = 0$ ,  $a_{12} = 0$  reikšmes į (1.38) sistemos lygtis, gauname tokią sistemą:

$$
\begin{cases}\n0 = a_{11} - \lambda_1 \\
a_{23}\beta^* = a_{22} - \lambda_2 \\
-a_{23}\beta^* = a_{33} - \lambda_3\n\end{cases}
$$
\n
$$
a_{21} + \alpha^*(a_{11} - a_{22}) + \left(\frac{1}{2}\alpha^*\beta^* - \gamma^*\right)a_{23} = 0
$$
\n
$$
a_{32} + \beta^*(a_{22} - a_{33}) - (\beta^*)^2a_{23} = 0
$$
\n
$$
a_{31} + \left(\frac{1}{2}\alpha^*\beta^* + \gamma^*\right)a_{11} + \beta^*a_{21} - \alpha^*(\beta^*a_{22} + a_{32}) + \left(\frac{1}{2}\alpha^*\beta^* - \gamma^*\right)(\beta^*a_{23} + a_{33}) = 0
$$

Iš antrosios ir ketvirtosios lygčių, atitinkamai gauname parametrų  $\beta^*$  ir  $\gamma^*$  išraiškas:

$$
\beta^* = \frac{a_{22} - \lambda_2}{a_{23}}; \ \gamma^* = \frac{a_{21} + (a_{11} - a_{22})\alpha^*}{a_{23}} + \frac{\alpha^*\beta^*}{2}
$$

Įstatę gautą  $\gamma^*$  išraišką į sistemos šeštąją lygtį, gauname:

$$
a_{31} + \left(\alpha^*\beta^* + \frac{a_{21} + (a_{11} - a_{22})\alpha^*}{a_{23}}\right)a_{11} + \beta^* a_{21} - \alpha^*\beta^* a_{22} - \alpha^* a_{32} + \left(\frac{(a_{22} - a_{11})\alpha^* - a_{21}}{a_{23}}\right)(\beta^* a_{32} + a_{33}) = 0
$$

Gautą išraišką supaprastinę turime:

$$
a_{31} + \frac{a_{11}a_{21} + (a_{11}^2 - a_{11}a_{22})\alpha^*}{a_{23}} - \alpha^* a_{32} + \left(\frac{(a_{22}a_{33} - a_{11}a_{33})\alpha^* - a_{21}a_{33}}{a_{23}}\right) = 0
$$

Dabar iš gautos išraiškos galime išsireikšti parametro  $\alpha^*$  reikšmę:

$$
\alpha^* = \frac{a_{21}a_{33} - a_{23}a_{31} - a_{11}a_{21}}{a_{11}^2 - a_{11}a_{22} - a_{23}a_{32} + a_{22}a_{33} - a_{11}a_{33}}.
$$

Jeigu  $a_{11}^2 - a_{11}a_{22} - a_{23}a_{32} + a_{22}a_{33} - a_{11}a_{33} = 0$ , tada iš (1.38) sistemos matome, kad šis faktas pirmoms penkioms lygtims ir parametrams  $\beta^*$  ir  $\gamma^*$  įtakos neturi, tačiau suprastinus šeštąją lygtį, gauname:

$$
(a_{11}^2 - a_{11}a_{22} - a_{23}a_{32} + a_{22}a_{33} - a_{11}a_{33})a^* = a_{21}a_{33} - a_{23}a_{31} - a_{11}a_{21}
$$

Taigi matome, kad norint jog lygybė būtų teisinga, išraiška  $a_{21}a_{33} - a_{23}a_{31} - a_{11}a_{21}$  turi būti lygi nuliui. Tokiu atveju lygybė bus teisinga su bet kokiu  $\alpha^* \in \mathbb{C}$ .

2. Kai  $a_{13} = 0$ ,  $a_{12} \neq 0$ ,  $a_{23} = 0$ , parametrai gaunami tokiu būdu:

$$
\alpha^* = \frac{a_{11} - \lambda_1}{a_{12}} \tag{1.60}
$$

$$
\beta^* = \frac{a_{11}a_{32} - a_{12}a_{31} - a_{32}a_{33}}{a_{11}a_{33} - a_{11}a_{22} + a_{12}a_{21} + a_{22}a_{33} - a_{33}^2}
$$
(1.61)

$$
\gamma^* = \frac{(a_{33} - a_{22})\beta^* - a_{32}}{a_{12}} - \frac{\alpha^*\beta^*}{2}
$$
 (1.62)

Čia 
$$
a_{11}a_{33} - a_{11}a_{22} + a_{12}a_{21} + a_{22}a_{33} - a_{33}^2 \neq 0
$$
.

*Įrodymas.* Įstatę  $a_{13} = 0$ ,  $a_{23} = 0$  reikšmes į (1.38) sistemos lygtis, gauname tokią naują lygčių sistemą:

$$
\begin{cases}\na_{12}\alpha^* = a_{11} - \lambda_1 \\
-a_{12}\alpha^* = a_{22} - \lambda_2 \\
0 = a_{33} - \lambda_3 \\
a_{21} + \alpha^*(a_{11} - a_{22}) - (\alpha^*)^2 a_{12} = 0 \\
a_{32} + \beta^*(a_{22} - a_{33}) + (\frac{1}{2}\alpha^*\beta^* + \gamma^*) a_{12} = 0 \\
a_{31} + (\frac{1}{2}\alpha^*\beta^* + \gamma^*) a_{11} + \beta^* a_{21} - \alpha^* ((\frac{1}{2}\alpha^*\beta^* + \gamma^*) a_{12} + \beta^* a_{22} + a_{32}) \\
&+ (\frac{1}{2}\alpha^*\beta^* - \gamma^*) a_{33} = 0\n\end{cases}
$$

Iš pirmosios ir penktosios šios sistemos lygčių, atitinkamai gauname parametrų  $\alpha^*$  ir  $\gamma^*$ išraiškas:

$$
\alpha^* = \frac{a_{11} - \lambda_1}{a_{12}}; \ \gamma^* = \frac{(a_{33} - a_{22})\beta^* - a_{32}}{a_{12}} - \frac{\alpha^*\beta^*}{2}
$$

Dabar, įstatę gautą  $\gamma^*$  išraišką į sistemos šeštąją lygtį, gauname:

$$
a_{31} + \left(\frac{(a_{33} - a_{22})\beta^* - a_{32}}{a_{12}}\right)a_{11} + \beta^* a_{21} - \alpha^* \left(\frac{(a_{33} - a_{22})\beta^* - a_{32}}{a_{12}}a_{12} + a_{22}\beta^* + a_{32}\right) + \left(\alpha^*\beta^* + \frac{a_{32} + (a_{22} - a_{33})\beta^*}{a_{12}}\right)a_{33} = 0
$$

Gautą išraišką supaprastinę turime:

$$
\frac{(a_{11}a_{33}-a_{11}a_{22}+a_{12}a_{21})\beta^* + a_{12}a_{31}-a_{11}a_{32}+a_{32}a_{33}+(a_{22}a_{33}-a_{33}^2)\beta^*}{a_{12}}=0
$$

Iš gautos išraiškos turime parametro  $\beta^*$  reikšmę:

$$
\beta^* = \frac{a_{11}a_{32}-a_{12}a_{31}-a_{32}a_{33}}{a_{11}a_{33}-a_{11}a_{22}+a_{12}a_{21}+a_{22}a_{33}-a_{33}^2}.\blacksquare
$$

Jeigu  $a_{11}a_{33} - a_{11}a_{22} + a_{12}a_{21} + a_{22}a_{33} - a_{33}^2 = 0$ , tada iš (1.38) sistemos matome, kad tai pirmoms penkioms lygtims ir parametrams  $\alpha^*$  ir  $\gamma^*$  įtakos neturi, tačiau supaprastinus šeštąją lygtį, gauname:

$$
(a_{11}a_{33}-a_{11}a_{22}+a_{12}a_{21}+a_{22}a_{33}-a_{33}^2)\beta^* = a_{11}a_{32}-a_{12}a_{31}-a_{32}a_{33}
$$

Taigi matome, kad norint jog lygybė būtų teisinga, išraiška  $a_{11}a_{32} - a_{12}a_{31} - a_{32}a_{33}$  taip pat turi būti lygi nuliui. Tokiu atveju lygybė bus teisinga su bet kokiu  $\beta^* \in \mathbb{C}$ .

3. Kai  $a_{13} = 0$ ,  $a_{12} = 0$ ,  $a_{23} = 0$  parametrai gaunami tokiu būdu:

$$
\alpha^* = \frac{a_{21}}{a_{22} - a_{11}} \tag{1.63}
$$

$$
\beta^* = \frac{a_{32}}{a_{33} - a_{22}} \tag{1.64}
$$

$$
\gamma^* = \frac{a_{31}}{a_{33} - a_{11}} - \frac{a_{21}a_{32}(a_{11} + a_{33})}{2(a_{33} - a_{22})(a_{22} - a_{11})(a_{33} - a_{11})}
$$
(1.65)

Čia  $a_{22} - a_{11} \neq 0$ ,  $a_{33} - a_{22} \neq 0$ ,  $a_{33} - a_{11} \neq 0$ , t.y.  $a_{11} \neq a_{22} \neq a_{33}$ .

*Įrodymas.* Į (1.38) sistemos lygtis įstačius  $a_{13} = 0$ ,  $a_{12} = 0$ ,  $a_{23} = 0$ , gauname tokią lygčių sistemą:

$$
\begin{cases}\n0 = a_{11} - \lambda_1 \\
0 = a_{22} - \lambda_2 \\
0 = a_{33} - \lambda_3 \\
a_{21} + \alpha^*(a_{11} - a_{22}) = 0 \\
a_{32} + \beta^*(a_{22} - a_{33}) = 0\n\end{cases}
$$
\n
$$
a_{31} + \left(\frac{1}{2}\alpha^*\beta^* + \gamma^*\right)a_{11} + \beta^*a_{21} - \alpha^*(\beta^*a_{22} + a_{32}) + \left(\frac{1}{2}\alpha^*\beta^* - \gamma^*\right)a_{33} = 0
$$

Iš ketvirtosios ir penktosios šios sistemos lygčių atitinkamai gauname  $\alpha^*$  ir  $\beta^*$  parametrų reikšmes:

$$
\alpha^* = \frac{a_{21}}{a_{22} - a_{11}}; \ \beta^* = \frac{a_{32}}{a_{33} - a_{22}}
$$

Pertvarkę šeštąją sistemos lygtį turime:

$$
(a_{33} - a_{11})\gamma^* = \frac{1}{2}\alpha^*\beta^*(a_{11} - 2a_{22} + a_{33}) + a_{31} - \alpha^*a_{32} + \beta^*a_{21}
$$

Dabar į gautą išraišką įstačius gautas  $\alpha^*$  ir  $\beta^*$  reikšmes gauname:

$$
(a_{33}-a_{11})\gamma^* = a_{31} - \frac{a_{21}a_{32}(a_{11}+a_{33})}{2(a_{33}-a_{22})(a_{22}-a_{11})}
$$

Iš šios išraiškos turime  $\gamma^*$  parametro reikšmę:

$$
\gamma^* = \frac{a_{31}}{a_{33} - a_{11}} - \frac{a_{21}a_{32}(a_{11} + a_{33})}{2(a_{33} - a_{22})(a_{22} - a_{11})(a_{33} - a_{11})}.\blacksquare
$$

Kai  $a_{11} = a_{22} \neq a_{33}$ , tada bet koks  $\alpha^* \in \mathbb{C}$  tenkins (1.38) lygčių sistemą, kai parametras  $\gamma^*$ apskaičiuojamas tokiu būdu (čia  $\beta^*$  skaičiuojamas pagal (1.64) išraišką):

$$
\gamma^* = \frac{a_{31} - a_{32}\alpha^* + a_{21}\beta^*}{a_{33} - a_{11}} + \frac{\alpha^*\beta^*}{2}
$$
 (1.66)

*Įrodymas.* Prie šių sąlygų, sistema atrodys taip:

$$
\begin{cases}\n0 = a_{11} - \lambda_1 \\
0 = a_{22} - \lambda_2 \\
0 = a_{33} - \lambda_3 \\
a_{21} = 0 \\
a_{31} + \left(\frac{1}{2}\alpha^*\beta^* + \gamma^*\right)a_{11} + \beta^*a_{21} - \alpha^*(\beta^*a_{22} + a_{32}) \\
\qquad + \left(\frac{1}{2}\alpha^*\beta^* - \gamma^*\right)a_{33} = 0\n\end{cases}
$$

Kaip matome iš šios sistemos, penktoji lygtis nepasikeitė, todėl parametrą  $\beta^*$  vis dar galime apskaičiuoti pagal (1.64) išraišką. Taip pat galime pastebėti, kad pirmoms penkioms lygtims parametrų  $\alpha^*$  ir  $\gamma^*$  reikšmės įtakos neturi, taigi jų reikšmės svarbios tik šeštojoje lygtyje, kurią supaprastinus ir vietoj  $a_{22}$  įrašius  $a_{11}$  (nes  $a_{11} = a_{22}$ ), gauname:

$$
\gamma^*(a_{11}-a_{33})+a_{31}+\beta^*a_{21}-\alpha^*a_{32}+\frac{1}{2}\alpha^*\beta^*a_{33}+\frac{1}{2}\alpha^*\beta^*a_{11}-\alpha^*\beta^*a_{11}=0
$$

Iš šios lygties išsireiškiame  $\gamma^*$  parametrą ir turime:

$$
\gamma^* = \frac{a_{31} - a_{32}\alpha^* + a_{21}\beta^*}{a_{33} - a_{11}} + \frac{\alpha^*\beta^*}{2}
$$

Taigi matome, kad lygybė tenkinama su bet kokiu  $\alpha^* \in \mathbb{C}$ , jei  $\gamma^*$  apskaičiuojamas pagal pateiktą išraišką. ■

Kai  $a_{11} \neq a_{22} = a_{33}$ , tada bet koks  $\beta^* \in \mathbb{C}$  tenkins (1.38) lygčių sistemą, kai parametras  $\gamma^*$ apskaičiuojamas tokiu būdu (čia  $\alpha^*$  skaičiuojamas pagal (1.63) išraišką):

$$
\gamma^* = \frac{a_{31} - a_{32}\alpha^* + a_{21}\beta^*}{a_{33} - a_{11}} - \frac{\alpha^*\beta^*}{2}
$$
 (1.67)

*Įrodymas.* Prie šių sąlygų, sistema atrodo taip:

$$
\begin{cases}\n0 = a_{11} - \lambda_1 \\
0 = a_{22} - \lambda_2 \\
0 = a_{33} - \lambda_3 \\
a_{21} + \alpha^*(a_{11} - a_{22}) = 0 \\
a_{32} = 0\n\end{cases}
$$
\n
$$
a_{31} + \left(\frac{1}{2}\alpha^*\beta^* + \gamma^*\right)a_{11} + \beta^*a_{21} - \alpha^*(\beta^*a_{22} + a_{32}) + \left(\frac{1}{2}\alpha^*\beta^* - \gamma^*\right)a_{33} = 0
$$

Iš pateiktos lygčių sistemos matome, kad ketvirtoji lygtis liko ta pati, todėl parametras  $\alpha^*$ skaičiuojamas pagal (1.63) išraišką. Be to, iš sistemos matome, kad esant šioms sąlygoms, pirmoms penkioms lygtims parametrai  $\beta^*$  ir  $\gamma^*$  įtakos neturi, taigi jų reikšmės svarbios tik šeštojoje lygtyje. Pateiktą išraišką supaprastinus ir vietoj  $a_{22}$  įrašius  $a_{33}$  (nes  $a_{33} = a_{22}$ ), gauname:

$$
\gamma^*(a_{11}-a_{33})+a_{31}+\beta^*a_{21}-\alpha^*a_{32}+\frac{1}{2}\alpha^*\beta^*a_{11}+\frac{1}{2}\alpha^*\beta^*a_{33}-\alpha^*\beta^*a_{33}=0
$$

Iš šios lygties išsireiškiame  $\gamma^*$  parametrą:

$$
\gamma^* = \frac{a_{31} - a_{32}\alpha^* + a_{21}\beta^*}{a_{33} - a_{11}} - \frac{\alpha^*\beta^*}{2}
$$

Taigi matome, kad lygybė tenkinama su bet kokiu  $\beta^* \in \mathbb{C}$ , kai  $\gamma^*$  apskaičiuojama pagal pateiktą išraišką. ■

Kai  $a_{11} = a_{33} \neq a_{22}$ , tada bet koks  $\gamma^* \in \mathbb{C}$  tenkins (1.38) lygčių sistemą, o parametrai  $\alpha^*$  ir  $\beta^*$ atitinkamai apskaičiuojami pagal (1.63) ir (1.64) išraiškas.

*Įrodymas.* Prie šių sąlygų, (1.38) lygčių sistema atrodys taip:

$$
\begin{cases}\n0 = a_{11} - \lambda_1 \\
0 = a_{22} - \lambda_2 \\
0 = a_{33} - \lambda_3 \\
a_{21} + \alpha^*(a_{11} - a_{22}) = 0 \\
a_{32} + \beta^*(a_{22} - a_{33}) = 0\n\end{cases}
$$
\n
$$
a_{31} + \left(\frac{1}{2}\alpha^*\beta^* + \gamma^*\right)a_{11} + \beta^*a_{21} - \alpha^*(\beta^*a_{22} + a_{32}) + \left(\frac{1}{2}\alpha^*\beta^* - \gamma^*\right)a_{33} = 0
$$

Iš penktosios ir šeštosios šios sistemos lygčių matome, kad  $\alpha^*$  ir  $\beta^*$  atitinkamai gaunami pagal (1.63) ir (1.64) išraiškas. Be to, pirmose penkiose lygtyse, parametras  $\gamma^*$  neegzistuoja. Pertvarkę šeštąją lygtį, turime:

$$
\gamma^*(a_{11}-a_{33})+a_{31}+\beta^*a_{21}-\alpha^*a_{32}+\frac{1}{2}\alpha^*\beta^*a_{11}+\frac{1}{2}\alpha^*\beta^*a_{33}-\alpha^*\beta^*a_{33}=0
$$

Kaip matome iš gautos išraiškos, daugiklis prie  $\gamma^*$  yra lygus nuliui, todėl su bet kokiu  $\gamma^*$ bus tenkinamos lygybės, nes jis įtakos lygtims neturi. ■

Kai  $a_{11} = a_{22} = a_{33}$ , tada bet koks  $\gamma^* \in \mathbb{C}$  tenkins (1.38) lygčių sistemą, o parametrams  $\alpha^*$  in  $\beta^*$  turi galioti tokia lygybė:

$$
a_{32}\alpha^* - a_{21}\beta^* = a_{31} \tag{1.68}
$$

*Įrodymas.* Įstačius šias sąlygas į (1.38) sistemos lygtis, turime tokią lygčių sistemą:

$$
\begin{cases}\n0 = a_{11} - \lambda_1 \\
0 = a_{22} - \lambda_2 \\
0 = a_{33} - \lambda_3 \\
a_{21} = 0 \\
a_{32} = 0\n\end{cases}
$$
\n
$$
a_{31} + \left(\frac{1}{2}\alpha^*\beta^* + \gamma^*\right)a_{11} + \beta^*a_{21} - \alpha^*(\beta^*a_{22} + a_{32}) + \left(\frac{1}{2}\alpha^*\beta^* - \gamma^*\right)a_{33} = 0
$$

Kaip matome iš pirmųjų penkių lygčių, parametrų  $\alpha^*, \beta^*, \gamma^*$  reikšmės lygtims įtakos neturi. Įvedame pakeitimą  $a_0 = a_{11} = a_{22} = a_{33}$  ir šeštosios lygties gauname:

$$
a_{31} + \left(\frac{1}{2}\alpha^*\beta^* + \gamma^*\right)a_0 + \beta^*a_{21} - \alpha^*(\beta^*a_0 + a_{32})
$$

$$
+ \left(\frac{1}{2}\alpha^*\beta^* - \gamma^*\right)a_0 = 0
$$

Gautą išraišką supaprastinę, turime:

$$
a_{31} + \beta^* a_{21} - \alpha^* a_{32} + \frac{1}{2} \alpha^* \beta^* a_0 + \frac{1}{2} \alpha^* \beta^* a_0 - \alpha^* \beta^* a_0 + \gamma^* (a_0 - a_0) = 0
$$

Iš šios išraiškos matome, kad:

$$
a_{32}\alpha^* - a_{21}\beta^* = a_{31}.\blacksquare
$$

**Kiti atvejai.** Situacija, kai išpildoma tik viena iš (1.43) ir (1.44) sąlygų, o (1.45) sąlyga netenkinama, yra negalima.

*Įrodymas.* Tarkime (1.43) nelygybė yra teisinga, o (1.44) ir (1.45) sąlygos netenkinamos. Tada gauname tokią lygčių sistemą:

$$
\begin{cases} a_{12}a_{23} - a_{22}a_{13} + a_{13}\lambda_1 \neq 0\\ a_{22}a_{13} - a_{12}a_{23} - a_{13}\lambda_3 = 0\\ a_{13} = 0 \end{cases}
$$

Iš pateiktos lygčių sistemos trečiosios lygybės matome, kad  $a_{13}$  turi būti lygus nuliui. Įstatę šią reikšmę į pirmąsias dvi lygtis, gauname tokią sistemą:

$$
\begin{cases} a_{12}a_{23} \neq 0\\ -a_{12}a_{23} = 0 \end{cases}
$$

Iš gautos sistemos matome, jog gavome prieštarą, taigi toks atvejis yra negalimas. Analogiškai galima parodyti, jog atvejis, kai (1.44) nelygybė yra teisinga, o (1.43) ir (1.45) sąlygos netenkinamos, taip pat yra negalimas. ■

## <span id="page-30-0"></span>**1.11. TRIKAMPĖS MATRICOS ALGEBRINĖS IŠRAIŠKOS**

Šiame skyrelyje aprašysime trikampės trečios eilės matricos transformacijas. 1.9 skyrelyje atlikome kvadratinės trečios eilės matricos *A* transformaciją ir gavome trikampę matricą *B*:

$$
B = \begin{pmatrix} \lambda_1 & a & c \\ 0 & \lambda_2 & b \\ 0 & 0 & \lambda_3 \end{pmatrix}
$$
 (1.69)

Gautos matricos *B* transformacija priklauso nuo jos tikrinių reikšmių  $\lambda_1, \lambda_2, \lambda_3$ . Jeigu visos tikrinės reikšmės yra skirtingos, su pateikta transformacija, matricą *B* diagonalizuosime, o jeigu bent dvi iš tikrinių reikšmių sutampa, jos diagonalizuoti negalime ir gausime kitokią jos išraišką.

**Pirmoji situacija.** Jeigu matrica *B* turi tris skirtingas tikrines reikšmes  $\lambda_1, \lambda_2, \lambda_3$ , tai ją galime išreikšti tokiu idempotentų tiesiniu dariniu:

$$
B = \lambda_1 D_1 + \lambda_2 D_2 + \lambda_3 D_3 \tag{1.70}
$$

Čia idempotentai  $D_1, D_2, D_3$  įgija tokias reikšmes:

$$
D_1 = \begin{pmatrix} 1 & \frac{a}{\lambda_1 - \lambda_2} & \frac{ab}{(\lambda_1 - \lambda_2)(\lambda_1 - \lambda_3)} + \frac{c}{\lambda_1 - \lambda_3} \\ 0 & 0 & 0 \\ 0 & 0 & 0 \end{pmatrix}
$$
 (1.71)

$$
D_2 = \begin{pmatrix} 0 & \frac{a}{\lambda_2 - \lambda_1} & \frac{ab}{(\lambda_2 - \lambda_1)(\lambda_2 - \lambda_3)} \\ 0 & 1 & \frac{b}{\lambda_2 - \lambda_3} \\ 0 & 0 & 0 \end{pmatrix}
$$
 (1.72)

$$
D_3 = \begin{pmatrix} 0 & 0 & \frac{ab}{(\lambda_3 - \lambda_2)(\lambda_3 - \lambda_1)} + \frac{c}{\lambda_3 - \lambda_1} \\ 0 & 0 & -\frac{b}{\lambda_3 - \lambda_2} \\ 0 & 0 & 1 \end{pmatrix}
$$
(1.73)

Tada egzistuoja matricų K ir  $K^1$  pora, kai:

$$
K = \begin{pmatrix} 1 & \alpha & \frac{1}{2}\alpha\beta + \gamma \\ 0 & 1 & \beta \\ 0 & 0 & 1 \end{pmatrix}, K^{-1} = \begin{pmatrix} 1 & -\alpha & \frac{1}{2}\alpha\beta - \gamma \\ 0 & 1 & -\beta \\ 0 & 0 & 1 \end{pmatrix}
$$
(1.74)

Su kuriomis teisingos tokios lygybės:

$$
KBK^{-1} = \begin{pmatrix} \lambda_1 & 0 & 0 \\ 0 & \lambda_2 & 0 \\ 0 & 0 & \lambda_3 \end{pmatrix}
$$
 (1.75)

$$
B = K^{-1} \begin{pmatrix} \lambda_1 & 0 & 0 \\ 0 & \lambda_2 & 0 \\ 0 & 0 & \lambda_3 \end{pmatrix} K
$$
 (1.76)

Matricų K ir  $K^1$  parametrai  $\alpha, \beta, \gamma$  apskaičiuojami pagal šias išraiškas:

$$
\alpha = \frac{a}{\lambda_1 - \lambda_2} \tag{1.77}
$$

$$
\beta = \frac{b}{\lambda_2 - \lambda_3} \tag{1.78}
$$

$$
\gamma = \frac{\alpha \beta (2\lambda_2 - \lambda_1 - \lambda_3) + 2(-c + \beta a - \alpha b)}{2(\lambda_3 - \lambda_1)}
$$
(1.79)

Taigi, kai matricos *A* visos tikrinės reikšmės yra skirtingos, ji diagonalizuojama tokiu būdu:

$$
L = KTAT^{-1}K^{-1} = \begin{pmatrix} \lambda_1 & 0 & 0 \\ 0 & \lambda_2 & 0 \\ 0 & 0 & \lambda_3 \end{pmatrix}
$$
 (1.80)

Be to, kiekvieną matricą *A* galima nusakyti tokiais hierarchizuotais parametrais: *A* =  $A(\lambda_1, \lambda_2, \lambda_3, \alpha, \beta, \gamma, \alpha^*, \beta^*, \gamma^*)$ , t.y. galima gauti tokį jos dėstinį:

$$
A = T^{-1}K^{-1}LKT
$$
 (1.81)

Pastebėsime, kad idempotentus  $D_1$ ,  $D_2$ ,  $D_3$  galima gauti iš matricų *K* ir  $K^1$ :

1. 
$$
K \begin{pmatrix} 1 & 0 & 0 \\ 0 & 0 & 0 \\ 0 & 0 & 0 \end{pmatrix} K^{-1} = \begin{pmatrix} 1 & \frac{a}{\lambda_1 - \lambda_2} & \frac{ab}{(\lambda_1 - \lambda_2)(\lambda_1 - \lambda_3)} + \frac{c}{\lambda_1 - \lambda_3} \\ 0 & 0 & 0 \\ 0 & 0 & 0 \end{pmatrix}
$$
  
\n2.  $K \begin{pmatrix} 0 & 0 & 0 \\ 0 & 1 & 0 \\ 0 & 0 & 0 \end{pmatrix} K^{-1} = \begin{pmatrix} 0 & \frac{a}{\lambda_2 - \lambda_1} & \frac{ab}{(\lambda_2 - \lambda_1)(\lambda_2 - \lambda_3)} \\ 0 & 1 & \frac{b}{\lambda_2 - \lambda_3} \\ 0 & 0 & 0 \end{pmatrix}$   
\n3.  $K \begin{pmatrix} 0 & 0 & 0 \\ 0 & 0 & 0 \\ 0 & 0 & 1 \end{pmatrix} K^{-1} = \begin{pmatrix} 0 & 0 & \frac{ab}{(\lambda_3 - \lambda_2)(\lambda_3 - \lambda_1)} + \frac{c}{\lambda_3 - \lambda_1} \\ 0 & 0 & -\frac{b}{\lambda_3 - \lambda_2} \\ 0 & 0 & 1 \end{pmatrix}$ 

#### **Antroji situacija.**

1. Jei matrica *B* turi dvi vienodas tikrines reikšmes, o trečia skirtinga, t.y.  $\lambda_1 = \lambda_2 = \lambda_0 \neq \lambda_3$ , tai matricą *B* galime išdėstyti tokiu idempotentų bei nulpotentų tiesiniu dariniu:

$$
B = \lambda_0 D_1 + aN_1 + \lambda_3 D_2 \tag{1.82}
$$

Čia idempotentai  $D_1$ ,  $D_2$  įgija tokais reikšmes:

$$
D_1 = \begin{pmatrix} 1 & 0 & -\frac{ab}{(\lambda_0 - \lambda_3)^2} + \frac{c}{\lambda_0 - \lambda_3} \\ 0 & 1 & \frac{b}{\lambda_0 - \lambda_3} \\ 0 & 0 & 0 \end{pmatrix}
$$
 (1.83)

$$
D_2 = \begin{pmatrix} 0 & 0 & \frac{ab}{(\lambda_0 - \lambda_3)^2} - \frac{c}{\lambda_0 - \lambda_3} \\ 0 & 0 & -\frac{b}{\lambda_0 - \lambda_3} \\ 0 & 0 & 1 \end{pmatrix}
$$
 (1.84)

Nulpotentas  $N_1$  išreiškiamas šia lygybe:

$$
N_1 = \begin{pmatrix} 0 & 1 & \frac{b}{\lambda_0 - \lambda_3} \\ 0 & 0 & 0 \\ 0 & 0 & 0 \end{pmatrix}
$$
 (1.85)

Tada egzistuoja matricų  $K$  ir  $K<sup>1</sup>$  pora su parametrais:

$$
\beta = \frac{b}{\lambda_0 - \lambda_3} \tag{1.86}
$$

$$
\gamma = \frac{\alpha \beta (\lambda_0 - \lambda_3) + 2(\beta a - \alpha b - c)}{2(\lambda_3 - \lambda_0)}
$$
(1.87)

Bei bet kokiu  $\alpha \in \mathcal{C}$ , kuris tenkins tapatybę:

$$
\begin{pmatrix} 1 & \alpha & \frac{1}{2}\alpha\beta + \gamma \\ 0 & 1 & \beta \\ 0 & 0 & 1 \end{pmatrix} \begin{pmatrix} \lambda_0 & \alpha & c \\ 0 & \lambda_0 & b \\ 0 & 0 & \lambda_3 \end{pmatrix} \begin{pmatrix} 1 & -\alpha & \frac{1}{2}\alpha\beta - \gamma \\ 0 & 1 & -\beta \\ 0 & 0 & 1 \end{pmatrix} = \begin{pmatrix} \lambda_0 & \alpha & 0 \\ 0 & \lambda_0 & 0 \\ 0 & 0 & \lambda_3 \end{pmatrix}
$$
 (1.88)

2. Jei matrica *B* turi dvi vienodas tikrines reikšmes, o pirmąją skirtingą, t.y.  $\lambda_1 \neq \lambda_0 = \lambda_2 = \lambda_3$ , tada transformacijai naudojama matricų pora *K* ir  $K^{-1}$  su parametrais:

$$
\alpha = \frac{a}{\lambda_1 - \lambda_0} \tag{1.89}
$$

$$
\gamma = \frac{\alpha \beta (\lambda_0 - \lambda_1) - 2(\beta a - \alpha b - c)}{2(\lambda_0 - \lambda_1)}
$$
(1.90)

Bei bet kokiu  $\beta \in C$ , kuris tenkins tapatybę:

$$
\begin{pmatrix} 1 & \alpha & \frac{1}{2}\alpha\beta + \gamma \\ 0 & 1 & \beta \\ 0 & 0 & 1 \end{pmatrix} \begin{pmatrix} \lambda_1 & \alpha & c \\ 0 & \lambda_0 & b \\ 0 & 0 & \lambda_0 \end{pmatrix} \begin{pmatrix} 1 & -\alpha & \frac{1}{2}\alpha\beta - \gamma \\ 0 & 1 & -\beta \\ 0 & 0 & 1 \end{pmatrix} = \begin{pmatrix} \lambda_1 & 0 & 0 \\ 0 & \lambda_0 & b \\ 0 & 0 & \lambda_0 \end{pmatrix}
$$
(1.91)

3. Jei matrica *B* turi dvi vienodas tikrines reikšmes, o antrąją skirtingą, t.y.  $\lambda_2 \neq \lambda_0 = \lambda_1 = \lambda_3$ , tada transformacijai atlikti imame matricų porą  $K$  ir  $K<sup>-1</sup>$  su parametrais:

$$
\alpha = \frac{a}{\lambda_0 - \lambda_2} \tag{1.92}
$$

$$
\beta = \frac{b}{\lambda_2 - \lambda_0} \tag{1.93}
$$

Bei bet kokiu  $\gamma \in C$ , kuris tenkins tapatybę:

$$
\begin{pmatrix} 1 & \alpha & \frac{1}{2}\alpha\beta + \gamma \\ 0 & 1 & \beta \\ 0 & 0 & 1 \end{pmatrix} \begin{pmatrix} \lambda_0 & \alpha & c \\ 0 & \lambda_2 & b \\ 0 & 0 & \lambda_0 \end{pmatrix} \begin{pmatrix} 1 & -\alpha & \frac{1}{2}\alpha\beta - \gamma \\ 0 & 1 & -\beta \\ 0 & 0 & 1 \end{pmatrix} = \begin{pmatrix} \lambda_0 & 0 & c + \frac{ab}{\lambda_0 - \lambda_2} \\ 0 & \lambda_2 & b \\ 0 & 0 & \lambda_0 \end{pmatrix}
$$
(1.94)

**Trečioji situacija.** Jeigu matrica *B* turi tris vienodas tikrines reikšmes, t.y.  $\lambda_1 = \lambda_2 = \lambda_3 = \lambda_0$ , tai matricą *B* galime išdėstyti tokiu idempotentų bei nulpotentų tiesiniu dariniu:

$$
B = \lambda_0 \begin{pmatrix} 1 & 0 & 0 \\ 0 & 1 & 0 \\ 0 & 0 & 1 \end{pmatrix} + \begin{pmatrix} 0 & a & 0 \\ 0 & 0 & b \\ 0 & 0 & 0 \end{pmatrix} + \begin{pmatrix} 0 & 0 & c \\ 0 & 0 & 0 \\ 0 & 0 & 0 \end{pmatrix}
$$
(1.95)

Čia:

$$
\begin{pmatrix} 0 & a & 0 \ 0 & 0 & b \ 0 & 0 & 0 \end{pmatrix}^2 = \begin{pmatrix} 0 & 0 & ab \ 0 & 0 & 0 \ 0 & 0 & 0 \end{pmatrix}, \begin{pmatrix} 0 & 0 & c \ 0 & 0 & 0 \ 0 & 0 & 0 \end{pmatrix}^2 = \begin{pmatrix} 0 & 0 & 0 \ 0 & 0 & 0 \ 0 & 0 & 0 \end{pmatrix}
$$

Tada matricų pora *K* ir  $K^1$ , su bet kokiu  $\gamma \in \mathbb{C}$  ir parametrais  $\alpha$  ir  $\beta$ , tenkinančiais tapatybę  $\alpha b - \beta a + c = 0$ , nusako tokią atitiktį:

$$
\begin{pmatrix} 1 & \alpha & \frac{1}{2}\alpha\beta + \gamma \\ 0 & 1 & \beta \\ 0 & 0 & 1 \end{pmatrix} \begin{pmatrix} \lambda_0 & \alpha & c \\ 0 & \lambda_0 & b \\ 0 & 0 & \lambda_0 \end{pmatrix} \begin{pmatrix} 1 & -\alpha & \frac{1}{2}\alpha\beta - \gamma \\ 0 & 1 & -\beta \\ 0 & 0 & 1 \end{pmatrix} = \begin{pmatrix} \lambda_0 & \alpha & 0 \\ 0 & \lambda_0 & b \\ 0 & 0 & \lambda_0 \end{pmatrix}
$$
 (1.96)

Šiame skyrelyje pateiktas trikampių trečios eilės matricų transformacijas bei jų pagalba gaunamus algebrinius–struktūrinius parametrus  $\alpha^*, \beta^*, \gamma^*$  naudosime iš funkcijų gautų sinchroninių eilučių bei elektrokardiogramos duomenų analizei.

#### <span id="page-34-0"></span>**2. TIRIAMOJI DALIS IR REZULTATAI**

## <span id="page-34-1"></span>2.1. TREČIOS EILĖS MATRICOS TRANSFORMACIJŲ PAVYZDŽIAI

Šiame skyrelyje, pagal aprašytus matematinius metodus, atliksime kvadratinės trečios eilės matricos transformacijas bei išskirsime jos algebrinius–struktūrinius parametrus. Skaičiavimus atliekame sukurtos programinės įrangos pagalba (žr. 2.4 skyrelį). Programoje rezultatai spausdinami  $10^{-16}$  tikslumu, tačiau šiuose pavyzdžiuose parodysime tik tris skaičius po kablelio, kad būtų paprasčiau apžvelgti rezultatus.

*1 pavyzdys.* Tegul turime tokią trečios eilės matricą:

$$
A = \begin{pmatrix} 1 & 8 & 1 \\ 2 & 4 & 5 \\ 1 & 2 & 2 \end{pmatrix}
$$

Matricos *A* tikrinės reikšmės:

$$
\lambda_1 = -0.797 - 0.251i
$$

$$
\lambda_2 = -0.797 + 0.251i
$$

$$
\lambda_3 = 8.594
$$

Dabar pagal (1.40), (1.41) ir (1.42) išraiškas, gauname parametrų  $\alpha^*$ ,  $\beta^*$ ,  $\gamma^*$  reikšmes:

$$
\alpha^* = 0,198 + 0,037i
$$

$$
\beta^* = 1,228
$$

$$
\gamma^* = 0,333 - 0,023i
$$

Gautų parametrų pagalba pagal (1.34) išraiškas, gauname matricų T ir  $T^{-1}$  porą:

$$
T = \begin{pmatrix} 1 & 0 & 0 \\ 0.198 + 0.037i & 1 & 0 \\ 0.455 + 5.551i & 1.228 & 1 \end{pmatrix}; T^{-1} = \begin{pmatrix} 1 & 0 & 0 \\ -0.198 - 0.037i & 1 & 0 \\ 0.212 + 0.046i & -1.228 & 1 \end{pmatrix}
$$

Šių matricų pagalba, gauname trikampę matricą *B*:

$$
B = TAT^{-1} = \begin{pmatrix} -0.797 - 0.251i & 6.772 & 1\\ 0 & -0.797 + 0.251i & 5.198 + 0.037i\\ 0 & 0 & 8.594 \end{pmatrix}
$$

Pagal (1.77), (1.78) ir (1.79) išraiškas gauname parametrų  $\alpha$ ,  $\beta$ ,  $\gamma$  reikšmes:

$$
\alpha = 13,489i
$$

$$
\beta = -0,553 - 0,019i
$$

$$
\gamma = -0.379 - 3,730i
$$

Gautų parametrų pagalba pagal iš (1.74) išraiškų, gauname matricų K ir  $K^{-1}$  porą:

$$
K = \begin{pmatrix} 1 & 13,489i & -0,253 - 7,460i \\ 0 & 1 & -0,553 - 0,019i \\ 0 & 0 & 1 \end{pmatrix}; K^{-1} = \begin{pmatrix} 1 & -13,489i & 0,505 \\ 0 & 1 & 0,553 + 0,019i \\ 0 & 0 & 1 \end{pmatrix}
$$

Gautų pagalbinių matricų pagalba diagonalizuojame iš matricos *A* gautą trikampę matricą *B* ir gauname matricą *L*:

$$
L = KBK^{-1} = \begin{pmatrix} -0.797 - 0.251i & 0 & 0\\ 0 & -0.797 + 0.251i & 0\\ 0 & 0 & 8.594 \end{pmatrix}
$$

Kaip matome, gautos matricos įstrižainės parametrai yra lygūs matricos *A* tikrinėms reikšmėms. Atlikę skaičiavimus, galime gauti tokį matricos *A* dėstinį:

$$
A = T^{-1}K^{-1}LKT = \begin{pmatrix} 1 & 8 & 1 \\ 2 & 4 & 5 \\ 1 & 2 & 2 \end{pmatrix}
$$

*2 pavyzdys.* Šiame pavyzdyje pateiktas atvejis, kai matrica išsigimusi ir struktūrinių parametrų  $\alpha^*, \beta^*, \gamma^*$  negalime apskaičiuoti formulėmis, kurios galioja bendram atvejui. Tegul turime tokią trečios eilės matricą:

$$
A = \begin{pmatrix} 2 & 4 & 0 \\ 0 & 1 & 1 \\ 0 & 4 & 4 \end{pmatrix}
$$

Matricos *A* tikrinės reikšmės:

$$
\lambda_1 = 0; \lambda_2 = 2; \lambda_3 = 5
$$

Norint apskaičiuoti parametrus  $\alpha^*$ ,  $\beta^*$ ,  $\gamma^*$ , tikriname sąlygas (1.43), (1.44) ir (1.45):

$$
a_{12}a_{23} - a_{22}a_{13} + a_{13}\lambda_1 = 4 \cdot 1 - 1 \cdot 0 + 0 \cdot 0 \neq 0
$$
  

$$
a_{22}a_{13} - a_{12}a_{23} - a_{13}\lambda_3 = 1 \cdot 0 - 4 \cdot 1 - 0 \cdot 5 \neq 0
$$
  

$$
a_{13} = 0
$$

Kaip matome, viena iš sąlygų yra netenkinama, todėl struktūriniai parametrai turi būti skaičiuojami pagal 1.10 skyrelyje pateiktus parametrų skaičiavimo atskirus atvejus. Kadangi netenkinama trečioji sąlyga, parametrai apskaičiuojami pagal (1.46), (1.47) ir (1.48) lygybes:

$$
\alpha^* = \frac{a_{11} - \lambda_1}{a_{12}} = \frac{2 - 0}{4} = 0,5
$$

$$
\beta^* = \frac{\lambda_3 - a_{33}}{a_{23}} = \frac{5 - 4}{1} = 1
$$

$$
\gamma^* = \frac{a_{21} + \alpha^* (a_{11} - a_{22}) - (\alpha^*)^2 a_{12}}{a_{23}} + \frac{\alpha^* \beta^*}{2} = \frac{0,5(2 - 1) - (0,5)^2 4}{1} + \frac{0,5}{2} = -0.25
$$

Iš gautų parametrų, pagal (1.34) išraiškas, sudarome matricų T ir  $T^{-1}$  porą:

$$
T = \begin{pmatrix} 1 & 0 & 0 \\ 0.5 & 1 & 0 \\ 0 & 1 & 1 \end{pmatrix}; \ T^{-1} = \begin{pmatrix} 1 & 0 & 0 \\ -0.5 & 1 & 0 \\ 0.5 & -1 & 1 \end{pmatrix}
$$

Šių matricų pagalba, gauname trikampę matricą *B*:

$$
B = TAT^{-1} = \begin{pmatrix} 1 & 4 & 0 \\ 0 & 2 & 1 \\ 0 & 0 & 5 \end{pmatrix}
$$
Pagal (1.77), (1.78) ir (1.79) išraiškas gauname parametrų  $\alpha$ ,  $\beta$ ,  $\gamma$  reikšmes:

$$
\alpha = -2
$$

$$
\beta = -0.334
$$

$$
\gamma = 0.067
$$

Iš gautų parametrų, pagal iš (1.74) išraiškas, gauname matricų K ir  $K^{-1}$  porą:

$$
K = \begin{pmatrix} 1 & -2 & 0.4 \\ 0 & 1 & -0.334 \\ 0 & 0 & 1 \end{pmatrix}; K^{-1} = \begin{pmatrix} 1 & 2 & 0.267 \\ 0 & 1 & 0.334 \\ 0 & 0 & 1 \end{pmatrix}
$$

Gautų pagalbinių matricų pagalba diagonalizuojame iš matricos *A* gautą trikampę matricą *B* ir gauname matricą *L*:

$$
L = K B K^{-1} = \begin{pmatrix} 0 & 0 & 0 \\ 0 & 2 & 0 \\ 0 & 0 & 5 \end{pmatrix}
$$

Kaip matome, gautos matricos įstrižainės parametrai yra lygūs matricos A tikrinėms reikšmėms. Atlikę skaičiavimus, galime gauti tokį matricos *A* dėstinį:

$$
A = T^{-1}K^{-1}LKT = \begin{pmatrix} 2 & 4 & 0 \\ 0 & 1 & 1 \\ 0 & 4 & 4 \end{pmatrix}
$$

Atlikti skaičiavimai parodo, kad atlikus aprašytas vienos trečios eilės matricos transformacijas, matricą A galime nusakyti tokiais hierarchizuotais parametrais:  $A = A(\lambda_1, \lambda_2, \lambda_3, \alpha, \beta, \gamma, \alpha^*, \beta^*, \gamma^*)$ .

# **2.2. TRIJŲ FUNKCIJŲ ALGEBRINĖ KORELIACIJA**

Šiame skyrelyje tirsime trijų funkcijų algebrinę koreliaciją, naudodami iš jų gaunamas tris sinchronizuotas laiko eilutes:

$$
x = \cos(\rho_1 t + \varphi_1)
$$
  

$$
y = \cos(\rho_2 t + \varphi_2)
$$
  

$$
z = \cos(\rho_3 t + \varphi_3)
$$

Čia  $t = hn$  apibūdina laiko momentus, kur *h* - laiko intervalo žingsnis,  $n = \overline{0, k}$  ( $k$  – eilutės narių kiekis). Parametrai  $\rho_i$ ,  $i = 1,2,3$  apibūdina dažnius, o  $\varphi_i$ ,  $i = 1,2,3$  – fazinius postūmius. Tegul turime tokias funkcijos parametrų reikšmes:

#### **2.1 lentelė**

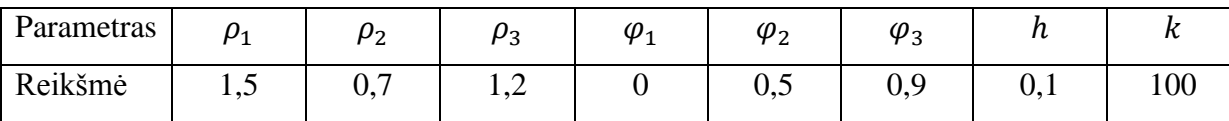

**Funkcijų parametrų reikšmės**

Parinkę šių parametrų reikšmes, naudodamiesi sukurta programine įranga (žr. 2.4 skyrelį), sudarome Lagranžo skirtumų matricų seką (žr. 1.4 skyrelį) ir iš jų išskiriame matricas nusakančius parametrus  $\lambda_1, \lambda_2, \lambda_3, \alpha, \beta, \gamma, \alpha^*, \beta^*, \gamma^*$  bei pavaizduojame juos grafiškai. Gautų sinchroninių eilučių grafikas:

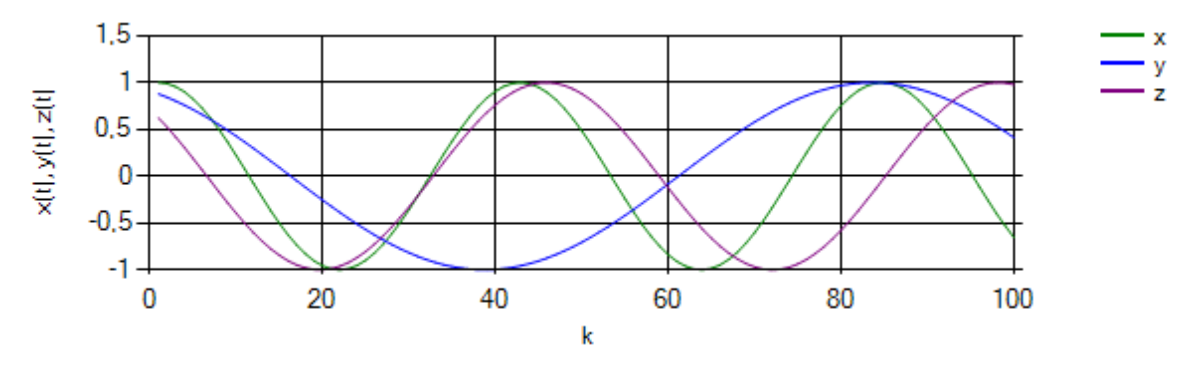

**2.1 pav. Sinchroninių eilučių grafikas**

Apskaičiuotas tikrines reikšmes  $\lambda_1, \lambda_2, \lambda_3$  surikiuojame, tada apskaičiuojame jų modulį ir brėžiame grafiką:

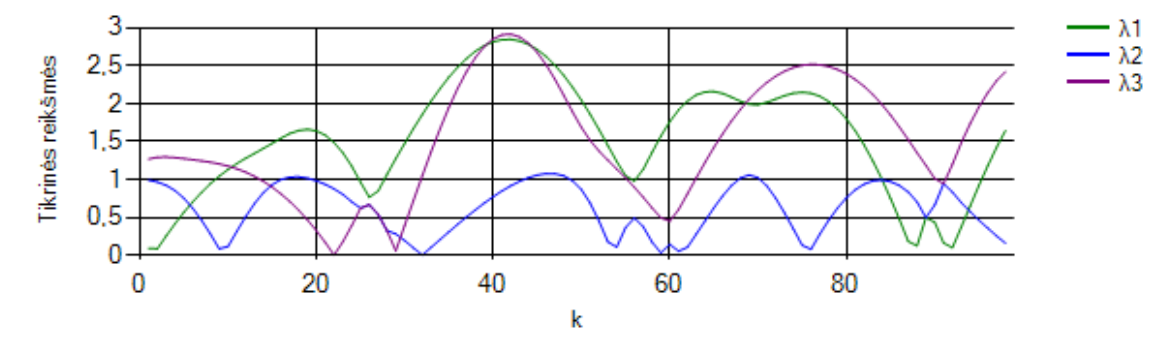

**2.2 pav. Tikrinių reikšmių grafikas**

Norint aiškiau matyti matricos struktūrinių parametrų dinamiką, juos atvaizduojame logaritminėje skalėje, t.y. kai  $x = {\alpha, \beta, \gamma, \alpha^*, \beta^*, \gamma^*}$ , brėžiame log<sub>10</sub>  $|x + 1|$  grafiką. Perskaičiavus struktūrinius parametrus, gauname tokius grafikus:

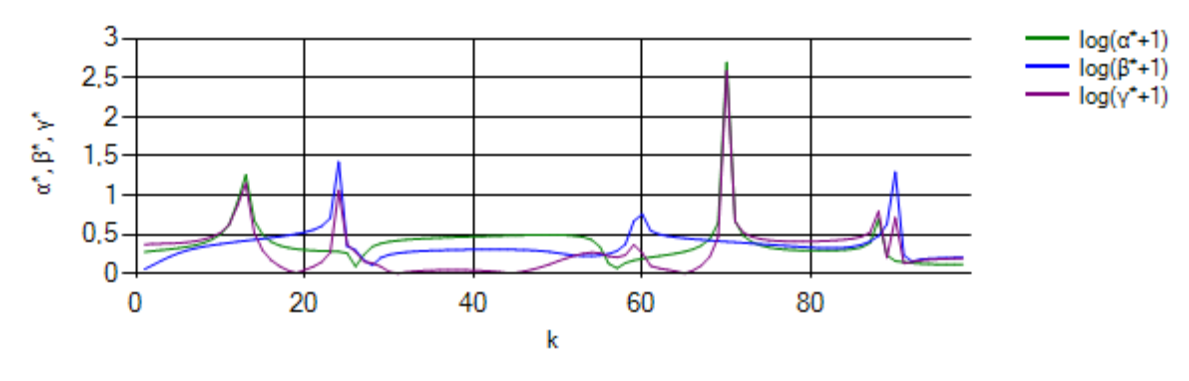

**2.3 pav. Parametrų** *α\****,** *β\****,** *γ\** **grafikas**

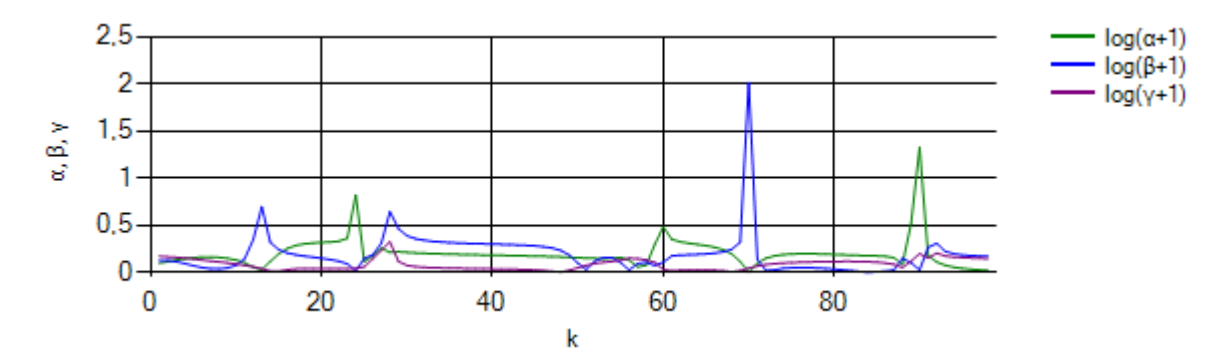

**2.4 pav. Parametrų** *α***,** *β***,** *γ* **grafikas**

Iš pateiktų grafikų matome, kad struktūrinių parametrų moduliai didžiausias reikšmes įgyja, kai funkcijos viena prie kitos artėja. Taip pat galima pastebėti, kad kuo didesnis atstumas tarp funkcijų, tuo pastovesnės struktūrinių parametrų modulių reikšmės.

### **2.3. ELEKTROKARDIOGRAMOS PARAMETRŲ TYRIMAS**

Tyrimui atlikti buvo pasirinkta dešimties sportininkų elektrokardiogramos. EKG duomenys buvo fiksuojami 11 minučių: pirmąją minutę ramybės būsenoje, sekančias 5 minutes buvo minamas specialus dviratis, kas minutę didinant krūvį (50W, 100W, 150W, 200W, 250W), o paskutines 5 minutes vyko atsigavimas. Tyrimui atlikti nagrinėjame trijų EKG parametrų dinamines sąsajas: RR, DQRS, DJT. Kadangi šių parametrų reikšmių aibės labai skiriasi, todėl norint juos tarpusavyje lyginti, duomenys buvo normuojami:

$$
x_i' = \frac{x_i - 2x_{min}}{x_{max}}
$$

Čia *i* – kardiociklo numeris,  $x_i$  – pradinė parametro reikšmė taške *i*,  $x'_i$  - sunormuota parametro reikšmė taške *i*.  $x_{min}$ ,  $x_{max}$  – parametrų minimali ir maksimali fiziologinės reikšmės.

**2.2 lentelė**

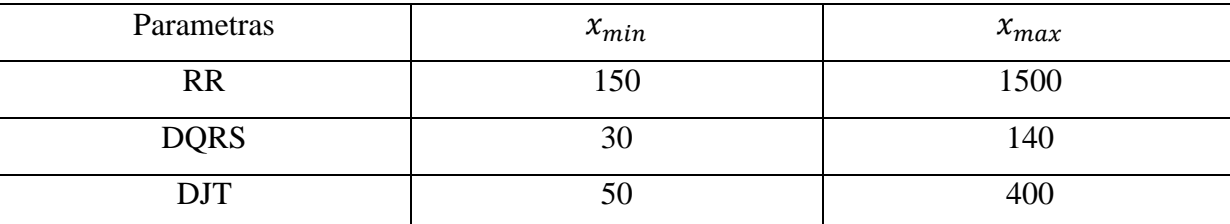

#### **EKG parametrų fiziologinės ribos**

Sunormuotas parametrų reikšmes nagrinėsime naudodami sukurtą programinę įrangą (žr. 2.4 skyrelį), pirmiausiai sudarant Lagranžo skirtumų matricų seką (žr. 1.4 skyrelį) ir iš jų išskiriant matricų struktūrinius parametrus  $\alpha^*, \beta^*, \gamma^*, \alpha, \beta, \gamma$ .

Tiriant parametrų dinamines sąsajas, iš gautų struktūrinių parametrų, kiekvienos minutės laikotarpiu, apskaičiuojame jų standartinius nuokrypius:

$$
\sigma = \sqrt{\frac{\sum_{i=1}^{n} (x_i - \bar{x})^2}{n}}
$$

Čia – EKG parametro reikšmė *i*-tojo matavimo metu, ̅– parametro reikšmių vidurkis, *n* – matavimų skaičius.

Iš dešimties tiriamų elektrokardiogramų apskaičiavus struktūrinių parametrų standartinius nuokrvpius, juos pateikiame stulpeline diagrama, kur žalsvi stulpeliai nurodo ramybės būseną, o rausvi – krūvį. Rezultatai pateikiami logaritminėje skalėje. Kiekvieno tirto asmens atskiri rezultatai pateikiami 1 priede, o šiame skyrelyje pateikiame suvidurkintus parametrų grafikus:

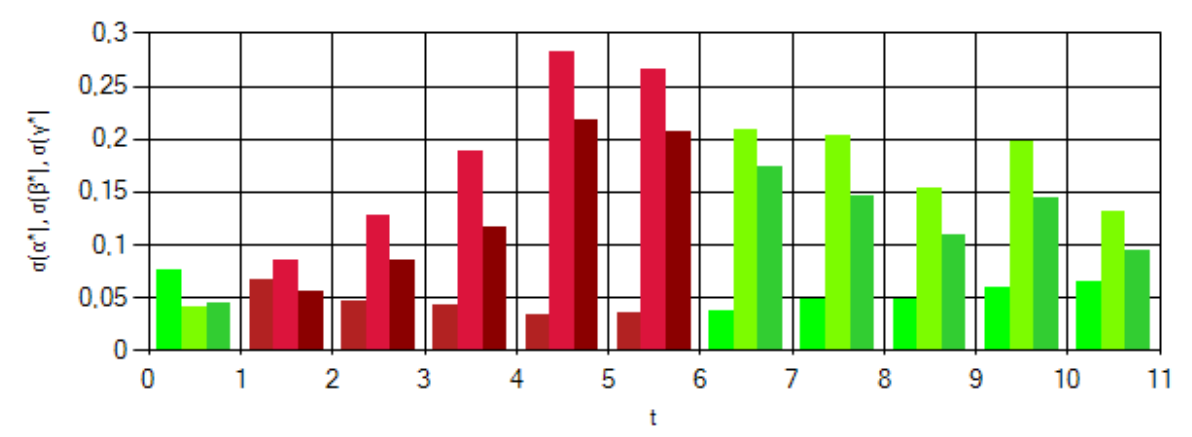

**2.5 pav. Parametrų** *α***\*,** *β***\*,** *γ***\* standartinių nuokrypių vidurkiai**

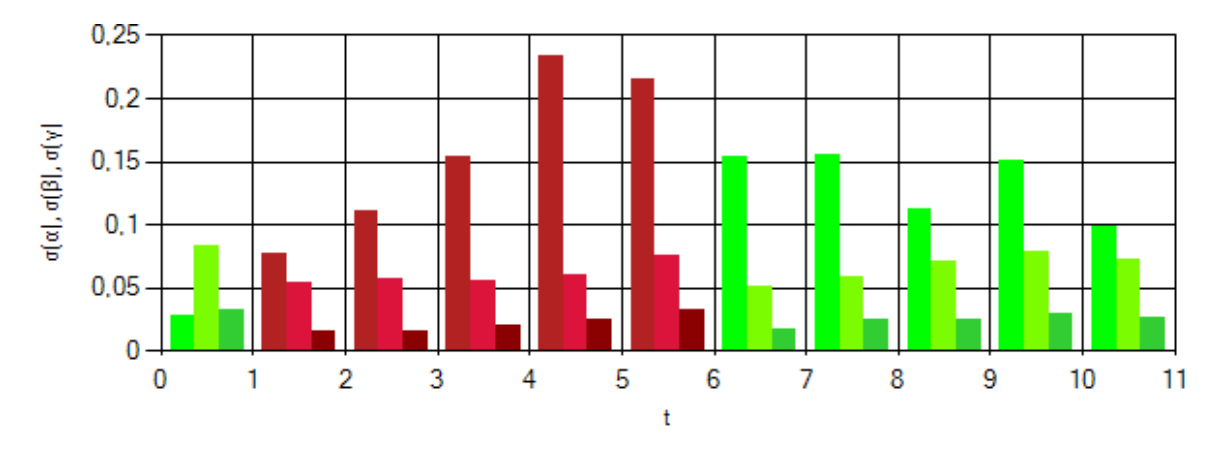

**2.5 pav. Parametrų** *α***,** *β***,** *γ* **standartinių nuokrypių vidurkiai**

Iš grafikų matome, kad rezultatai keičiasi, priklausomai nuo tiriamojo būsenos EKG duomenų gavimo metu. Taip pat pastebime, kad struktūrinių parametrų standartiniai nuokrypiai skiriasi tarpusavyje, todėl nagrinėsime kiekvieną iš jų atskirai.

Nagrinėjant parametrą  $\alpha^*$ , tiriamuosius išskirsime į dvi grupes: pirmai grupei priklausys 1, 4, 9 ir 10, o antrąjai 2, 3, 5, 6, 7 ir 8 tiriamieji (žr. 1 priedą):

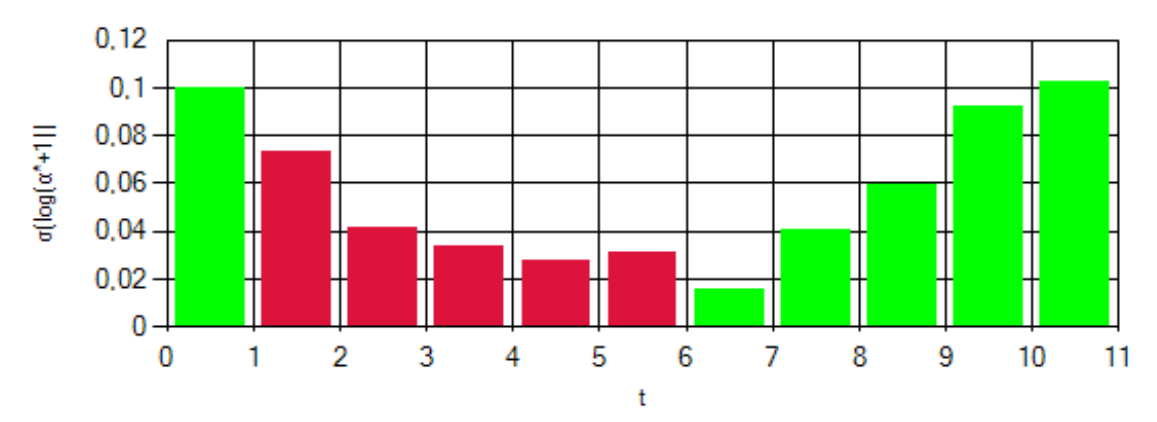

**2.6 pav. Pirmosios grupės** *α***\* parametro standartiniai nuokrypiai**

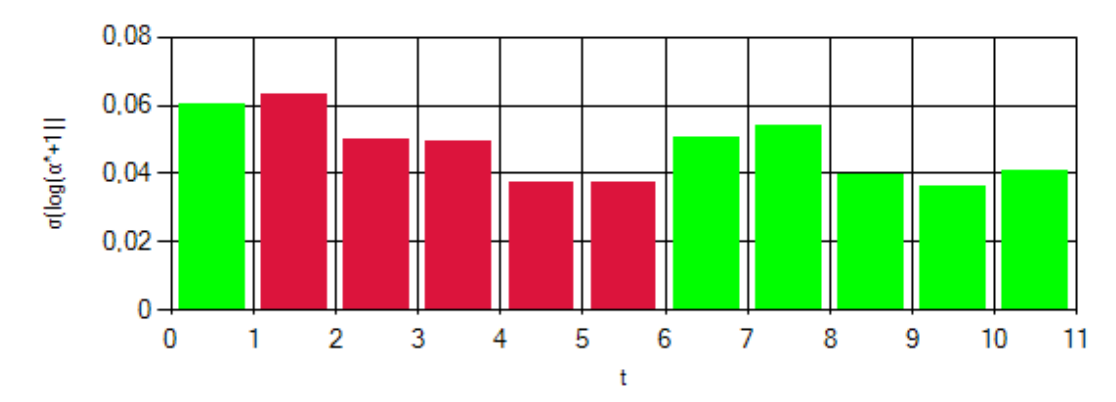

**2.7 pav. Antrosios grupės** *α***\* parametro standartiniai nuokrypiai**

Pirmosios grupės parametrų dinamika rodo, kad didėjant krūviui, sklaida apie vidurkį mažėja, o ramybės būsenoj ir atsigaunant – didėja. Antrosios grupės rezultatai atsigavimo laikotarpiu prastesni ir tai gali būti siejama su tuo, kad tiriamieji buvo pavargę EKG matavimo pradžioje.

Likusiųjų struktūrinių parametrų standartiniai nuokrypiai visiems tiriamiesiems:

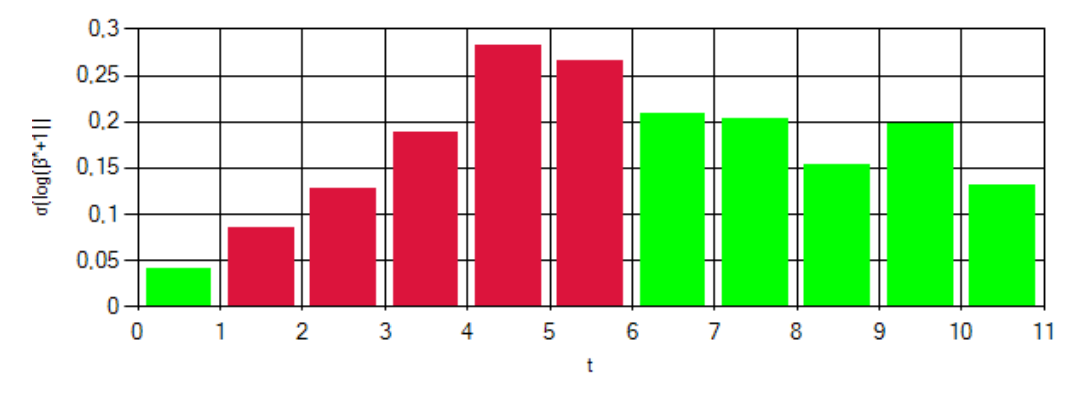

**2.8 pav. Parametro** *β***\* standartiniai nuokrypiai**

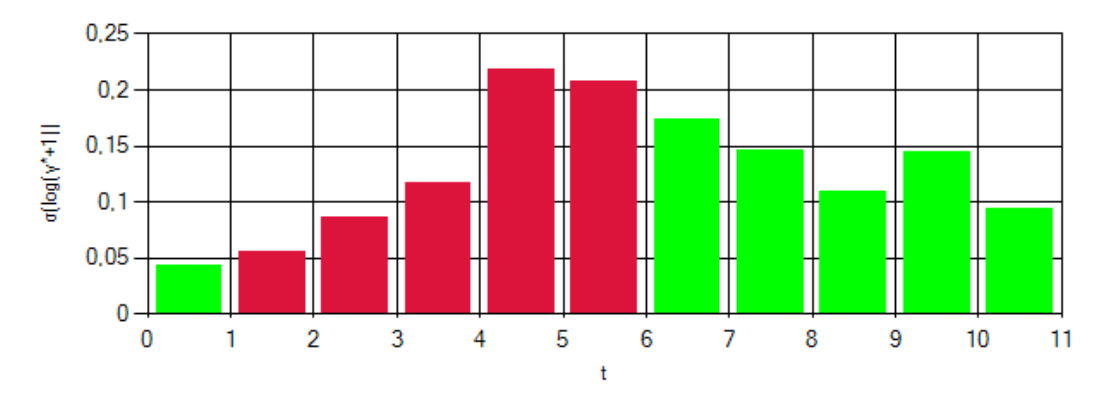

**2.9 pav. Parametro** *γ\** **standartiniai nuokrypiai**

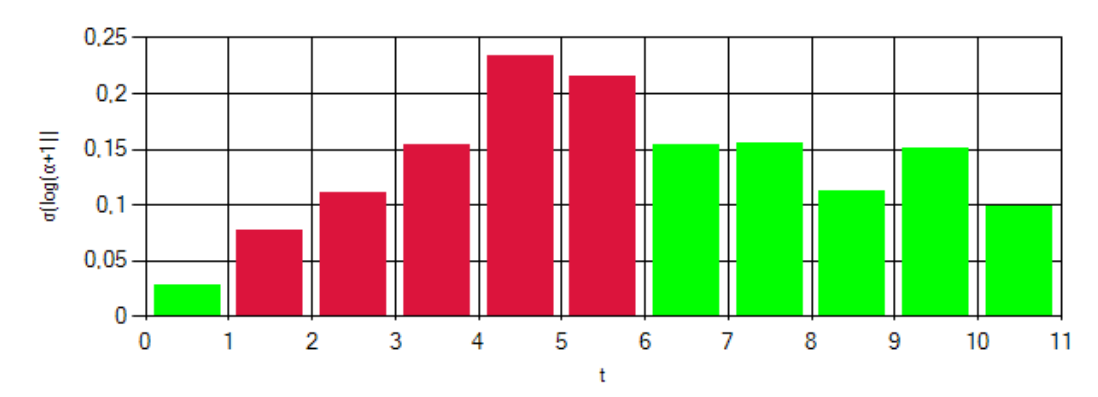

**2.10 pav. Parametro** *α* **standartiniai nuokrypiai**

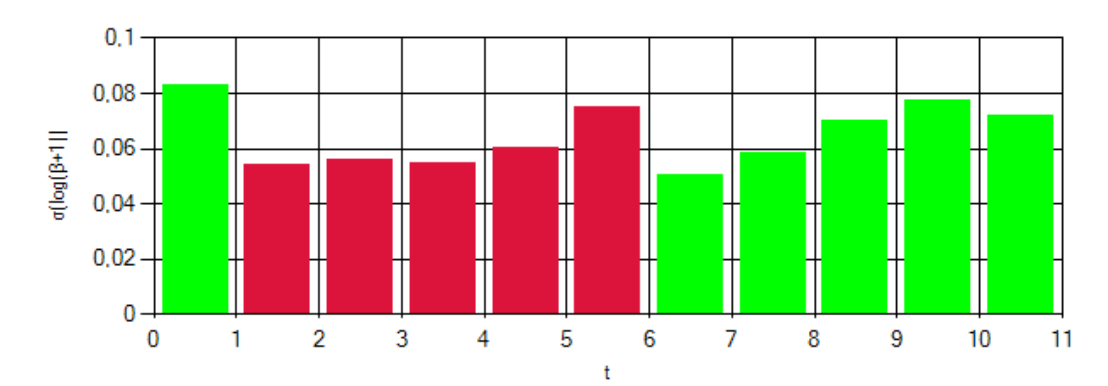

**2.11pav. Parametro** *β* **standartiniai nuokrypiai**

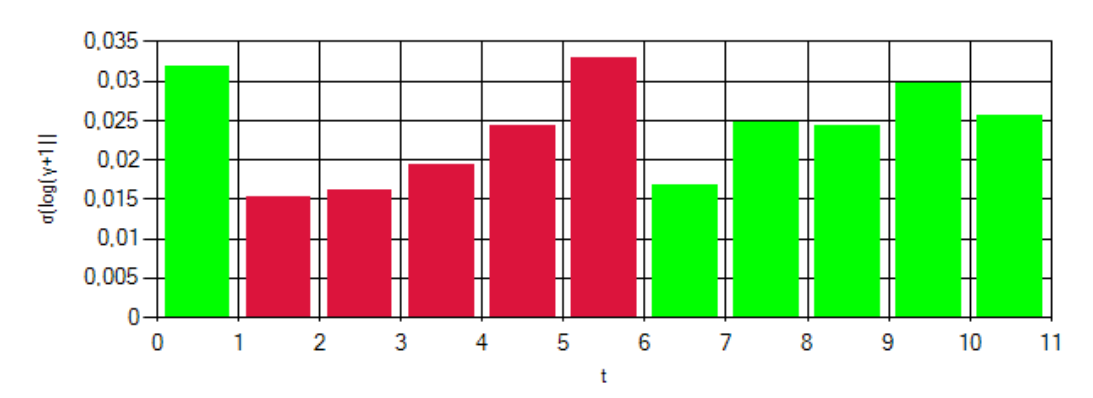

**2.12 pav. Parametro** *γ* **standartiniai nuokrypiai**

Tarpusavyje lyginant parametrus, gautus matricų suvedimo į trikampę metu  $(\alpha^*, \beta^*, \gamma^*)$ , su parametrais, gautais matricas verčiant diagonaliomis  $(\alpha, \beta, \gamma)$  galime pastebėti, kad pastaroji parametrų grupė atkartoja pirmąją, tik su priešinga dinamika, t.y. kai pirmosios grupės reikšmės mažėja, antrosios didėja.

Iš gautų grafikų matome, kad prie maksimalaus krūvio, gautos reikšmės staigiai krenta. Tai gali būti sietina su anaerobinio slenksčio pasiekimu, t.y. kai aerobinis kvėpavimas pereina į anaerobinį. Krūvio metu dauguma iš parametrų  $(\beta^*, \gamma^*, \alpha, \beta, \gamma)$  išreiškia panašų charakterį – jų sklaida apie vidurkį didėja, didėjant krūviui. Matome, kad pirmų dviejų ir paskutinių trijų minučių rezultatų dinamika stipriai skirias ir tai gali būti siejama su funkcinės būsenos kitimu per pirmąsias dvi minutes. Struktūriniai parametrai atkartoja fiziologines sportininkų būsenas ir kalba apie tos būsenos kitimo specifiką jėgos, greitumo bei ištvermės sportuose.

## **2.4. PROGRAMINĖ REALIZACIJA IR INSTRUKCIJA VARTOTOJUI**

Sukurta programa, realizuojanti darbe aprašytus matematinius metodus ir jų pritaikymą elektrokardiogramos duomenims, grafiškai atvaizduojant rezultatus. Programinė realizacija sukurta Visual Basic programavimo kalba ir turi patogią vartotojo sąsają. Programa pritaikyta vienos matricos, sugeneruotų pagal tam tikrą funkciją bei įvestų EKG duomenų analizei. Programoje pirmiausiai atidaromas langas, kuriame galima pasirinkti ar norime analizuoti vieną matricą, ar iš eilučių sudarytų matricų seką:

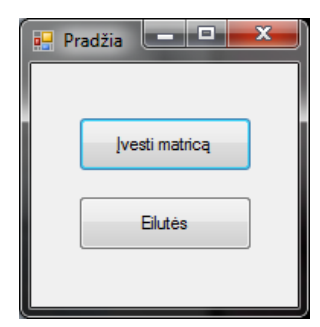

**2.13 pav. Pirmasis programos langas**

Mygtukas "Ivesti matrica" atidaro antraji programos langa (žr. 2.14 pav.), o mygtukas "Eilutės" atidaro trečiąjį programos langą (žr. 2.15 pav.).

#### Antrasis programos langas:

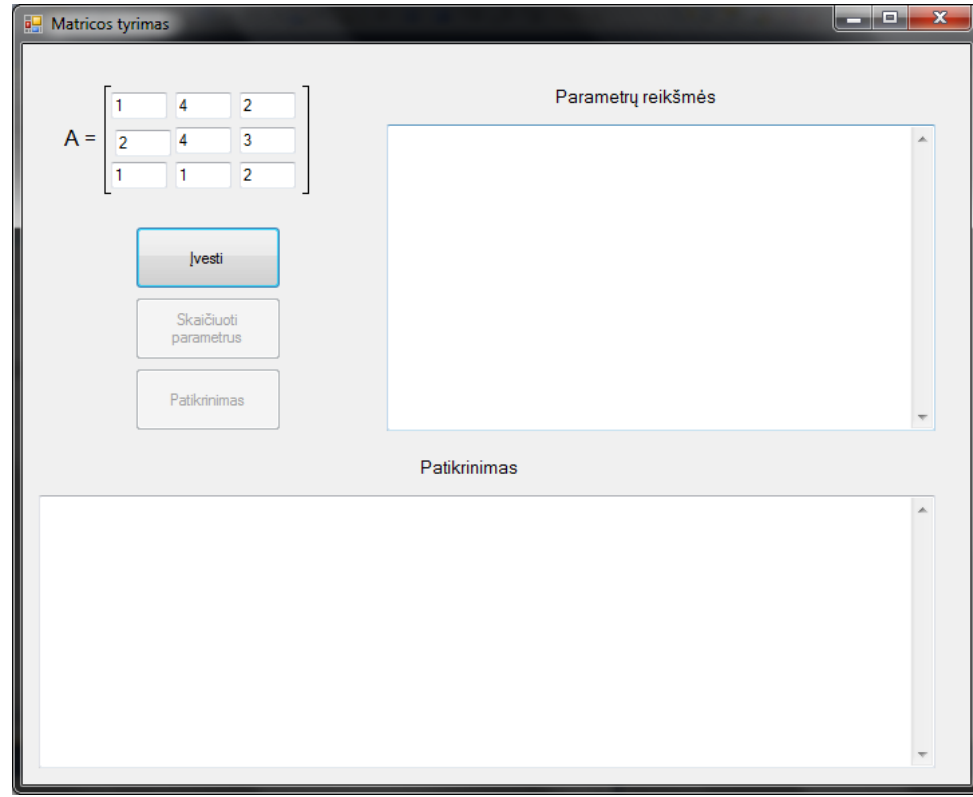

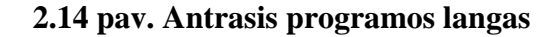

Šiame programos lange pirmiausia reikia įvesti trečios eilės kvadratinės matricos parametrų reikšmes ir paspausti mygtuką "Įvesti". Tada aktyvuojamas mygtukas "Skaičiuoti parametrus", kuris pirmiausiai randa tikrines reikšmes pagal QR metodą, iš pradžių įvestą matricą perskaičiuojant į Hasenbergo matricą (algoritmas pritaikytas iš [16]). Tikrinės reikšmės surikiuojamos ir tada atliekami skaičiavimai, aprašyti 1.9, 1.10 ir 1.11 skyreliuose. Apskaičiuoti parametrai bei tarpinės matricos išspausdinamos tekstiniame lauke. Atlikus šiuos skaičiavimus, aktyvuojamas mygtukas "patikrinimas", kuris pagal gautas tarpines matricas atkuria pradinę matricą bei apskaičiuoja gautas paklaidas. Visi rezultatai išspausdinami patikrinimo tekstiniame lauke.

Langas, skirtas eilučių analizei, atrodo taip:

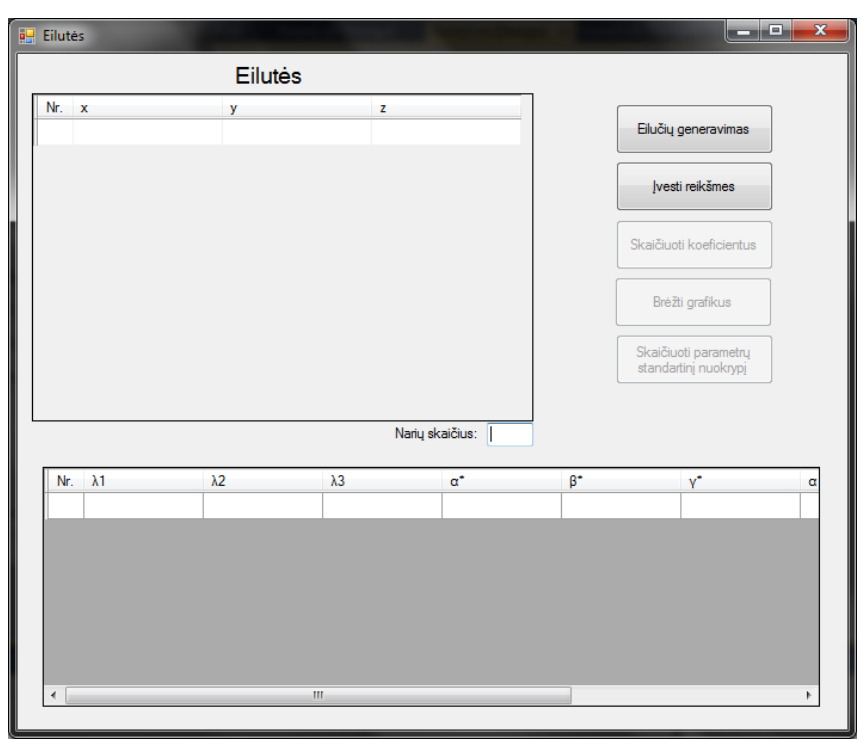

**2.15 pav. Trečiasis programos langas**

Šiame programos lange pirmiausiai reikia gauti tris eilutes, iš kurių bus sudaroma trečios eilės kvadratinių matricų seka. Eilutės galima gauti vieno iš dviejų aktyvių mygtukų pagalba. Mygtukas "Eilučių generavimas" atidaro ketvirtąjį programos langą (žr. 2.16 pav.), o "Įvesti" reikšmes mygtukas atidaro penktąjį programos langą (žr. 2.17 pav.). Tada gautos reikšmės surašomos į lentelę, randama Lagranžo skirtumų matricų seka ir aktyvuojamas mygtukas "Skaičiuoti koeficientus", kuris randa tikrines reikšmes bei matricų algebrinius–struktūrinius parametrus pagal darbe aprašytus metodus. Gautos parametrų reikšmės surašomos į lentelę ir aktyvuojami likę du mygtukai. "Brėžti grafikus" mygtukas atidaro šeštąjį programos langą (žr. 2.18 pav.), o mygtukas "Skaičiuoti parametrų standartinį nuokrypį" atidaro vienuoliktąjį programos langą (žr. 2.23 pav.). Programos langas, skirtas eilučių generavimui, atrodo taip:

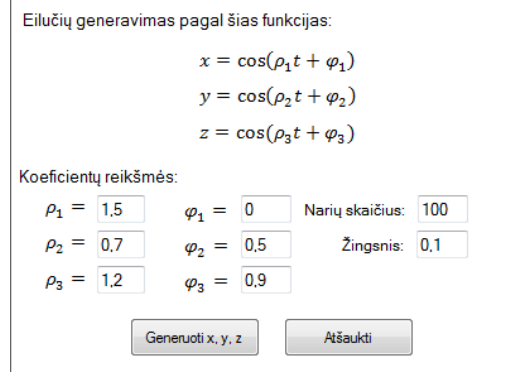

**2.16 pav. Ketvirtasis programos langas**

Šiame lange galima pasirinkti pateiktų funkcijų parametrų reikšmes: dažnius  $\rho_1$ ,  $\rho_2$ ,  $\rho_3$ , fazinius postūmius  $\varphi_1, \varphi_2, \varphi_3$ , eilutės narių skaičių, bei laiko intervalo žingsnį. Mygtukas "Generuoti *x*, *y*, *z*" apskaičiuoja eilutės narius pagal pateiktas funkcijas, o mygtukas "Atšaukti" uždaro šį programos langą.

EKG duomenims įvesti naudojamas šis programos langas:

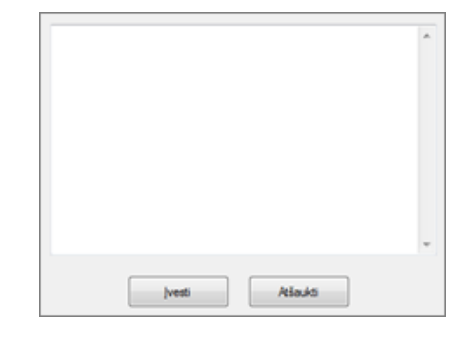

**2.17 pav. Penktasis programos langas**

Į šiame lange pateiktą tekstinį lauką įvedamos ranka arba įkopijuojamos (pavyzdžiui iš [Microsoft](http://office.microsoft.com/en-001/excel/) Excel lentelės) EKG reikšmių eilutės. Mygtuku "Įvesti" reikšmės įkeliamos į trečiojo programos lango (žr. 2.15 pav.) lentelę ir apskaičiuojama Lagranžo skirtumų matricų seka, o mygtuku "Atšaukti" uždaromas šis programos langas ir reikšmės neįvedamos.

Grafiniam EKG duomenų bei gautų parametrų nagrinėjimui skirtas langas:

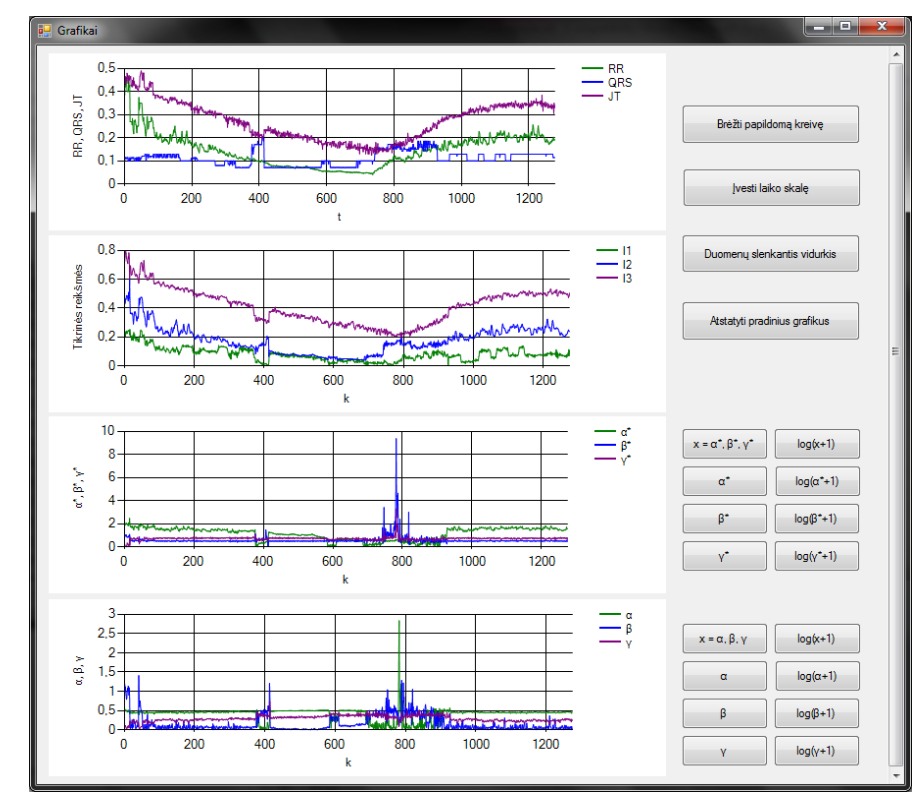

**2.18 pav. Šeštasis programos langas**

Atidarius pavaizduotą programos langą, automatiškai nubrėžiami keturi grafikai: įvesti elektrokardiogramos parametrai, Lagranžo skirtumų matricų tikrinės reikšmės bei algebriniųstruktūrinių parametrų  $\alpha^*, \beta^*, \gamma^*$  ir  $\alpha, \beta, \gamma$  reikšmės. Mygtukai "Brėžti papildomą kreivę", "Įvesti laiko skalę" ir "Duomenų slenkantis vidurkis" atitinkamai atidaro septintąjį (žr. 2.19 pav.), aštuntąjį (žr. 2.20 pav.) ir devintąjį (žr. 2.21 pav.) programos langus. Mygtuko "Atstatyti pradinius grafikus" pagalba gaunami grafikai, kurie buvo automatiškai nubrėžti atidarius ši langa. Trečiojo ir ketvirtojo grafiko dešinėje pusėje yra po 8 mygtukus, kurių pagalba grafikuose brėžiami atitinkami parametrai kartu arba po vieną, atvaizduojant jų realias arba logaritmuotas reikšmes.

Prie pasirinktų grafikų šeštajame programos lange (žr. 2.18 pav.) norint atvaizduoti papildomą kreivę, naudojamas šis programos langas:

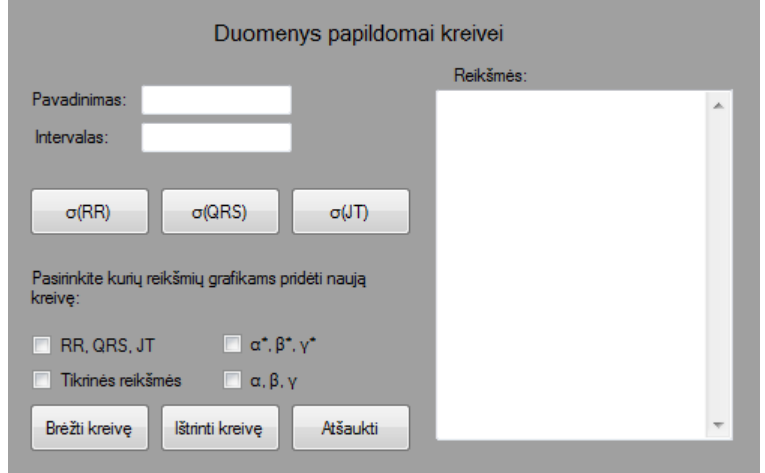

**2.19 pav. Septintasis programos langas**

Pavaizduotame programos lange galima apskaičiuoti vieno iš trijų EKG parametrų slenkantį standartinį nuokrypį naudojantis mygtukų " $\sigma(RR)$ ", " $\sigma(QRS)$ " ir " $\sigma(T)$ " pagalba. Apskaičiuotos reikšmės pateikiamos tekstiniame programos lango lauke. Į pateiktą tekstinį lauką galima suvesti ir kitos norimos kreivės reikšmes. Tada pasirinkus, kuriuose iš keturių grafikų brėžti norimą kreivę spaudžiamas vienas iš trijų mygtukų: "Brėžti kreivę" mygtukas atvaizduoja reikšmes pasirinktuose grafikuose ir uždaro programos langą, mygtukas "Ištrinti kreivę" pašalina iš grafikų papildomą kreivę, jeigu tokia jau buvo nubrėžta bei ištrina reikšmes iš tekstinio lauko, o mygtukas "Atšaukti" uždaro programos langą.

Norit pakeisti matavimo skalę abscisių ašyje, atidaromas šis programos langas:

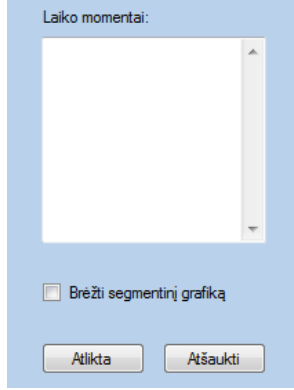

**2.20 pav. Aštuntasis programos langas**

Į šiame lange esantį tekstinį lauką suvedamos reikšmės, nusakančios suvestų EKG parametrų matavimų laiko momentus. Kai suvedamos reikšmės, spaudžiamas mygtukas "Atlikta" ir gaunami grafikai, kuriuose parametrai atvaizduojami jau pagal laiko momentus. Norint, kad grafikuose būtų atvaizduotas reikšmių vidurkis kiekvienos minutės laikotarpiu, reikia pažymėti varnelę, prie užrašo "Brėžti segmentinį grafiką" - tokiu būdu gaunamas stulpelinis grafikas. Mygtukas "Atšaukti" uždaro programos langą.

Norint grafikuose atvaizduoti parametrų slenkantį vidurkį, naudojamas šis programos langas:

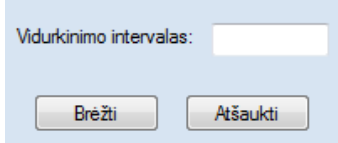

**2.21 pav. Devintasis programos langas**

Pateikto programos lango tekstiniame lauke įvedamas vidurkinimo intervalas ir pagal jo reikšmę, mygtuko "Brėžti" paspaudimu, grafikuose atvaizduojamas parametrų slenkantis vidurkis. Jeigu atidarius šį programos langą nusprendžiama tokių grafikų nebrėžti, spaudžiamas mygtukas "Atšaukti".

Norint apskaičiuoti iš elektrokardiogramos duomenų gautų parametrų reikšmių standartinius nuokrypius, naudojamas šis programos langas:

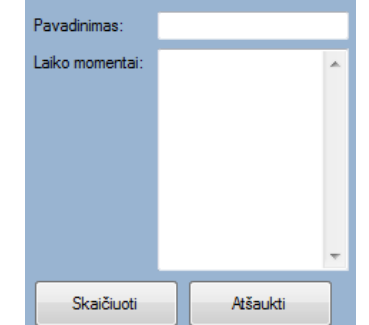

**2.22 pav. Dešimtasis programos langas**

Kadangi kiekvieną kartą įvedus naujus EKG duomenis ir iš jų gautų parametrų apskaičiavus standartinius nuokrypius, reikšmės išsaugomos palyginimo bei vidurkio ieškojimo tikslais, todėl šiame lange įvedamas norimas pavadinimas tuo metu tiriamiems duomenims (pavyzdžiui tiriamojo vardas ar numeris). Į sekantį tekstinį lauką turi būti įvedamos reikšmės, atitinkančios suvestų EKG parametrų laiko momentus. Mygtuko "Atšaukti" pagalba išjungiamas šis programos langas ir grįžtama į prieš tai buvusį programos langą (žr. 2.15 pav.), mygtuku "Skaičiuoti" paleidžiamas vienuoliktasis programos langas:

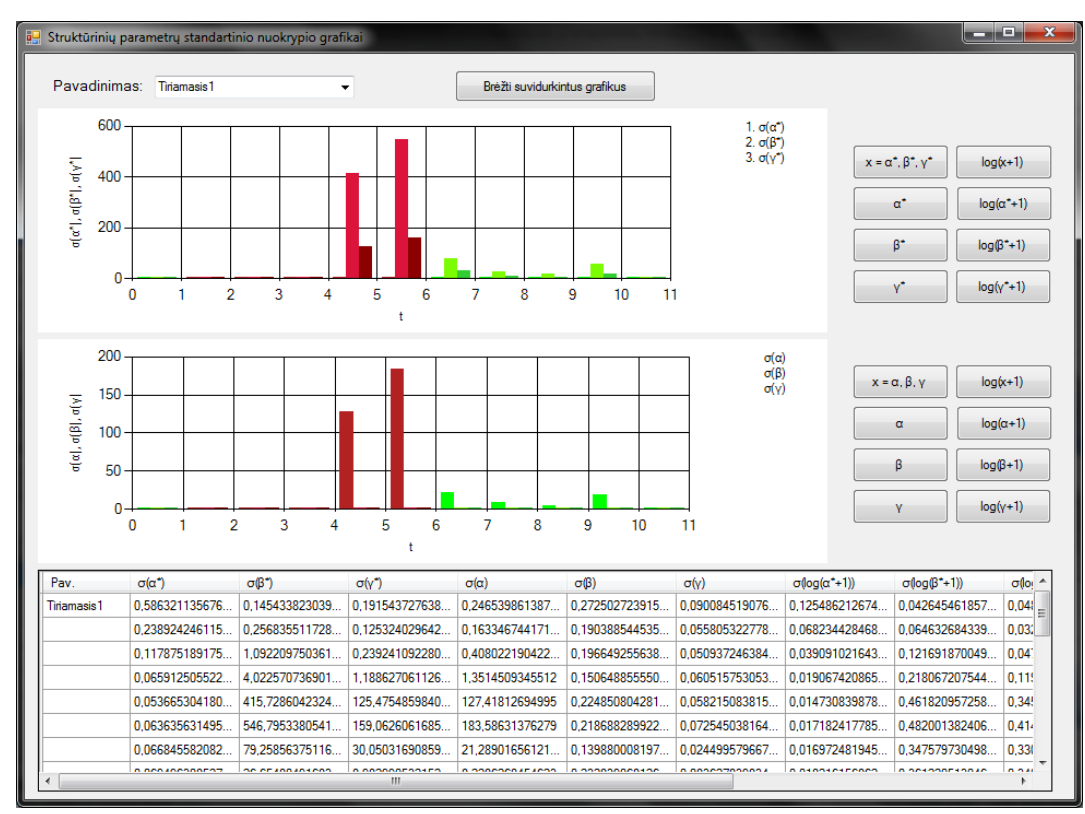

**2.23 pav. Vienuoliktasis programos langas**

Atidarius ši programos langą, automatiškai nubrėžiami struktūrinių parametrų standartinių nuokrypių grafikai, kiekvienos minutės laikotarpiu. Programos lango viršuje yra iškrentantis sąrašas su jau įvestų duomenų pavadinimais. Paspaudus ant atitinkamą pavadinimą turinčio laukelio, nubrėžiami pasirinkti duomenys. Mygtukas "Brėžti suvidurkintus grafikus" apskaičiuoja visų įvestų tiriamųjų apskaičiuotų parametrų vidurkį kiekvienos minutės laikotarpyje ir atvaizduoja jį grafikuose. Kiekvieno grafiko dešinėje pusėje yra po 8 mygtukus, kurių pagalba grafikuose brėžiami atitinkamų parametrų standartiniai nuokrypiai, kartu arba po vieną, atvaizduojant jų realias arba logaritmuotas reikšmes. Programos lango apačioje yra lentelė su visomis apskaičiuotų standartinių nuokrypių ir jų logaritmų reikšmėmis. Lentelėje paeiliui rodoma kiekvieno tiriamojo reikšmės, tokia tvarka, kokia buvo įvesti duomenys. Jeigu buvo apskaičiuotas visų tiriamųjų standartinių nuokrypių vidurkis, lentelės apačioje išspausdinami gauti rezultatai.

# **IŠVADOS**

- 1. Algebrinės-struktūrinės matricų analizės pagalba atlikus trečios eilės matricų transformacijas, gavome parametrus, atspindinčius signalų dinamines sąsajas.
- 2. Tiriant sinchronines eilutes, struktūrinių parametrų moduliai didžiausias reikšmes įgyja, kai funkcijos viena prie kitos artėja. Taip pat pastebėjome, kad kuo didesnis atstumas tarp funkcijų, tuo pastovesnės struktūrinių parametrų modulių reikšmės.
- 3. Tarpusavyje lyginant parametrus, gautus matricų suvedimo į trikampę matricą metu  $(\alpha^*, \beta^*, \gamma^*)$ , su parametrais, gautais matricas verčiant diagonaliomis  $(\alpha, \beta, \gamma)$ , pastebėjome, kad pastaroji parametrų grupė atkartoja pirmąją, tik su priešinga dinamika, kai pirmosios grupės reikšmės mažėja.
- 4. Tiriant EKG duomenis prie maksimalaus krūvio, gautos reikšmės staigiai krenta. Tai gali būti sietina su anaerobinio slenksčio pasiekimu.
- 5. Krūvio metu dauguma struktūrinių parametrų išreiškia panašų charakterį jų sklaida apie vidurkį didėja, didėjant krūviui.
- 6. Iš elektrokardiogramos duomenų gauti algebriniai-struktūriniai parametrai bei jų sklaida apie vidurkį atkartoja fiziologines sportininkų būsenas ir apibūdina būsenų kitimo specifiką jėgos, greitumo bei ištvermės sportuose.

# **PADĖKOS**

Dėkoju Kauno technologijos universiteto profesoriui Zenonui Navickui už patarimus, matematines žinias ir pagalbą įsisavinant algebrinės-struktūrinės analizės metodus. Taip pat dėkoju Lietuvos sveikatos mokslų universiteto profesoriui Alfonsui Vainorui už pagalbą gaunant elektrokardiogramų matavimų duomenis bei konsultavimą medicinos tematika, sprendžiant kardiologinius uždavinius.

### **LITERATŪRA**

- 1. Ashley EA, Niebauer J. Cardiology Explained. London: Remedica, 2004, p. 19.
- 2. Bernstein D. S. Matrix Mathematics. New Jersey, Princeton University Press, 2009.
- 3. Berškienė K. Elektrokardiografinių signalų parametrų dinaminių sąsajų analizė // Daktaro disertacija: technologijos mokslai, elektros ir elektronikos inžinerija. Kauno technologijos universitetas, Kaunas, 2010.
- 4. Birko G., MacLane S. A Survey of Modern Algebra, A K Peters, Wellesley, MA, 1996.
- 5. Complex Systems Science in Biomedicine: Topics in Biomedical Engineering: International Book Series. Ed. Deisboeck, T. S; Kresh, J. Y. Springer, 2006.
- 6. Horn, Roger A.; Johnson, Charles R. Matrix Analysis. Cambridge University Press, 1990.
- 7. Kresh, J. Y.; Izrailtyan, I., Wechsler A.S. *The heart as a Complex Adaptive System* [interaktyvus] [žiūrėta 2014-05-10]. Prieiga per internetą: [http://www.pages.drexel.edu/~jk45/Heart\\_CAS/heart\\_co.htm](http://www.pages.drexel.edu/~jk45/Heart_CAS/heart_co.htm)
- 8. Markienė, Z. O. Elektrokardiografija [interaktyvus] [žiūrėta 2014-05-11]. Prieiga per internetą: [http://ekg.lt/index.php?id=3\\_0](http://ekg.lt/index.php?id=3_0)

9. Markienė, Z. O. Klinikinė elektrokardiografija: monografija. 2000.

- 10. Miller, J. H.; Page, E.S. Complex Adaptive Systems: An Introduction to Computational Models of Social Life. 2007.
- 11. Myers, W. T. Anatomy trains. Edinburgh, Churchill Livingstone, 2001.
- 12. Navickas Z., Kriaunavičienė A., Vainoras A., Analysis relationship between some electrocardiographic parameters. // Matematika ir matematinis modeliavimas / Kauno Technologijos Universitetas. Kaunas: Technologija. 2012, t. 7-8, p. 1-6.
- 13. Navickas Z. Ragulskis M., Vainoras A., Šmidtaitė R., The explosive divergence in iterative maps of matrices. // Communications in Nonlinear Science and Numerical Simulation. Amsterdam: Elsevier Science. ISSN 1007-5704, t. 17, p. 4430-4438.
- 14. Navickas Z., Šmidtaitė R., Vainoras A., Ragulskis M., The logistic maps of matrices. // Discrete and Continuous Dynamical systems – Series B. Springfield : American Institute of Mathematical Sciences. ISSN 1531-3492. 2011, t. 16, nr. 3, p 927-944.
- 15. Petrulionienė Ž. Koronarinė širdies liga. Rizikos veiksniai, klinikiniai simptomai ir gydymas. Vilnius: UAB "Vaistų žinios", 2010, p. 5.
- 16. Plukas K. Skaitiniai metodai ir algoritmai: vadovėlis aukštųjų mokyklų studentams. Kaunas, 2001. p. 244-259.

# **IŠ EKG DUOMENŲ GAUTŲ STRUKTŪRINIŲ PARAMETRŲ STANDARTINIŲ NUOKRYPIŲ GRAFIKAI**

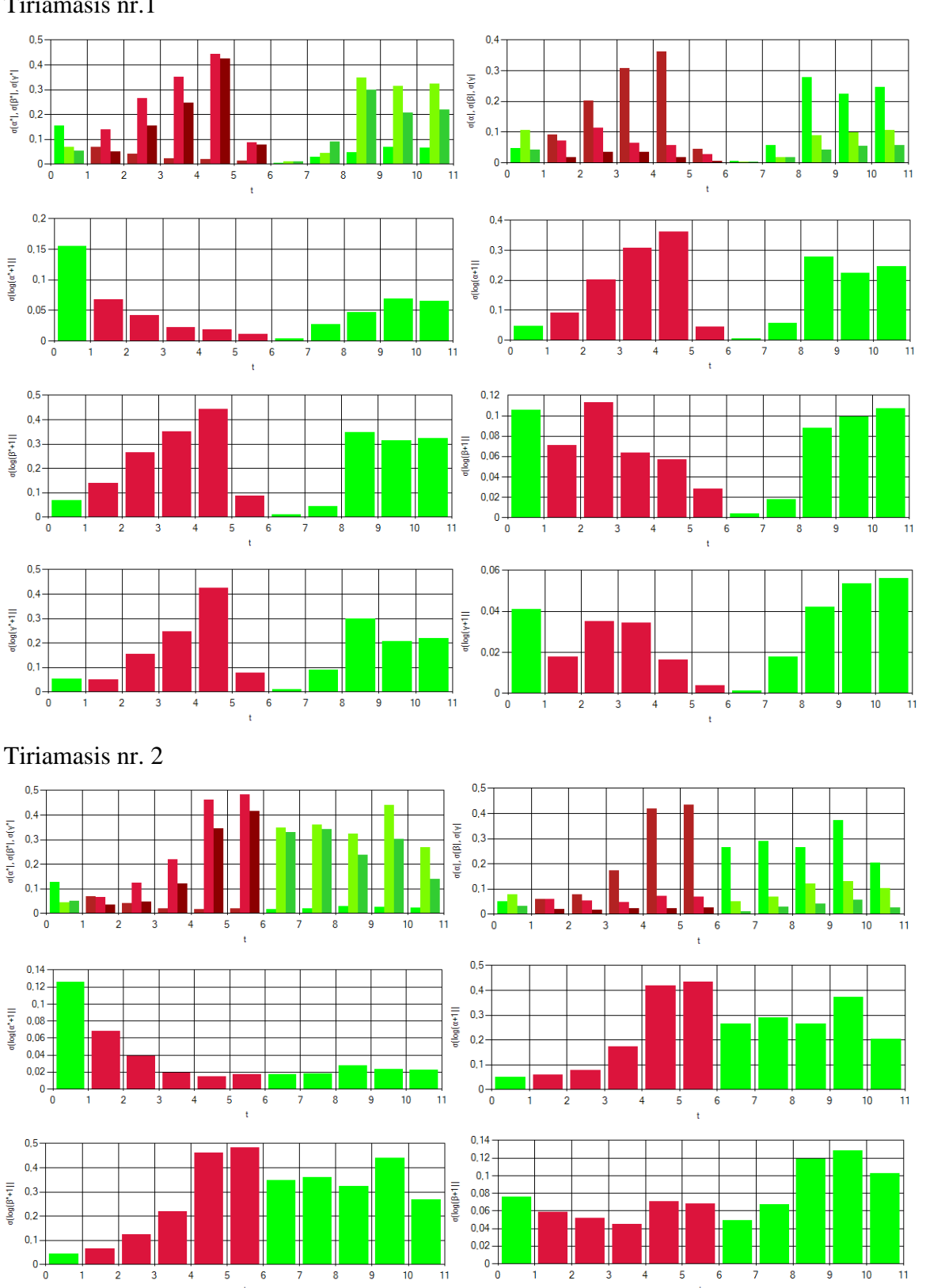

Tiriamasis nr.1

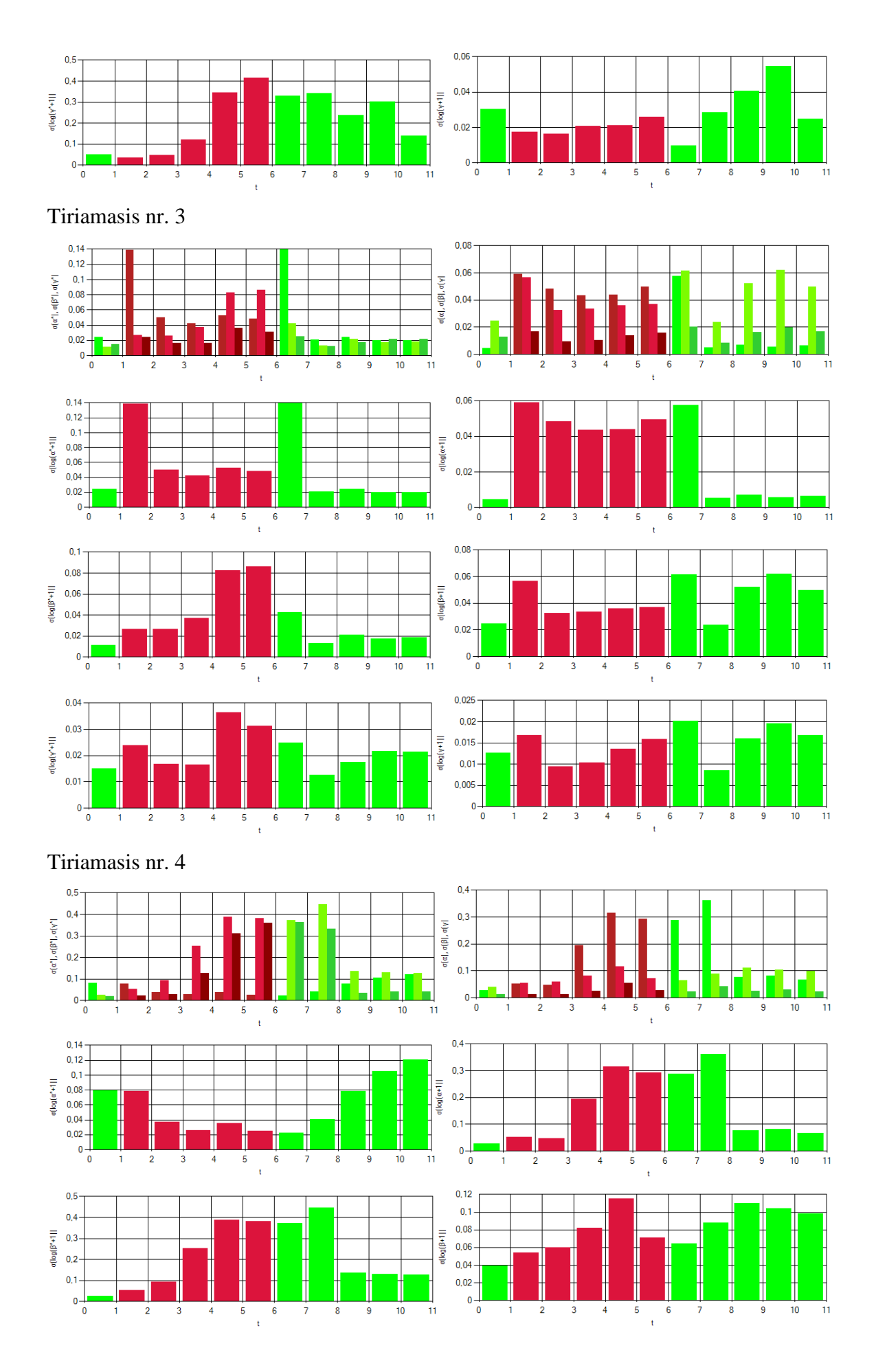

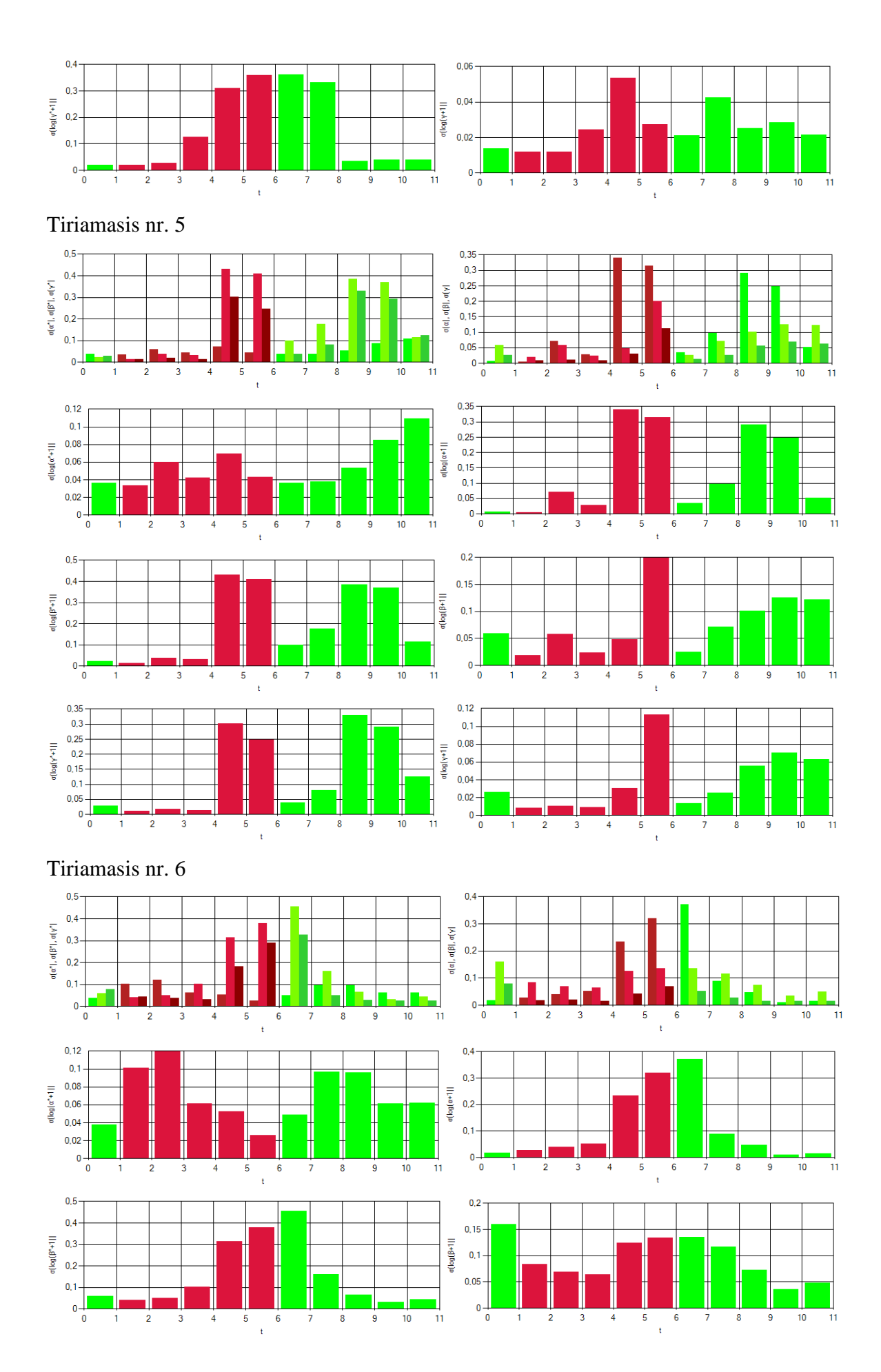

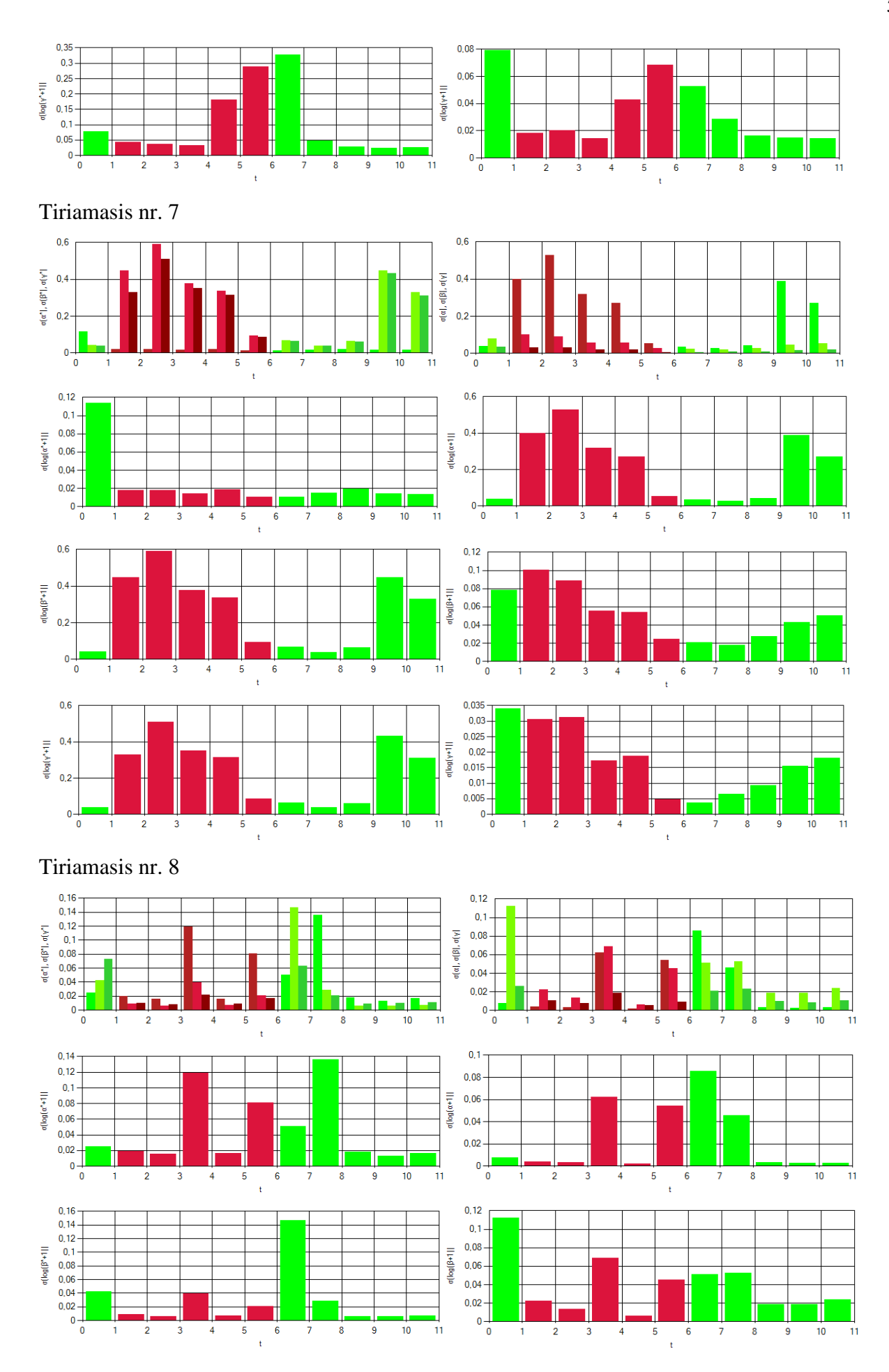

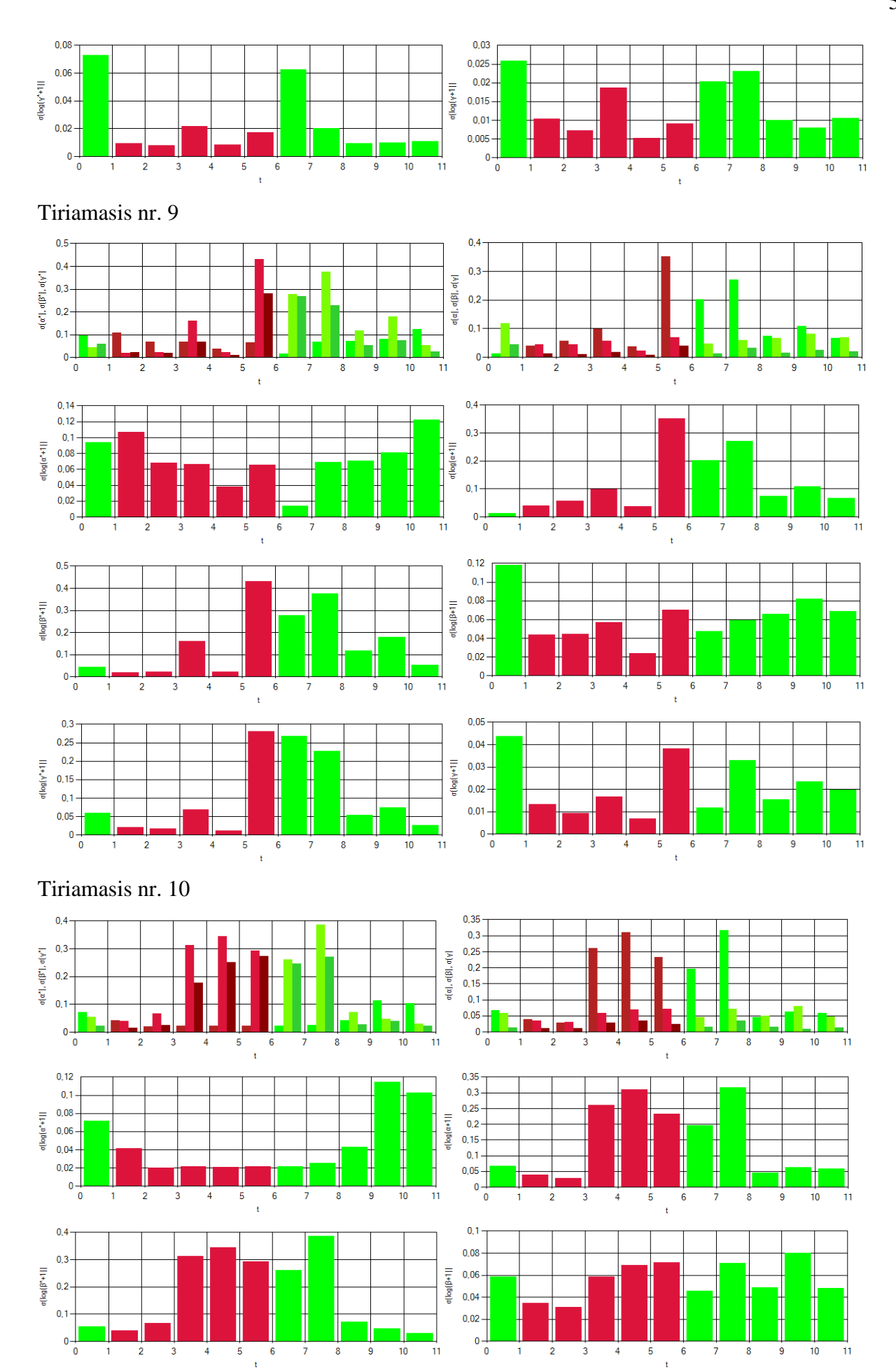

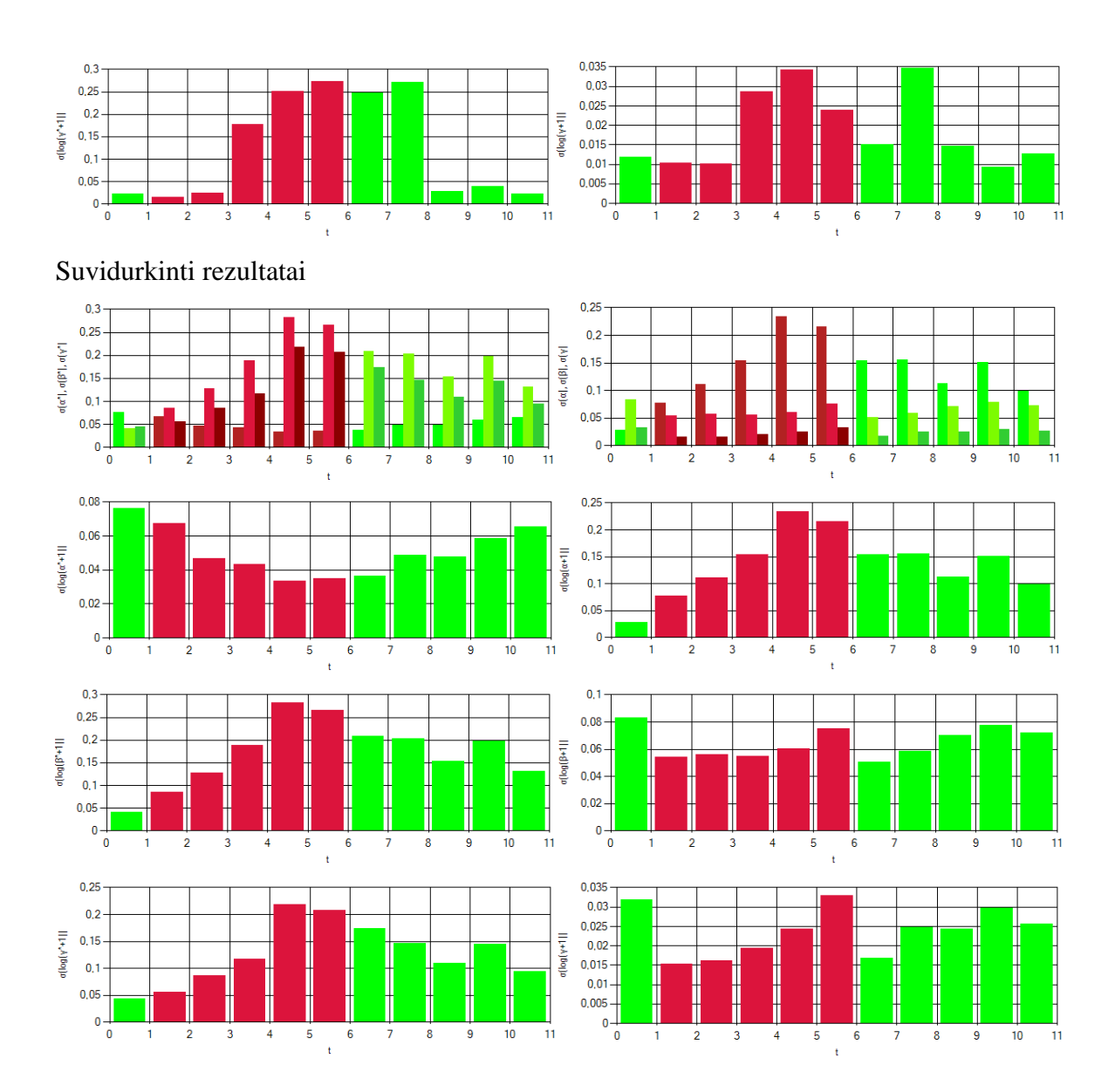

59

### **PROGRAMOS KODAS**

```
Public Class pradine
     Dim mk As Integer
    Public Function Tikrines(ByVal mk, ByVal matr) As Double(,,)
         Dim n As Integer
         Dim wr(2) As Double
         Dim wi(2) As Double
         Dim iter(2) As Integer
         Dim m As Integer
         Dim it As Integer
         Dim p As Double
         Dim q As Double
         Dim r As Double
         Dim s As Double
         Dim xt As Double
         Dim yt As Double
         Dim zt As Double
         Dim eps As Double
         Dim t1 As Double
         Dim t2 As Double
         Dim macheps As Double
         Dim rksm(mk, 2, 1) As Double
         Dim h(mk, 2, 2) As Double
        For ss = 0 To mk
            n = 3For i = 0 To 2
                 For j = 0 To 2
                     h(ss, i, j) = \text{matr}(ss, i, j) Next
             Next
              'Pasiverčiam matricą į Hasenbergo viršutinę matricą
             Dim dgk As Double
             Dim g As Double
             If Math.Abs(h(ss, 1, 0)) < Math.Abs(h(ss, 2, 0)) Then
                 For i = 0 To 2
                     g = h(ss, 1, i)h(ss, 1, i) = h(ss, 2, i)h(ss, 2, i) = g Next
                 For i = 0 To 2
                     g = h(ss, i, 1)h(ss, i, 1) = h(ss, i, 2)h(ss, i, 2) = g Next
             End If
            If h(ss, 1, 0) \Leftrightarrow 0 Then
                 dgk = h(ss, 2, 0) / h(ss, 1, 0)For i = 0 To 2
                     h(ss, 2, i) = h(ss, 2, i) - h(ss, 1, i) * dgk Next
                 For i = 0 To 2
                      h(ss, i, 1) = h(ss, i, 1) + h(ss, i, 2) * dgk
                  Next
             End If
              'mašininio epsilon apskaičiavimas
             macheps = 1
            While 1 + macheps > 1macheps = macheps / 2 End While
            macheps = macheps * 2
```

```
For i = 0 To 2
    wr(i) = 0wi(i) = 0 Next
While n > 0it = 0If n > 2 Then
         'skaičiavimo tikslumo nustatymas
        eps = macheps * (Math.Abs(h(ss, 1, 1)) + Math.Abs(h(ss, 2, 2)))
         While ((it < 30) And (Math.Abs(h(ss, 2, 1))>eps) And (Math.Abs(h(ss,1,0))>eps))
             'dvigubas qr metodo žingsnis
            it = it + 1'matricos Q*H*Q perskaičiavimas į viršutinę Hasenbergo matricą
            h(s, 2, 0) = 0For l = 1 To n - 1If l = 1 Then
                    If (it = 10) Or (it = 20) Then
                        t1 = Math.Abs(h(ss, n - 1, n - 2)) + Math.Abs(h(ss, n-2, n-3))p = (h(ss, 0, 0) * h(ss, 0, 0) - 1.5 * t1 * h(ss, 0, 0)+ t1 * t1) / h(ss, 1, 0) + h(ss, 0, 1)
                        q = h(ss, 0, 0) + h(ss, 1, 1) - 1.5 * t1r = h(ss, 2, 1) Else
                        t1 = h(ss, n - 1, n - 1) - h(ss, 0, 0)t2 = h(ss, n - 2, n - 2) - h(ss, 0, 0)p = (t1 * t2 - h(ss, n - 1, n - 2) * h(ss, n - 2, n - 1))/ h(s, 1, 0) + h(s, 0, 1)q = h(ss, 1, 1) - h(ss, 0, 0) - t1 - t2r = h(ss, 2, 1) End If
                 Else
                    p = h(ss, 1 - 1, 1 - 2)q = h(ss, 1, 1 - 2) r = 0
                 End If
                'Vektoriaus normavimas
                xt = Math.Abs(p) + Math.Abs(q) + Math.Abs(r)
                If xt < 0 Then
                    p = p / xtq = q / xtr = r / xts = Math.Sqrt(p * p + q * q + r * r)If p < 0 Then
                        s = -s End If
                    If 1 \leftrightarrow 1 Then
                        h(ss, 1 - 1, 1 - 2) = -5 * xt End If
                     'Atspindžio matricos formavimas
                     'vektorius u:
                    p = p + sxt = p / syt = q / szt = r / s 'vektorius v:
                    q = q / pr = r / p
                    'Sandaugos H = Q*H apskaičiavimas
                    For j = 1 To n
                        p = h(ss, 1 - 1, j - 1) + q * h(ss, 1, j - 1)If 1 \leftrightarrow n - 1 Then
                            p = p + r * h(ss, 1 + 1, j - 1)h(ss, 1 + 1, j - 1) = h(ss, 1 + 1, j - 1) - p * zt
                         End If
                        h(ss, 1, j - 1) = h(ss, 1, j - 1) - p * yth(ss, 1 - 1, j - 1) = h(ss, 1 - 1, j - 1) - p * xt
                     Next
```

```
m = n'Sandaugos H = H*Q apskaičiavimas
                               For i = 1 To mp = xt * h(ss, i - 1, 1 - 1) + yt * h(ss, i - 1, 1)If 1 \leftrightarrow n - 1 Then
                                       p = p + zt * h(ss, i - 1, 1 + 1)h(ss, i - 1, 1 + 1) = h(ss, i - 1, 1 + 1) - p * r
                                    End If
                                   h(ss, i - 1, l) = h(ss, i - 1, l) - p * qh(ss, i - 1, 1 - 1) = h(ss, i - 1, 1 - 1) - pNext Next Next
                            End If
                        Next
                       eps = macheps * (Math.Abs(h(ss, n-2, n-2)) + Math.Abs(h(ss, n-1, n-1))) End While
                   If it > 30 Then
                        MsgBox("it > 30")
                    End If
                End If
               If n = 1 Then
                    'Rasta viena tikrinė reikšmė
                   wr(n - 1) = h(ss, n - 1, n - 1)wi(n - 1) = 0iter(n - 1) = itn = n - 1ElseIf Math.Abs(h(ss, n - 1, n - 2)) < eps Then
                    'Rasta viena tikrinė reikšmė
                   wr(n - 1) = h(ss, n - 1, n - 1)wi(n - 1) = 0iter(n - 1) = it n = n - 1
               ElseIf n = 2 Then
                    'Rastos dvi tikrinės reikšmės
                   p = (h(ss, n - 2, n - 2) + h(ss, n - 1, n - 1)) / 2 q = h(ss, n - 1, n - 1) * h(ss, n-2, n-2) - h(ss, n-2, n-1) * h(ss, n-1, n-2)
                   yt = p * p - q t1 = Math.Sqrt(Math.Abs(yt))
                   iter(n - 1) = -ititer(n - 2) = itIf yt < 0 Then
                       wr(n - 1) = pwi(n - 1) = t1wr(n - 2) = pwi(n - 2) = -t1 Else
                       wr(n - 1) = p + t1wr(n - 2) = p - t1 End If
                   n = n - 2 ElseIf Math.Abs(h(ss, n - 2, n - 3)) < eps Then
                    'Rastos dvi tikrinės reikšmės
                   p = (h(ss, n - 2, n - 2) + h(ss, n - 1, n - 1)) / 2q = h(\text{ss}, n-1, n-1) * h(\text{ss}, n-2, n-2) - h(\text{ss}, n-2, n-1) * h(\text{ss}, n-1, n-2)yt = p * p - q t1 = Math.Sqrt(Math.Abs(yt))
                   iter(n - 1) = -ititer(n - 2) = itIf yt < 0 Then
 wr(n - 1) = p
 wi(n - 1) = t1
                       wr(n - 2) = pwi(n - 2) = -t1 Else
                       wr(n - 1) = p + t1wr(n - 2) = p - t1 End If
                   n = n - 2
```

```
 Else
                n = n - 1 End If
         End While
        rksm(ss, 0, 0) = wr(0)rksm(ss, 0, 1) = wi(0)rksm(ss, 1, 0) = wr(1)rksm(ss, 1, 1) = wi(1) rksm(ss, 2, 0) = wr(2)
        rksm(ss, 2, 1) = wi(2) Next
     Tikrines = rksm
 End Function
Public Function rikiuoti2(ByVal mk, ByVal tikrine) As Double(,,)
     Dim fu(mk, 2, 1) As Double
     Dim pr(1) As Double
     Dim an(1) As Double
     Dim tr(1) As Double
     Dim sk1 As Double
     Dim sk2 As Double
     Dim sk3 As Double
     Dim rd1 As Double
     Dim kd1 As Double
     Dim rd2 As Double
     Dim kd2 As Double
     Dim rd3 As Double
     Dim kd3 As Double
     fu = tikrine
     'Surikiuojam pirmas reikšmes
    For i = 0 To mk
          'priskiriam tikrines reiksmes
        For j = 0 To 1
            pr(j) = fu(i, 0, j)an(j) = fu(i, 1, j)tr(j) = fu(i, 2, j) Next
         'randam absoliučią reikšmę
        rd1 = fu(i, 0, 0)kd1 = fu(i, 0, 1)If rd1 >= 0 Then
            sk1 = Math.Sqrt(rd1 * rd1 + kd1 * kd1) Else
            sk1 = -Math.Sqrt(rd1 * rd1 + kd1 * kd1) End If
        rd2 = fu(i, 1, 0)kd2 = fu(i, 1, 1)If rd2 >= 0 Then
            sk2 = Math.Sqrt(rd2 * rd2 + kd2 * kd2) Else
            sk2 = -Math.Sqrt(rd2 * rd2 + kd2 * kd2) End If
        rd3 = fu(i, 2, 0)kd3 = fu(i, 2, 1)If rd3 >= 0 Then
            sk3 = Math.Sqrt(rd3 * rd3 + kd3 * kd3) Else
            sk3 = -Math.Sqrt(rd3 * rd3 + kd3 * kd3) End If
          'Surikiuojam tikrines reikšmes
         '1 atvejis - Kai visos reikšmės skirtingos
        If sk1 \leftrightarrow sk2 And sk1 \leftrightarrow sk3 And sk2 \leftrightarrow sk3 Then
             If sk1 < sk2 And sk1 < sk3 Then
                  'Kai pirma mažiausia
                 fu(i, 0, 0) = pr(0)fu(i, 0, 1) = pr(1)
```

```
 If sk2 < sk3 Then
                      fu(i, 1, 0) = an(0)fu(i, 1, 1) = an(1)fu(i, 2, 0) = tr(0)
                      fu(i, 2, 1) = tr(1) Else
                      fu(i, 1, 0) = tr(0)fu(i, 1, 1) = tr(1)fu(i, 2, 0) = an(0)fu(i, 2, 1) = an(1) End If
                ElseIf sk2 < sk1 And sk2 < sk3 Then
                    'Kai antra mažiausia
                  fu(i, 0, 0) = an(0)fu(i, 0, 1) = an(1)If sk1 < sk3 Then
                      fu(i, 1, 0) = pr(0)fu(i, 1, 1) = pr(1)fu(i, 2, 0) = tr(0)fu(i, 2, 1) = tr(1)
                   Else
                      fu(i, 1, 0) = tr(0)fu(i, 1, 1) = tr(1)fu(i, 2, 0) = pr(0)fu(i, 2, 1) = pr(1) End If
               Else
                    'Kai trečia mažiausia
                  fu(i, 0, 0) = tr(0)fu(i, 0, 1) = tr(1)If sk1 < sk2 Then
                      fu(i, 1, 0) = pr(0)fu(i, 1, 1) = pr(1)fu(i, 2, 0) = an(0)fu(i, 2, 1) = an(1) Else
                      fu(i, 1, 0) = an(0)fu(i, 1, 1) = an(1)fu(i, 2, 0) = pr(0)fu(i, 2, 1) = pr(1) End If
                End If
            ElseIf sk1 = sk2 And sk2 = sk3 Then '2 atvejis - kai visos vienodos
               If kd1 \leq kd2 And kd1 \leq kd3 Then
                  fu(i, 0, 0) = pr(0)fu(i, 0, 1) = pr(1)If kd2 < kd3 Then
                      fu(i, 1, 0) = an(0)fu(i, 1, 1) = an(1)fu(i, 2, 0) = tr(0)fu(i, 2, 1) = tr(1) Else
                      fu(i, 1, 0) = tr(0)fu(i, 1, 1) = tr(1)fu(i, 2, 0) = an(0)fu(i, 2, 1) = an(1) End If
                ElseIf kd2 < kd1 And kd2 < kd3 Then
fu(i, 0, 0) = an(0)fu(i, 0, 1) = an(1)If kd1 < kd3 Then
                      fu(i, 1, 0) = pr(0)fu(i, 1, 1) = pr(1)fu(i, 2, 0) = tr(0)fu(i, 2, 1) = tr(1) Else
                      fu(i, 1, 0) = tr(0)fu(i, 1, 1) = tr(1)
```
 $fu(i, 2, 0) = pr(0)$  $fu(i, 2, 1) = pr(1)$  End If Else  $fu(i, 0, 0) = tr(0)$  $fu(i, 0, 1) = tr(1)$ If kd1 < kd2 Then  $fu(i, 1, 0) = pr(0)$  $fu(i, 1, 1) = pr(1)$  $fu(i, 2, 0) = an(0)$  $fu(i, 2, 1) = an(1)$  Else fu(i, 1,  $\theta$ ) = an( $\theta$ )  $fu(i, 1, 1) = an(1)$  $fu(i, 2, 0) = pr(0)$  $fu(i, 2, 1) = pr(1)$  End If End If ElseIf sk1 = sk2 Then 'kai pirmos dvi vienodos, trečia - ne. If sk1 < sk3 Then ' kai jos mažesnės už trečią If kd1 <= kd2 Then  $fu(i, 0, 0) = pr(0)$ fu(i,  $0, 1$ ) = pr(1)  $fu(i, 1, 0) = an(0)$  $fu(i, 1, 1) = an(1)$  $fu(i, 2, 0) = tr(0)$  $fu(i, 2, 1) = tr(1)$  Else  $fu(i, 0, 0) = an(0)$  $fu(i, 0, 1) = an(1)$  $fu(i, 1, 0) = pr(0)$ fu(i, 1, 1) =  $pr(1)$  $fu(i, 2, 0) = tr(0)$  $fu(i, 2, 1) = tr(1)$  End If Else 'kai jos didesnės už trečią If  $kd1 \leq kd2$  Then  $fu(i, 0, 0) = tr(0)$  $fu(i, 0, 1) = tr(1)$  $fu(i, 1, 0) = pr(0)$  $fu(i, 1, 1) = pr(1)$  $fu(i, 2, 0) = an(0)$  $fu(i, 2, 1) = an(1)$  Else  $fu(i, 0, 0) = tr(0)$  $fu(i, 0, 1) = tr(1)$  $fu(i, 1, 0) = an(0)$  $fu(i, 1, 1) = an(1)$  $fu(i, 2, 0) = pr(0)$  $fu(i, 2, 1) = pr(1)$  End If End If ElseIf sk1 = sk3 Then ' kai pirma ir trečia lygios If sk1 < sk2 Then ' kai jos mažesnės už antrą If  $kd1 \leq kd3$  Then  $fu(i, 0, 0) = pr(0)$ fu(i,  $\theta$ , 1) = pr(1)  $fu(i, 1, 0) = tr(0)$  $fu(i, 1, 1) = tr(1)$ fu(i, 2, 0) = an(0) fu(i, 2, 1) =  $an(1)$  Else  $fu(i, 0, 0) = tr(0)$  $fu(i, 0, 1) = tr(1)$  $fu(i, 1, 0) = pr(0)$ fu(i, 1, 1) =  $pr(1)$  $fu(i, 2, 0) = an(0)$  $fu(i, 2, 1) = an(1)$ 

```
 End If
                Else 'kai jos didesnės už antrą
                   If kd1 \leq kd3 Then
                       fu(i, 0, 0) = an(0)fu(i, 0, 1) = an(1)fu(i, 1, 0) = pr(0)fu(i, 1, 1) = pr(1)fu(i, 2, 0) = tr(0)fu(i, 2, 1) = tr(1) Else
                       fu(i, 0, 0) = an(0)fu(i, 0, 1) = an(1)fu(i, 1, 0) = tr(0)fu(i, 1, 1) = tr(1)fu(i, 2, 0) = pr(0)fu(i, 2, 1) = pr(1) End If
                End If
 ElseIf sk2 = sk3 Then ' kai antra ir trečia lygios
 If sk2 < sk1 Then ' kai jos mažesnės už pirmą
                   If kd2 \leq kd3 Then
                       fu(i, 0, 0) = an(0)fu(i, 0, 1) = an(1)
                       fu(i, 1, 0) = tr(0)fu(i, 1, 1) = tr(1)fu(i, 2, 0) = pr(0)fu(i, 2, 1) = pr(1) Else
                       fu(i, 0, 0) = tr(0)fu(i, 0, 1) = tr(1)fu(i, 1, 0) = an(0)fu(i, 1, 1) = an(1)fu(i, 2, 0) = pr(0)fu(i, 2, 1) = pr(1) End If
                Else 'kai jos didesnės už pirmą
                   If kd2 \leq kd3 Then
                       fu(i, 0, 0) = pr(0)fu(i, 0, 1) = pr(1)fu(i, 1, 0) = an(0)fu(i, 1, 1) = an(1)fu(i, 2, 0) = tr(0)fu(i, 2, 1) = tr(1) Else
                       fu(i, 0, 0) = pr(0)fu(i, 0, 1) = pr(1)fu(i, 1, 0) = tr(0)fu(i, 1, 1) = tr(1)fu(i, 2, 0) = an(0)fu(i, 2, 1) = an(1) End If
                End If
            End If
        Next
        rikiuoti2 = fu
    End Function
    Public Function daugyba(ByVal daug1, ByVal daug2) As Double(,)
        Dim pir(2, 2) As Double
        Dim ant(2, 2) As Double
       pir = daug1ant = daug2 Dim funk(2, 2) As Double
       funk(0, 0) = pir(0, 0) * ant(0, 0) + pir(0, 1) * ant(1, 0) + pir(0, 2) * ant(2, 0)funk(0, 1) = pir(0, 0) * ant(0, 1) + pir(0, 1) * ant(1, 1) + pir(0, 2) * ant(2, 1)
       funk(0, 2) = pir(0, 0) * ant(0, 2) + pir(0, 1) * ant(1, 2) + pir(0, 2) * ant(2, 2)
       funk(1, 0) = pir(1, 0) * ant(0, 0) + pir(1, 1) * ant(1, 0) + pir(1, 2) * ant(2, 0)
```

```
funk(1, 1) = \pi(1, 0) * \pi(0, 1) + \pi(1, 1) * \pi(1, 1) + \pi(1, 2) * \pi(2, 1) funk(1, 2) = pir(1, 0) * ant(0, 2) + pir(1, 1) * ant(1, 2) + pir(1, 2) * ant(2, 2)
 funk(2, 0) = pir(2, 0) * ant(0, 0) + pir(2, 1) * ant(1, 0) + pir(2, 2) * ant(2, 0)
 funk(2, 1) = pir(2, 0) * ant(0, 1) + pir(2, 1) * ant(1, 1) + pir(2, 2) * ant(2, 1)
       funk(2, 2) = pir(2, 0) * ant(0, 2) + pir(2, 1) * ant(1, 2) + pir(2, 2) * ant(2, 2)
       daugyba = funk End Function
   Private Function kdaugyba(ByVal kdaug1, ByVal kdaug2) As Double(,,)
 Dim kpir(2, 2, 1) As Double
 Dim kant(2, 2, 1) As Double
        kpir = kdaug1
        kant = kdaug2
        Dim kfunk(2, 2, 1) As Double
        'Realiosios dalys
       kfunk(0, 0, 0) = kpir(0, 0, 0) * kant(0, 0, 0) - kpir(0, 0, 1) * kant(0, 0, 1) +kpir(0, 1, 0) * kant(1, 0, 0) - kpir(0, 1, 1) * kant(1, 0, 1) +kpir(0, 2, 0) * kant(2, 0, 0) - kpir(0, 2, 1) * kant(2, 0, 1)kfunk(0, 1, 0) = kpir(0, 0, 0) * kant(0, 1, 0) - kpir(0, 0, 1) * kant(0, 1, 1) +kpir(0, 1, 0) * kant(1, 1, 0) - kpir(0, 1, 1) * kant(1, 1, 1) +kpir(0, 2, 0) * kant(2, 1, 0) - kpir(0, 2, 1) * kant(2, 1, 1)kfunk(0, 2, 0) = kpir(0, 0, 0) * kant(0, 2, 0) - kpir(0, 0, 1) * kant(0, 2, 1) +kpir(0, 1, 0) * kant(1, 2, 0) - kpir(0, 1, 1) * kant(1, 2, 1) +kpir(0, 2, 0) * kant(2, 2, 0) - kpir(0, 2, 1) * kant(2, 2, 1)kfunk(1, 0, 0) = kpir(1, 0, 0) * kant(0, 0, 0) - kpir(1, 0, 1) * kant(0, 0, 1) + kpir(1, 1, 0) * kant(1, 0, 0) - kpir(1, 1, 1) * kant(1, 0, 1) +
 kpir(1, 2, 0) * kant(2, 0, 0) - kpir(1, 2, 1) * kant(2, 0, 1)
       kfunk(1, 1, 0) = kpir(1, 0, 0) * kant(0, 1, 0) - kpir(1, 0, 1) * kant(0, 1, 1) +kpir(1, 1, 0) * kant(1, 1, 0) - kpir(1, 1, 1) * kant(1, 1, 1) +kpir(1, 2, 0) * kant(2, 1, 0) - kpir(1, 2, 1) * kant(2, 1, 1)kfunk(1, 2, 0) = kpir(1, 0, 0) * kant(0, 2, 0) - kpir(1, 0, 1) * kant(0, 2, 1) +kpir(1, 1, 0) * kant(1, 2, 0) - kpir(1, 1, 1) * kant(1, 2, 1) + kpir(1, 2, 0) * kant(2, 2, 0) - kpir(1, 2, 1) * kant(2, 2, 1)
        kfunk(2, 0, 0) = kpir(2, 0, 0) * kant(0, 0, 0) - kpir(2, 0, 1) * kant(0, 0, 1) +
 kpir(2, 1, 0) * kant(1, 0, 0) - kpir(2, 1, 1) * kant(1, 0, 1) +
 kpir(2, 2, 0) * kant(2, 0, 0) - kpir(2, 2, 1) * kant(2, 0, 1)
       kfunk(2, 1, 0) = kpir(2, 0, 0) * kant(0, 1, 0) - kpir(2, 0, 1) * kant(0, 1, 1) +kpir(2, 1, 0) * kant(1, 1, 0) - kpir(2, 1, 1) * kant(1, 1, 1) +kpir(2, 2, 0) * kant(2, 1, 0) - kpir(2, 2, 1) * kant(2, 1, 1)kfunk(2, 2, 0) = kpir(2, 0, 0) * kant(0, 2, 0) - kpir(2, 0, 1) * kant(0, 2, 1) +kpir(2, 1, 0) * kant(1, 2, 0) - kpir(2, 1, 1) * kant(1, 2, 1) +kpir(2, 2, 0) * kant(2, 2, 0) - kpir(2, 2, 1) * kant(2, 2, 1) 'Kompleksinės dalys
       kfunk(0, 0, 1) = kpir(0, 0, 0) * kant(0, 0, 1) + kpir(0, 0, 1) * kant(0, 0, 0) +kpir(0, 1, 0) * kant(1, 0, 1) + kpir(0, 1, 1) * kant(1, 0, 0) +kpir(0, 2, 0) * kant(2, 0, 1) + kpir(0, 2, 1) * kant(2, 0, 0)kfunk(0, 1, 1) = kpir(0, 0, 0) * kant(0, 1, 1) + kpir(0, 0, 1) * kant(0, 1, 0) +kpir(0, 1, 0) * kant(1, 1, 1) + kpir(0, 1, 1) * kant(1, 1, 0) +kpir(0, 2, 0) * kant(2, 1, 1) + kpir(0, 2, 1) * kant(2, 1, 0) kfunk(0, 2, 1) = kpir(0, 0, 0) * kant(0, 2, 1) + kpir(0, 0, 1) * kant(0, 2, 0) +
 kpir(0, 1, 0) * kant(1, 2, 1) + kpir(0, 1, 1) * kant(1, 2, 0) +
           kpir(0, 2, 0) * kant(2, 2, 1) + kpir(0, 2, 1) * kant(2, 2, 0)kfunk(1, 0, 1) = kpir(1, 0, 0) * kant(0, 0, 1) + kpir(1, 0, 1) * kant(0, 0, 0) +kpir(1, 1, 0) * kant(1, 0, 1) + kpir(1, 1, 1) * kant(1, 0, 0) +kpir(1, 2, 0) * kant(2, 0, 1) + kpir(1, 2, 1) * kant(2, 0, 0)kfunk(1, 1, 1) = kpir(1, 0, 0) * kant(0, 1, 1) + kpir(1, 0, 1) * kant(0, 1, 0) + kpir(1, 1, 0) * kant(1, 1, 1) + kpir(1, 1, 1) * kant(1, 1, 0) +
 kpir(1, 2, 0) * kant(2, 1, 1) + kpir(1, 2, 1) * kant(2, 1, 0)
 kfunk(1, 2, 1) = kpir(1, 0, 0) * kant(0, 2, 1) + kpir(1, 0, 1) * kant(0, 2, 0) +
           kpir(1, 1, 0) * kant(1, 2, 1) + kpir(1, 1, 1) * kant(1, 2, 0) +kpir(1, 2, 0) * kant(2, 2, 1) + kpir(1, 2, 1) * kant(2, 2, 0)kfunk(2, 0, 1) = kpir(2, 0, 0) * kant(0, 0, 1) + kpir(2, 0, 1) * kant(0, 0, 0) +kpir(2, 1, 0) * kant(1, 0, 1) + kpir(2, 1, 1) * kant(1, 0, 0) +kpir(2, 2, 0) * kant(2, 0, 1) + kpir(2, 2, 1) * kant(2, 0, 0)kfunk(2, 1, 1) = kpir(2, 0, 0) * kant(0, 1, 1) + kpir(2, 0, 1) * kant(0, 1, 0) +kpir(2, 1, 0) * kant(1, 1, 1) + kpir(2, 1, 1) * kant(1, 1, 0) +
```

```
kpir(2, 2, 0) * kant(2, 1, 1) + kpir(2, 2, 1) * kant(2, 1, 0) kfunk(2, 2, 1) = kpir(2, 0, 0) * kant(0, 2, 1) + kpir(2, 0, 1) * kant(0, 2, 0) +
 kpir(2, 1, 0) * kant(1, 2, 1) + kpir(2, 1, 1) * kant(1, 2, 0) +
 kpir(2, 2, 0) * kant(2, 2, 1) + kpir(2, 2, 1) * kant(2, 2, 0)
         kdaugyba = kfunk
    End Function
   Public Function alfabetagama(ByVal mk, ByVal w, ByVal lmd) As Double(,,)
        Dim ava As Double
         Dim bva As Double
        Dim ask As Double
        Dim bsk As Double
        Dim laik1 As Double
        Dim laik2 As Double
        Dim laik3 As Double
        Dim albega(2, mk, 1) As Double
        For i = 0 To mk
             'alfa ir beta vardiklių realiosios dalys
            ava = w(i, 0, 1) * w(i, 1, 2) - w(i, 1, 1) * w(i, 0, 2) + w(i, 0, 2) * Im(i, 0, 0)bva = w(i, 1, 1) * w(i, 0, 2) - w(i, 0, 1) * w(i, 1, 2) - w(i, 0, 2) * 1md(i, 2, 0)
             'jeigu skaičiai bus realūs
            If Ind(i, 0, 1) = 0 And Ind(i, 1, 1) = 0 And Ind(i, 2, 1) = 0 Then
                 'jeigu visi vardikliai nelygūs nuliui
                If ava \leftrightarrow 0 And bva \leftrightarrow 0 And w(i, 0, 2) \leftrightarrow 0 Then
                     'alfa skaičiavimas
                    albega(0, i, 0) = (w(i, 0, 0) * w(i, 1, 2) - w(i, 1, 0) * w(i, 0, 2)- w(i, 1, 2) * lmd(i, 0, 0)) / ava
                    albega(0, i, 1) = 0'beta skaičiavimas
                    albega(1, i, \theta) = (w(i, 2, 2) * w(i, \theta, 1) - w(i, 2, 1) * w(i, \theta, 2)
                                                                     - w(i, 0, 1) * Im(di, 2, 0)) / bvaalbega(1, i, 1) = 0'gama skaičiavimas
                    albega(2, i, 0) = (lmd(i, 2, 0) - lmd(i, 0, 0) - w(i, 2, 2) + w(i, 0, 0)- w(i, 0, 1) * albega(0, i, 0) - w(i, 1, 2) * albega(1, i, 0)) / (2 * w(i, 0, 2))
                    albega(2, i, 1) = 0'jei tik trečias vardiklis lygus nuliui:
                ElseIf ava \langle \rangle 0 And bva \langle \rangle 0 And w(i, 0, 2) = 0 Then
                    albega(0, i, 0) = (w(i, 0, 0) - 1md(i, 0, 0)) / w(i, 0, 1)albega(0, i, 1) = 0albega(1, i, 0) = (lmd(i, 2, 0) - w(i, 2, 2)) / w(i, 1, 2)albega(1, i, 1) = 0albega(2, i, \theta) = (w(i, 1, \theta) + albega(\theta, i, \theta) * (w(i, \theta, \theta) - w(i, 1, 1))
                                       - albega(0, i, 0) * albega(0, i, 0) * w(i, 0, 1)) / w(i, 1, 2)
                                                             + (albega(0, i, 0) * albega(1, i, 0)) / 2
                    albega(2, i, 1) = 0'jei tik antras vardiklis lygus nuliui
                ElseIf ava \langle \rangle 0 And bva = 0 And w(i, 0, 2) \langle \rangle 0 Then
                    albega(0, i, 0) = (w(i, 0, 0) * w(i, 1, 2) - w(i, 1, 0) * w(i, 0, 2)- w(i, 1, 2) * Im(d(i, 0, 0)) / avaalbega(0, i, 1) = 0laik1 = w(i, 0, 2) * albega(0, i, 0) + w(i, 1, 2)If laik1 = 0 Then
                        albega(0, i, 0) = -w(i, 1, 2) / w(i, 0, 2)albega(1, i, 0) = 0albega(1, i, 1) = 0albega(2, i, 0) = (lmd(i, 2, 0) - w(i, 2, 2)) / w(i, 0, 2)albega(2, i, 1) = 0 Else
                        albega(1, i, 0) = (w(i, 1, 1) - Imd(i, 1, 0) + w(i, 0, 1))* albega(0, i, 0)) / laik1
                        albega(1, i, 1) = 0albega(2, i, 0) = (lmd(i, 2, 0) - lmd(i, 0, 0) - w(i, 2, 2) + w(i, 0, 0) -w(i, 0, 1) * albega(0, i, 0) - w(i, 1, 2) * albega(1, i, 0)) / (2 * w(i, 0, 2))albega(2, i, 1) = 0 End If
```
 'jei tik pirmas vardiklis lygus nuliui ElseIf ava =  $\theta$  And bva <>  $\theta$  And w(i,  $\theta$ , 2) <>  $\theta$  Then 'beta skaičiavimas albega(1, i, 0) =  $(w(i, 2, 2) * w(i, 0, 1) - w(i, 2, 1) * w(i, 0, 2)$  $- w(i, 0, 1) * Im(i, 2, 0)) / bva$  $albega(1, i, 1) = 0$  'tikrinam ar alfa vardiklis lygus nuliui  $laik1 = w(i, 0, 2) * albega(1, i, 0) - w(i, 0, 1)$ If laik $1 = 0$  Then albega(0, i, 0) = 0  $albega(0, i, 1) = 0$ albega $(1, i, 0) = w(i, 0, 1) / w(i, 0, 2)$ albega $(1, i, 1) = 0$  $albega(2, i, 0) = (w(i, 0, 0) - 1md(i, 0, 0)) / w(i, 0, 2)$ albega $(2, i, 1) = 0$  Else 'alfa skaičiavimas  $albega(0, i, 0) = (w(i, 1, 1) - Imd(i, 1, 0) - w(i, 1, 2))$ \* albega(1, i, 0)) / laik1  $albega(0, i, 1) = 0$ 'gama skaičiavimas  $a\bar{a}\,b\bar{e}\,g\bar{a}\,(2, i, \theta) = (\bar{a}\,d\,(i, 2, 0) - \bar{a}\,d\,(i, 0, 0) - w(i, 2, 2) + w(i, 0, 0))$ - w(i, 0, 1) \* albega(0, i, 0) - w(i, 1, 2) \* albega(1, i, 0)) / (2 \* w(i, 0, 2)) albega $(2, i, 1) = 0$  End If ElseIf ava =  $0$  And bva =  $0$  And w(i,  $0$ , 2) <>  $0$  Then  $albega(0, i, 0) = 0$  $albega(1, i, 0) = 0$  $albega(0, i, 1) = 0$ albega $(1, i, 1) = 0$  $albega(2, i, 0) = 0$ albega $(2, i, 1) = 0$ ElseIf ava =  $\theta$  And bva =  $\theta$  And w(i,  $\theta$ , 2) =  $\theta$  Then 'pirmas atvejis If  $w(i, 0, 2) = 0$  And  $w(i, 0, 1) = 0$  And  $w(i, 1, 2) \Leftrightarrow 0$  Then  $albega(1, i, 0) = (w(i, 1, 1) - Imd(i, 1, 0)) / w(i, 1, 2)$ albega $(1, i, 1) = 0$  $laik1 = w(i, 0, 0) * w(i, 0, 0) - w(i, 0, 0) * w(i, 1, 1) - w(i, 1, 2)$ \* w(i, 2, 1) + w(i, 1, 1) \* w(i, 2, 2) - w(i, 0, 0) \* w(i, 2, 2) If laik $1 = 0$  Then  $albega(0, i, 0) = 0$  Else albega(0, i, 0) = (w(i, 1, 0) \* w(i, 2, 2) - w(i, 1, 2) \* w(i, 2, 0) - w(i, 0, 0) \* w(i, 1, 0)) / laik1 End If albega $(0, i, 1) = 0$ albega(2, i, 0) = (w(i, 1, 0) + albega(0, i, 0) \* (w(i, 0, 0) - w(i, 1, 1))) / w(i, 1, 2) + (albega(0, i, 0) \* albega(1, i, 0)) / 2 albega $(2, i, 1) = 0$ 'antras atvejis ElseIf  $w(i, 0, 2) = 0$  And  $w(i, 0, 1)$  <> 0 And  $w(i, 1, 2) = 0$  Then  $albega(0, i, 0) = (w(i, 0, 0) - Imd(i, 0, 0)) / w(i, 0, 1)$  $albega(0, i, 1) = 0$  $laik1 = w(i, 0, 0) * w(i, 2, 2) - w(i, 0, 0) * w(i, 1, 1) + w(i, 0, 1)$ \* w(i, 1, 0) + w(i, 1, 1) \* w(i, 2, 2) - w(i, 2, 2) \* w(i, 2, 2) If laik $1 = 0$  Then  $albega(1, i, 0) = 0$  Else albega(1, i, 0) =  $(w(i, 0, 0) * w(i, 2, 1) - w(i, 0, 1) * w(i, 2, 0)$  $- w(i, 2, 1) * w(i, 2, 2)) /$  laik1 End If albega $(1, i, 1) = 0$ albega(2, i, 0) =  $((w(i, 2, 2) - w(i, 1, 1)) *$  albega(1, i, 0) - w(i, 2, 1)) / w(i, 0, 1) - (albega(0, i, 0) \* albega(1, i, 0)) / 2 albega $(2, i, 1) = 0$ 'trečias atvejis ElseIf  $w(i, 0, 2) = 0$  And  $w(i, 0, 1) = 0$  And  $w(i, 1, 2) = 0$  Then

 $laik1 = w(i, 1, 1) - w(i, 0, 0)$  $laik2 = w(i, 2, 2) - w(i, 1, 1)$  $laik3 = w(i, 2, 2) - w(i, 0, 0)$ If laik1  $\leftrightarrow$  0 And laik2  $\leftrightarrow$  0 And laik3  $\leftrightarrow$  0 Then  $albega(0, i, 0) = w(i, 1, 0) / laik1$  $albega(0, i, 1) = 0$ albega $(1, i, 0) = w(i, 2, 1) /$  laik2  $albega(1, i, 1) = 0$ albega(2, i, 0) =  $(0.5 * albega(0, i, 0) * albega(1, i, 0) * (w(i, 0, 0))$  $- 2 * w(i, 1, 1) + w(i, 2, 2)) + w(i, 2, 0)$ - albega(0, i, 0) \* w(i, 2, 1) + albega(1, i, 0) \* w(i, 1, 0)) / laik3  $albega(2, i, 1) = 0$ ElseIf laik1 =  $0$  And laik2 <>  $0$  And laik3 <>  $0$  Then  $albega(0, i, 0) = 0$  $albega(0, i, 1) = 0$  $albega(1, i, 0) = w(i, 2, 1) / laik2$  $albega(1, i, 1) = 0$ albega(2, i, 0) =  $(w(i, 2, 0) + w(i, 1, 0) * albega(1, i, 0)) / laik3$  $albega(2, i, 1) = 0$ ElseIf laik1  $\langle \rangle$  0 And laik2 = 0 And laik3  $\langle \rangle$  0 Then  $albega(0, i, 0) = w(i, 1, 0) / laik1$  $albega(0, i, 1) = 0$  $albega(1, i, 0) = 0$ albega $(1, i, 1) = 0$ albega(2, i, 0) = (w(i, 2, 0) - w(i, 2, 1) \* albega(0, i, 0)) / laik3  $albega(2, i, 1) = 0$ ElseIf laik1  $\langle \rangle$  0 And laik2  $\langle \rangle$  0 And laik3 = 0 Then  $albega(0, i, 0) = w(i, 1, 0) / laik1$  $albega(0, i, 1) = 0$ albega $(1, i, 0) = w(i, 2, 1) /$  laik2  $albega(1, i, 1) = 0$  $albega(2, i, 0) = 0$ albega $(2, i, 1) = 0$ ElseIf laik1 =  $0$  And laik2 =  $0$  And laik3 =  $0$  Then 'turi tenkinti lygybę a32\*alfa-a21\*beta = a31 If  $w(i, 2, 0) \Leftrightarrow 0$  And  $w(i, 2, 1) \Leftrightarrow 0$  Then  $albega(0, i, 0) = w(i, 2, 0) / w(i, 2, 1)$  $albega(1, i, 0) = 0$ ElseIf  $w(i, 2, 0) \Leftrightarrow 0$  And  $w(i, 1, 0) \Leftrightarrow 0$  Then  $albega(0, i, 0) = 0$ albega $(1, i, 0) = -w(i, 2, 0) / w(i, 1, 0)$ en de la construction de la construction de la construction de la construction de la construction de la constr  $albega(0, i, 0) = 0$  $albega(1, i, 0) = 0$  End If  $albega(0, i, 1) = 0$  $albega(1, i, 1) = 0$  $albega(2, i, 0) = 0$  $albega(2, i, 1) = 0$  End If End If End If 'jei skaičiai kompleksiniai Else 'jeigu visi vardikliai nelygūs nuliui If (ava <> 0 Or  $lmd(i,0,1)$ <>0) And (bva<>0 Or  $lmd(i,2,1)$ <>0) And w(i,0,2)<>0 Then 'alfa skaičiavimas  $ask = w(i, 0, 0) * w(i, 1, 2) - w(i, 1, 0) * w(i, 0, 2) - w(i, 1, 2) * 1md(i, 0, 0)$  $laik1 = w(i, 0, 2) * lmd(i, 0, 1)$  $l$ aik2 = ava \* ava +  $l$ aik1 \*  $l$ aik1 'realioji alfa dalis albega(0, i, 0) = (ask \* ava - w(i, 1, 2) \* laik1 \* lmd(i, 0, 1)) / laik2 'konpleksinė alfa dalis albega(0, i, 1) =  $-((a\vee a * \wedge (i, 1, 2) + ask * \wedge (i, 0, 2)) * \text{Im}(i, 0, 1))/\text{la}$ ik2 'beta skaičiavimas  $bsk = w(i, 2, 2) * w(i, 0, 1) - w(i, 2, 1) * w(i, 0, 2) - w(i, 0, 1) * Im(d(i, 2, 0))$  $laik1 = w(i, 0, 2) * lmd(i, 2, 1)$ 

 $l$ aik2 = bva \* bva + laik1 \* laik1 'realioji beta dalis albega(1, i, 0) = (bsk \* bva + w(i, 0, 1) \* laik1 \* lmd(i, 2, 1)) / laik2 'kompleksinė beta dalis albega(1, i, 1) = ((bsk \* w(i, 0, 2) - bva \* w(i, 0, 1)) \* lmd(i, 2, 1)) / laik2 'gama skaičiavimas  $laik1 = 2 * w(i, 0, 2)$ 'realioji gama dalis  $albega(2, i, 0) = (lmd(i, 2, 0) - lmd(i, 0, 0) - w(i, 2, 2) + w(i, 0, 0)$ - w(i, 0, 1) \* albega(0, i, 0) - w(i, 1, 2) \* albega(1, i, 0)) / laik1 'kompleksinė gama dalis  $albega(2, i, 1) = (1md(i, 2, 1) - 1md(i, 0, 1) - w(i, 0, 1) * albega(0, i, 1))$  $- w(i, 1, 2) * albega(1, i, 1)) / laik1$  'jei tik trečias vardiklis lygus nuliui: ElseIf ava  $\langle \rangle$  0 And bva  $\langle \rangle$  0 And w(i, 0, 2) = 0 Then  $albega(0, i, 0) = (w(i, 0, 0) - 1md(i, 0, 0)) / w(i, 0, 1)$  $albega(0, i, 1) = -1md(i, 0, 1) / w(i, 0, 1)$  $albega(1, i, 0) = (lmd(i, 2, 0) - w(i, 2, 2)) / w(i, 1, 2)$  $albega(1, i, 1) = \text{Ind}(i, 2, 1) / w(i, 1, 2)$ 'realioji gama dalis laik1 =  $(w(i, 1, 0) + albega(0, i, 0) * (w(i, 0, 0) - w(i, 1, 1)) (albega(0, i, 0) * albega(0, i, 0) - albega(0, i, 1) * albega(0, i, 1)) * w(i, 0, 1))$  $l$ aik2 = albega(0, i, 0) \* albega(1, i, 0) - albega(0, i, 1) \* albega(1, i, 1) albega(2, i, 0) = laik1 / w(i, 1, 2) + laik2 / 2 'kompleksinė gama dalis  $l$ aik1 = albega(0, i, 1) \* (w(i, 0, 0) - w(i, 1, 1)) - 2 \* albega(0, i, 0) \* albega(0, i, 1) \* w(i, 0, 1)  $la2 = albega(0, i, 0) * albega(1, i, 1) + albega(0, i, 1) * albega(1, i, 0)$  $albega(2, i, 1) = laik1 / w(i, 1, 2) + laik2 / 2$ 'jei tik antras vardiklis lygus nuliui ElseIf ava  $\langle \rangle$  0 And bva = 0 And w(i, 0, 2)  $\langle \rangle$  0 Then 'alfa skaičiavimas  $ask = w(i, 0, 0) * w(i, 1, 2) - w(i, 1, 0) * w(i, 0, 2) - w(i, 1, 2) * Im(di, 0, 0)$  $laik1 = w(i, 0, 2) * lmd(i, 0, 1)$  $l$ aik2 = ava \* ava + laik1 \* laik1 'realioji alfa dalis albega(0, i, 0) = (ask \* ava - w(i, 1, 2) \* laik1 \* lmd(i, 0, 1)) / laik2 'konpleksinė alfa dalis albega(0, i, 1) =  $-($ (ava \* w(i, 1, 2) + ask \* w(i, 0, 2)) \* lmd(i, 0, 1))/laik2 'tikrinam ar beta vidurkis lygus nuliui  $laik1 = w(i, 0, 2) * albega(0, i, 0) - w(i, 1, 2)$  laik2 = w(i, 0, 2) \* albega(0, i, 1) bsk = laik1 \* laik1 + laik2 \* laik2 If  $bsk = 0$  Then  $albega(0, i, 0) = -w(i, 1, 2) / w(i, 0, 2)$  $albega(0, i, 1) = 0$  $albega(1, i, 0) = 0$  $albega(1, i, 1) = 0$  $albega(2, i, 0) = (lmd(i, 2, 0) - w(i, 2, 2)) / w(i, 0, 2)$  $albega(2, i, 1) = Imd(i, 2, 1) / w(i, 0, 2)$  Else 'beta skaičiavimas  $laik3 = w(i, 1, 1) - Imd(i, 1, 0) - w(i, 0, 1) * albega(0, i, 0)$ Dim laik4 =  $lm(d; 1, 1) + w(i, 0, 1) * albega(0, i, 1)$ albega $(1, i, 0) = (laik1 * laik3 - laik2 * laik4) / bsk$ albega $(1, i, 1) = (laik1 * (-laik4) - laik2 * laik3) / bsk$  'gama skaičiavimas  $laik1 = 2 * w(i, 0, 2)$ 'realioji gama dalis  $albega(2, i, 0) = (lmd(i, 2, 0) - lmd(i, 0, 0) - w(i, 2, 2) + w(i, 0, 0)$ - w(i, 0, 1) \* albega(0, i, 0) - w(i, 1, 2) \* albega(1, i, 0)) / laik1 'kompleksinė gama dalis  $albega(2, i, 1) = (lmd(i, 2, 1) - lmd(i, 0, 1) - w(i, 0, 1)$ \* albega(0, i, 1) - w(i, 1, 2) \* albega(1, i, 1)) / laik1

End If

```
 'jei tik pirmas vardiklis lygus nuliui
ElseIf ava = \theta And bva <> \theta And w(i, \theta, 2) <> \theta Then
     'beta skaičiavimas
    bsk = w(i, 2, 2) * w(i, 0, 1) - w(i, 2, 1) * w(i, 0, 2) - w(i, 0, 1) * Im(i, 2, 0)laik1 = w(i, 0, 2) * lmd(i, 2, 1)laik2 = bva * bva + laik1 * laik1
    'realioji beta dalis
    albega(1, i, 0) = (bsk * bva + w(i, 0, 1) * laik1 * lmd(i, 2, 1)) / laik2 'kompleksinė beta dalis
    albega(1, i, 1) = ((bsk * w(i, 0, 2) - bva * w(i, 0, 1)) * lmd(i, 2, 1)) / laik2
     'tikrinam ar alfa vardiklis lygus nuliui
    laik1 = w(i, 0, 2) * albega(1, i, 0) - w(i, 0, 1)laik2 = w(i, 0, 2) * albega(1, i, 1)bsk = laik1 * laik1 + laik2 * laik2
    If bsk = 0 Then
        albega(0, i, 0) = 0albega(0, i, 1) = 0albega(1, i, 0) = w(i, 0, 1) / w(i, 0, 2)albega(1, i, 1) = 0albega(2, i, 0) = (w(i, 0, 0) - Imd(i, 0, 0)) / w(i, 0, 2)albega(2, i, 1) = -1md(i, 0, 1) / w(i, 0, 2) Else
         'alfa skaičiavimas
        laik3 = w(i, 1, 1) - Imd(i, 1, 0) - w(i, 1, 2) * albega(1, i, 0)Dim laik4 = lm(d; 1, 1) + w(i, 1, 2) * albega(1, i, 1)albega(0, i, 0) = (laik1 * laik3 - laik2 * laik4) / bskalbega(0, i, 1) = (laik1 * (-laik4) - laik2 * laik3) / bsk 'gama skaičiavimas
        laik1 = 2 * w(i, 0, 2)'realioji gama dalis
        albega(2, i, 0) = (lmd(i, 2, 0) - lmd(i, 0, 0) - w(i, 2, 2) + w(i, 0, 0)
              - w(i, 0, 1) * albega(0, i, 0) - w(i, 1, 2) * albega(1, i, 0)) / laik1
         'kompleksinė gama dalis
        albega(2, i, 1) = (lmd(i, 2, 1) - lmd(i, 0, 1) - w(i, 0, 1))* albega(0, i, 1) - w(i, 1, 2) * albega(1, i, 1)) / laik1
     End If
ElseIf ava = \theta And bva = \theta And w(i, \theta, 2) <> \theta Then
     albega(0, i, 0) = 0
    albega(1, i, 0) = 0albega(0, i, 1) = 0albega(1, i, 1) = 0albega(2, i, 0) = 0albega(2, i, 1) = 0ElseIf ava = \theta And bva = \theta And w(i, \theta, 2) = \theta Then
     'pirmas atvejis
    If w(i, 0, 2) = 0 And w(i, 0, 1) = 0 And w(i, 1, 2) <> 0 Then
        albega(1, i, 0) = (w(i, 1, 1) - Imd(i, 1, 0)) / w(i, 1, 2)albega(1, i, 1) = -1md(i, 1, 1) / w(i, 1, 2)laik1 = w(i, 0, 0) * w(i, 0, 0) - w(i, 0, 0) * w(i, 1, 1) - w(i, 1, 2)
                     * w(i, 2, 1) + w(i, 1, 1) * w(i, 2, 2) - w(i, 0, 0) * w(i, 2, 2)
        If laik1 = 0 Then
             albega(0, i, 0) = 0
         Else
            albega(0, i, 0) = (w(i, 1, 0) * w(i, 2, 2) - w(i, 1, 2) * w(i, 2, 0)- w(i, 0, 0) * w(i, 1, 0) ) / laik1
         End If
         albega(0, i, 1) = 0
        albega(2, i, 0) = (w(i, 1, 0) + albega(0, i, 0) * (w(i, 0, 0) - w(i, 1, 1)))/ w(i, 1, 2) + (albega(0, i, 0) * albega(1, i, 0)) / 2albega(2, i, 1) = (albega(0, i, 0) * albega(1, i, 1)) / 2 'antras atvejis
    ElseIf w(i, 0, 2) = 0 And w(i, 0, 1) <> 0 And w(i, 1, 2) = 0 Then
        albega(0, i, 0) = (w(i, 0, 0) - Imd(i, 0, 0)) / w(i, 0, 1)albega(0, i, 1) = -1md(i, 0, 0) / w(i, 0, 1)laik1 = w(i, 0, 0) * w(i, 2, 2) - w(i, 0, 0) * w(i, 1, 1) + w(i, 0, 1)* w(i, 1, 0) + w(i, 1, 1) * w(i, 2, 2) - w(i, 2, 2) * w(i, 2, 2)
        If laik1 = 0 Then
            albega(1, i, 0) = 0
```
71

en de la construction de la construction de la construction de la construction de la construction de la constr albega(1, i, 0) =  $(w(i, 0, 0) * w(i, 2, 1) - w(i, 0, 1) * w(i, 2, 0)$ - w(i, 2, 1) \* w(i, 2, 2)) / laik1 End If albega $(1, i, 1) = 0$ albega(2, i, 0) = ((w(i, 2, 2) - w(i, 1, 1)) \* albega(1, i, 0) - w(i, 2, 1)) / w(i, 0, 1) - (albega(0, i, 0) \* albega(1, i, 0)) / 2  $albega(2, i, 1) = -(albega(0, i, 0) * albega(1, i, 1)) / 2$ 'trečias atvejis ElseIf  $w(i, 0, 2) = 0$  And  $w(i, 0, 1) = 0$  And  $w(i, 1, 2) = 0$  Then  $l$ aik1 = w(i, 1, 1) - w(i, 0, 0)  $laik2 = w(i, 2, 2) - w(i, 1, 1)$  $laik3 = w(i, 2, 2) - w(i, 0, 0)$ If laik1  $\leftrightarrow$  0 And laik2  $\leftrightarrow$  0 And laik3  $\leftrightarrow$  0 Then  $albega(0, i, 0) = w(i, 1, 0) / laik1$  $albega(0, i, 1) = 0$  $albega(1, i, 0) = w(i, 2, 1) / laik2$  $albega(1, i, 1) = 0$ albega(2, i, 0) =  $(0.5 *$  albega(0, i, 0) \* albega(1, i, 0) \* (w(i, 0, 0)  $- 2 * w(i, 1, 1) + w(i, 2, 2)) + w(i, 2, 0) - albega(0, i, 0)$  $w(i, 2, 1) + \text{albega}(1, i, 0) * w(i, 1, 0)$  / laik3  $albega(2, i, 1) = 0$ ElseIf laik1 = 0 And laik2 <> 0 And laik3 <> 0 Then  $albega(0, i, 0) = 0$  $albega(0, i, 1) = 0$  $albega(1, i, 0) = w(i, 2, 1) / laik2$  $albega(1, i, 1) = 0$ albega(2, i, 0) =  $(w(i, 2, 0) + w(i, 1, 0) * albega(1, i, 0)) / laik3$ albega $(2, i, 1) = 0$ ElseIf laik1  $\langle \rangle$  0 And laik2 = 0 And laik3  $\langle \rangle$  0 Then albega(0, i, 0) =  $w(i, 1, 0)$  / laik1  $albega(0, i, 1) = 0$  $albega(1, i, 0) = 0$  $albega(1, i, 1) = 0$ albega(2, i, 0) =  $(w(i, 2, 0) - w(i, 2, 1) * albega(0, i, 0)) / laik3$  $albega(2, i, 1) = 0$ ElseIf laik1  $\langle \rangle$  0 And laik2  $\langle \rangle$  0 And laik3 = 0 Then  $albega(0, i, 0) = w(i, 1, 0) / laik1$  $albega(0, i, 1) = 0$ albega $(1, i, 0) = w(i, 2, 1) /$  laik2  $albega(1, i, 1) = 0$  $albega(2, i, 0) = 0$ albega $(2, i, 1) = 0$ ElseIf laik1 =  $0$  And laik2 =  $0$  And laik3 =  $0$  Then 'turi tenkinti lygybę a32\*alfa-a21\*beta = a31 If  $w(i, 2, 0) \Leftrightarrow 0$  And  $w(i, 2, 1) \Leftrightarrow 0$  Then  $albega(0, i, 0) = w(i, 2, 0) / w(i, 2, 1)$  $albega(1, i, 0) = 0$ ElseIf  $w(i, 2, 0) \Leftrightarrow 0$  And  $w(i, 1, 0) \Leftrightarrow 0$  Then  $albega(0, i, 0) = 0$  $albega(1, i, 0) = -w(i, 2, 0) / w(i, 1, 0)$  Else  $albega(0, i, 0) = 0$  $albega(1, i, 0) = 0$  End If  $albega(0, i, 1) = 0$  $albega(1, i, 1) = 0$ albega(2, i, 0) = 0  $albega(2, i, 1) = 0$  End If End If End If End If Next alfabetagama = albega End Function
```
Public Function matricaT(ByVal mk, ByVal alfa, ByVal beta, ByVal gama) As Double(,,,)
        Dim t(mk, 2, 2, 1) As Double
        For i = 0 To mk
           t(i, 0, 0, 0) = 1t(i, 1, 1, 0) = 1t(i, 2, 2, 0) = 1t(i, 1, 0, 0) = alfa(i, 0)t(i, 1, 0, 1) = alfa(i, 1)t(i, 2, 1, 0) = beta(i, 0)t(i, 2, 1, 1) = beta(i, 1) t(i, 2, 0, 0) = 0.5 * (alfa(i, 0) * beta(i, 0) - alfa(i, 1) * beta(i, 1)) + gama(i, 0)
 t(i, 2, 0, 1) = 0.5 * (alfa(i, 0) * beta(i, 1) + alfa(i, 1) * beta(i, 0)) + gama(i, 1)
        Next
       material = t End Function
     Public Function matricaTa(ByVal mk, ByVal alfa, ByVal beta, ByVal gama) As Double(,,,)
        Dim ta(mk, 2, 2, 1) As Double
        For i = 0 To mk
            ta(i, 0, 0, 0) = 1ta(i, 1, 1, 0) = 1ta(i, 2, 2, 0) = 1ta(i, 1, 0, 0) = -alfa(i, 0)ta(i, 1, 0, 1) = -alfa(i, 1)ta(i, 2, 1, 0) = -beta(i, 0)ta(i, 2, 1, 1) = -beta(i, 1) ta(i, 2, 0, 0) = 0.5 * (alfa(i, 0) * beta(i, 0) - alfa(i, 1) * beta(i, 1)) - gama(i, 0)
 ta(i, 2, 0, 1) = 0.5 * (alfa(i, 0) * beta(i, 1) + alfa(i, 1) * beta(i, 0)) - gama(i, 1)
        Next
        matricaTa = ta
     End Function
   Public Function abcreiksmes(ByVal mk, ByVal alfa, ByVal beta, ByVal gama, ByVal w, ByVal t,
ByVal ta) As Double(,,,)
        Dim tarp(2, 2) As Double
        Dim daug1(2, 2) As Double
        Dim daug2(2, 2) As Double
        Dim ktarp(2, 2, 1) As Double
        Dim kdaug1(2, 2, 1) As Double
        Dim kdaug2(2, 2, 1) As Double
        Dim wn(mk, 2, 2, 1) As Double
         'Daugyba T*W*T^-1
        For i = 0 To mk
            If alfa(i, 1) = 0 And beta(i, 1) = 0 And gama(i, 1) = 0 Then
                 'T*W
                For i = 0 To 2
                    For l = 0 To 2
                        daug1(j, 1) = t(i, j, 1, 0)daug2(j, 1) = w(i, j, 1) Next
                Next
                tarp = daugyba(daug1, daug2)
                 'T*W*T^-1
               daug1 = \text{tarp}For j = 0 To 2
                    For l = 0 To 2
                        dayg2(j, 1) = ta(i, j, 1, 0) Next
                Next
                tarp = daugyba(daug1, daug2)
               For j = 0 To 2
                    For l = 0 To 2
                        wn(i, j, 1, 0) = \text{tarp}(j, 1)wn(i, j, 1, 1) = 0 Next
                Next
```

```
 Else
                   'T*W
                  For j = 0 To 2
                      For l = 0 To 2
                          For m = 0 To 1
                               kdaug1(j, 1, m) = t(i, j, 1, m) Next
                       Next
                  Next
                  For j = 0 To 2
                      For 1 = 0 To 2
                           kdaug2(j, l, 0) = w(i, j, l)
                          kdaug2(j, 1, 1) = 0 Next
                  Next
                  ktarp = kdaugyba(kdaug1, kdaug2)
                   'Sandauga T*W*T^-1
                   kdaug1 = ktarp
                 For j = 0 To 2
                      For l = 0 To 2
                          For m = 0 To 1
                               kdaug2(j, 1, m) = ta(i, j, 1, m) Next
                       Next
                  Next
                  ktarp = kdaugyba(kdaug1, kdaug2)
                 For j = 0 To 2
                      For l = 0 To 2
                          For m = 0 To 1
                               wn(i, j, l, m) = ktanp(j, l, m) Next
                       Next
                  Next
              End If
         Next
         abcreiksmes = wn
     End Function
    Public Function alfbetgam(ByVal mk, ByVal lmd, ByVal a, ByVal b, ByVal c) As Double(,,)
         Dim vard As Double
         Dim v(1) As Double
         Dim d(4, 1) As Double
         Dim la1(1) As Double
         Dim albg(2, mk, 1) As Double
         Dim sk(1) As Double
        For i = 0 To mk
              'Pirmoji situacija (jei skirtingos tikrinės reikšmės)
             If (lmd(i, 0, 0) \Leftrightarrow lmd(i, 1, 0) \text{ or } lmd(i, 0, 1) \Leftrightarrow lmd(i, 1, 1)) And (lmd(i, 0, 0) \Leftrightarrowlmd(i, 2, 0) Or lmd(i, 0, 1) \Leftrightarrow lmd(i, 2, 1)) And (lmd(i, 1, 0) \Leftrightarrow lmd(i, 2, 0) Or lmd(i, 1, 1) \Leftrightarrowlmd(i, 2, 1)) Then
                   'alfa skaičiavimas
                  If a(i, 1) = 0 And lmd(i, 0, 1) = 0 And lmd(i, 1, 1) = 0 Then
                      albg(0, i, 0) = a(i, 0) / (lmd(i, 0, 0) - lmd(i, 1, 0))
                      albg(0, i, 1) = 0 Else
v(\theta) = \text{Ind}(i, 0, 0) - \text{Ind}(i, 1, 0)v(1) = \text{Ind}(i, 0, 1) - \text{Ind}(i, 1, 1)\text{vard} = \nu(\emptyset) * \nu(\emptyset) + \nu(1) * \nu(1)albg(0, i, 0) = (a(i, 0) * v(0) + a(i, 1) * v(1)) / vard
                      albg(0, i, 1) = (a(i, 1) * v(0) - a(i, 0) * v(1)) / vard End If
                   'beta skaičiavimas
                  If b(i, 1) = 0 And lmd(i, 1, 1) = 0 And lmd(i, 2, 1) = 0 Then
                      albg(1, i, 0) = b(i, 0) / (1 \text{md}(i, 1, 0) - 1 \text{md}(i, 2, 0))
```
 $albg(1, i, 1) = 0$  Else  $v(0) = Im(d, 1, 0) - Im(d, 2, 0)$  $v(1) = \text{Ind}(i, 1, 1) - \text{Ind}(i, 2, 1)$  $\text{vard} = \text{v}(0) * \text{v}(0) + \text{v}(1) * \text{v}(1)$ albg(1, i, 0) =  $(b(i, 0) * v(0) + b(i, 1) * v(1))$  / vard albg(1, i, 1) =  $(b(i, 1) * v(0) - b(i, 0) * v(1))$  / vard End If 'gama skaičiavimas If  $a(i, 1) = 0$  And  $b(i, 1) = 0$  And  $c(i, 1) = 0$  And  $1 \text{md}(i, 0, 1) = 0$ And  $lmd(i, 1, 1) = 0$  And  $lmd(i, 2, 1) = 0$  Then  $d(\theta, \theta) = albg(\theta, i, \theta) * albg(1, i, \theta) * (2 * Imd(i, 1, \theta) - Imd(i, \theta, \theta))$ - lmd(i, 2, 0))  $d(\emptyset, 1) = 2 * (-c(i, \emptyset) + albg(1, i, \emptyset) * a(i, \emptyset) - albg(\emptyset, i, \emptyset) * b(i, \emptyset))$  $\text{vard} = 2 * (\text{Ind}(i, 2, 0) - \text{Ind}(i, 0, 0))$  $albg(2, i, 0) = (d(0, 0) + d(0, 1))$  / vard  $albg(2, i, 1) = 0$  Else d(0, 0) = albg(0, i, 0) \* albg(1, i, 0) - albg(0, i, 1) \* albg(1, i, 1) d(0, 1) = albg(0, i, 0) \* albg(1, i, 1) + albg(0, i, 1) \* albg(1, i, 0)  $d(1, 0) = 2 * Im(d, 1, 0) - Im(d, 0, 0) - Im(d, 2, 0)$  $d(1, 1) = 2 * Im(d, 1, 1) - Im(d, 0, 1) - Im(d, 2, 1)$  $d(2, 0) = d(0, 0) * d(1, 0) - d(0, 1) * d(1, 1)$  $d(2, 1) = d(0, 0) * d(1, 1) + d(0, 1) * d(1, 0)$ '+'+'+'+'+'+'+'+'+'+'+'+  $d(\theta, \theta) = albg(1, i, \theta) * a(i, \theta) - albg(1, i, 1) * a(i, 1)$  $d(\theta, 1) = albg(1, i, \theta) * a(i, 1) + albg(1, i, 1) * a(i, \theta)$ d(1, 0) = albg(0, i, 0) \* b(i, 0) - albg(0, i, 1) \* b(i, 1)  $d(1, 1) = albg(0, i, 0) * b(i, 1) + albg(0, i, 1) * b(i, 0)$  $d(3, 0) = 2 * (-c(i, 0) + d(0, 0) - d(1, 0))$  $d(3, 1) = 2 * (-c(i, 1) + d(0, 1) - d(1, 1))$ '="""="""""""""""""""  $d(4, 0) = d(2, 0) + d(3, 0)$  $d(4, 1) = d(2, 1) + d(3, 1)$ 'vardiklis  $v(0) = 2 * (1 \text{md}(i, 2, 0) - 1 \text{md}(i, 0, 0))$  $v(1) = 2 * (lmd(i, 2, 1) - lmd(i, 0, 1))$ vard =  $v(\theta) * v(\theta) + v(1) * v(1)$ albg(2, i, 0) =  $(d(4, 0) * v(0) + d(4, 1) * v(1))$  / vard albg(2, i, 1) =  $(d(4, 1) * v(0) - d(4, 0) * v(1))$  / vard End If 'jei lmd1=lmd2<>lmd3 ElseIf  $lmd(i, 0, 0) = lmd(i, 1, 0)$  And  $lmd(i, 0, 1) = lmd(i, 1, 1)$ And  $lmd(i, 0, 0) \Leftrightarrow lmd(i, 2, 0)$  And  $lmd(i, 0, 1) \Leftrightarrow lmd(i, 2, 1)$  Then  $albg(0, i, 0) = 0$  $albg(0, i, 1) = 0$  $v(0) = Im(d, 0, 0) - Im(d, 2, 0)$  $v(1) = \text{Ind}(i, 0, 1) - \text{Ind}(i, 2, 1)$ vard =  $v(\theta) * v(\theta) + v(1) * v(1)$  'beta albg(1, i, 0) = (b(i, 0) \*  $v(0)$  + b(i, 1) \*  $v(1)$ ) / vard albg(1, i, 1) =  $(b(i, 1) * v(0) - b(i, 0) * v(1))$  / vard 'gama  $sk(0) = c(i, 0) - albg(1, i, 0) * a(i, 0) + albg(1, i, 1) * a(i, 1)$  $sk(1) = c(i, 1) - albg(1, i, 0) * a(i, 1) - albg(1, i, 1) * a(i, 0)$ albg(2, i, 0) =  $(sk(\theta) * v(\theta) + sk(1) * v(1)) / v$ albg(2, i, 1) = (sk(1) \* v(0) - sk(0) \* v(1)) / vard 'jei lmd1<>lmd2=lmd3 ElseIf  $lmd(i, 2, 0) = lmd(i, 1, 0)$  And  $lmd(i, 2, 1) = lmd(i, 1, 1)$ And  $lmd(i, 0, 0) \Leftrightarrow lmd(i, 2, 0)$  And  $lmd(i, 0, 1) \Leftrightarrow lmd(i, 2, 1)$  Then  $albg(1, i, 0) = 0$  $albg(1, i, 1) = 0$  $v(0) = Im(d, 0, 0) - Im(d, 1, 0)$  $v(1) = \text{Ind}(i, 0, 1) - \text{Ind}(i, 1, 1)$ vard =  $v(\theta) * v(\theta) + v(1) * v(1)$  'alfa albg(0, i, 0) =  $(a(i, 0) * v(0) + a(i, 1) * v(1))$  / vard albg(0, i, 1) =  $(a(i, 1) * v(0) - a(i, 0) * v(1))$  / vard

```
 'gama
             v(\theta) = \text{albg}(\theta, i, 1) * b(i, 1) - \text{albg}(\theta, i, \theta) * b(i, \theta) - c(i, \theta)v(1) = -a\log(\theta, i, 1) * b(i, \theta) - a\log(\theta, i, \theta) * b(i, 1) - c(i, 1)albg(2, i, 0) = (sk(0) * v(0) + sk(1) * v(1)) / vard
             albg(2, i, 1) = (sk(1) * v(0) - sk(0) * v(1)) / vard
              'jei visos tikrinės reikšmės yra lygios
         Else
             albg(2, i, 0) = 0albg(2, i, 1) = 0If a(i, 0) \Leftrightarrow 0 Or a(i, 1) \Leftrightarrow 0 Then
                  albg(0, i, 0) = 0
                 albg(0, i, 1) = 0vard = a(i, 0) * a(i, 0) + a(i, 1) * a(i, 1)albg(1, i, 0) = (a(i, 0) * c(i, 0) + a(i, 1) * c(i, 1)) / vard
                 albg(1, i, 1) = (a(i, 0) * c(i, 1) - a(i, 1) * c(i, 0)) / vard
             ElseIf b(i, 0) \Leftrightarrow 0 Or b(i, 1) \Leftrightarrow 0 Then
                 albg(1, i, 0) = 0albg(1, i, 1) = 0vard = -(b(i, 0) * b(i, 0) + b(i, 1) * b(i, 1))albg(0, i, 0) = (b(i, 0) * c(i, 0) + b(i, 1) * c(i, 1)) / vard
                 albg(0, i, 1) = (b(i, 0) * c(i, 1) - b(i, 1) * c(i, 0)) / vard
              Else
                 albg(0, i, 0) = 0albg(0, i, 1) = 0albg(1, i, 0) = 0albg(1, i, 1) = 0 End If
         End If
     Next
     alfbetgam = albg
 End Function
 Public Function matricaK(ByVal mk, ByVal alf, ByVal bet, ByVal gam) As Double(,,,)
     Dim K(mk, 2, 2, 1) As Double
     Dim v(1) As Double
     'K matrica
    For i = 0 To mk
         'Jeigu realūs skaičiai
        If alf(i, 1) = 0 And bet(i, 1) = 0 And gam(i, 1) = 0 Then
             For j = 0 To 2
                 For l = 0 To 2
                     K(i, j, 1, 1) = 0If j = 1 Then
                          K(i, j, 1, 0) = 1 End If
                  Next
              Next
             K(i, 0, 1, 0) = alf(i, 0)K(i, 1, 2, 0) = bet(i, 0)K(i, 0, 2, 0) = (alf(i, 0) * bet(i, 0)) / 2 + gam(i, 0) 'Jeigu kompleksiniai skaičiai
         Else
             K(i, 0, 0, 0) = 1K(i, 1, 1, 0) = 1K(i, 2, 2, 0) = 1v(\theta) = (alf(i, \theta) * bet(i, \theta) - alf(i, 1) * bet(i, 1)) / 2v(1) = (aIf(i, 0) * bet(i, 1) + aIf(i, 1) * bet(i, 0)) / 2For j = 0 To 1
                 K(i, 0, 1, j) = alf(i, j)K(i, 1, 2, j) = bet(i, j)K(i, 0, 2, j) = V(j) + gam(i, j) Next
         End If
     Next
    matrick = K End Function
```

```
 Public Function matricaaK(ByVal mk, ByVal alf, ByVal bet, ByVal gam) As Double(,,,)
         Dim aK(mk, 2, 2, 1) As Double
         Dim v(1) As Double
         'K matrica
        For i = 0 To mk
             'Jeigu realūs skaičiai
            If \text{alf}(i, 1) = \emptyset And \text{bet}(i, 1) = \emptyset And \text{gam}(i, 1) = \emptyset Then
                For j = 0 To 2
                    For l = 0 To 2
aK(i, j, 1, 1) = 0If j = 1 Then
                              aK(i, j, l, 0) = 1
                         End If
                     Next
                 Next
                aK(i, 0, 1, 0) = -aIf(i, 0)aK(i, 1, 2, 0) = -bet(i, 0)aK(i, 0, 2, 0) = (aIf(i, 0) * bet(i, 0)) / 2 - gam(i, 0) 'Jeigu kompleksiniai skaičiai
             Else
                aK(i, 0, 0, 0) = 1 aK(i, 1, 1, 0) = 1
                aK(i, 2, 2, 0) = 1v(0) = (alf(i, 0) * bet(i, 0) - alf(i, 1) * bet(i, 1)) / 2v(1) = (aIf(i, 0) * bet(i, 1) + aIf(i, 1) * bet(i, 0)) / 2For j = 0 To 1
                    aK(i, 0, 1, j) = -aIf(i, j)aK(i, 1, 2, j) = -bet(i, j)aK(i, 0, 2, j) = V(j) - gam(i, j) Next
             End If
         Next
        matricaaK = aK
     End Function
    Public Function daugyba 3m 4d(ByVal mk, ByVal lmd, ByVal pim, ByVal anm, ByVal trm) As
Double(,,,)
         Dim daug1(2, 2) As Double
 Dim daug2(2, 2) As Double
 Dim tarp(2, 2) As Double
         Dim kdaug1(2, 2, 1) As Double
         Dim kdaug2(2, 2, 1) As Double
         Dim ktarp(2, 2, 1) As Double
         Dim rez(mk, 2, 2, 1) As Double
         'pim*anm*trm
        For i = 0 To mk
            If lmd(i, 0, 1) = 0 And lmd(i, 1, 1) = 0 And lmd(i, 2, 1) = 0 Then
                 'pim*anm
                daug1 = \text{tarp}For j = 0 To 2
                    For l = 0 To 2
                        dayg1(j, 1) = pim(i, j, 1, 0)daug2(j, 1) = \text{anm}(i, j, 1, 0) Next
                 Next
                 tarp = daugyba(daug1, daug2)
                 'pim*anm*trm
                daug1 = \text{tarp}For j = 0 To 2
                    For l = 0 To 2
                        daug2(j, 1) = trm(i, j, 1, 0)
```

```
 Next
                 Next
                 tarp = daugyba(daug1, daug2)
                For j = 0 To 2
                     For l = 0 To 2
                         rez(i, j, 1, 0) = tarp(j, 1)rez(i, j, 1, 1) = 0 Next
                 Next
             Else
                  'pim*anm
                For j = 0 To 2
                     For l = 0 To 2
                         For m = 0 To 1
                             kdaug1(j, 1, m) = pim(i, j, 1, m)kday2(j, 1, m) = ann(i, j, 1, m) Next
                     Next
                 Next
                 ktarp = kdaugyba(kdaug1, kdaug2)
                  'Ka*Lm*K
                 kdaug1 = ktarp
                For j = 0 To 2
                     For l = 0 To 2
                         For m = 0 To 1
                             kdaug2(j, 1, m) = trm(i, j, 1, m) Next
                     Next
                 Next
                 ktarp = kdaugyba(kdaug1, kdaug2)
                For j = 0 To 2
                     For l = 0 To 2
                         For m = 0 To 1
                             rez(i, j, l, m) = ktanp(j, l, m) Next
                     Next
                 Next
             End If
         Next
         daugyba_3m_4d = rez
     End Function
    Private Sub Btn 1matr Click(ByVal sender As System.Object, ByVal e As System.EventArgs) Handles
Btn_1matr.Click
         viena_matrica.Show()
     End Sub
    Private Sub Btn_eilutes_Click(ByVal sender As System.Object, ByVal e As System.EventArgs)
Handles Btn_eilutes.Click
         eilutes.Show()
     End Sub
End Class
Public Class viena matrica
     Inherits System.Windows.Forms.Form
     Public mycaller As pradine
     Dim mk As Integer = 0
     Dim Am(2, 2) As Double
     Dim Bm(mk, 2, 2, 1) As Double
     Dim lm(mk, 2, 1) As Double
     Dim alfa(mk, 1) As Double
     Dim beta(mk, 1) As Double
     Dim gama(mk, 1) As Double
     Dim a(mk, 1) As Double
     Dim b(mk, 1) As Double
```

```
 Dim c(mk, 1) As Double
     Dim t(mk, 2, 2, 1) As Double
     Dim ta(mk, 2, 2, 1) As Double
     Dim alf(mk, 1) As Double
     Dim bet(mk, 1) As Double
     Dim gam(mk, 1) As Double
     Dim Km(mk, 2, 2, 1) As Double
     Dim aKm(mk, 2, 2, 1) As Double
     'Vienos matricos įvedimas
     Private Sub Btn_ivmatr_Click(ByVal sender As System.Object, ByVal e As System.EventArgs) Handles
Btn_ivmatr.Click
         Dim tekst As String
         tekst = Replace(a00.Text, ",", ".")
         If tekst = Nothing Or IsNumeric(tekst) = False Then
             MessageBox.Show("Įveskite tinkamas reikšmes")
         Else
            Am(\theta, \theta) = CDb1(Va1(text)) End If
         tekst = Replace(a01.Text, ",", ".")
         If tekst = Nothing Or IsNumeric(tekst) = False Then
             MessageBox.Show("Įveskite tinkamas reikšmes")
         Else
            Am(\theta, 1) = CDb1(Va1(text)) End If
        tekst = Replace(a02.Text, ","", "..") If tekst = Nothing Or IsNumeric(tekst) = False Then
             MessageBox.Show("Įveskite tinkamas reikšmes")
         Else
            Am(\theta, 2) = CDb1(Va1(tekst)) End If
        tekst = Replace(a10.Text, ","", "..") If tekst = Nothing Or IsNumeric(tekst) = False Then
             MessageBox.Show("Įveskite tinkamas reikšmes")
         Else
            Am(1, 0) = CDb1(Va1(tekst)) End If
        tekst = Replace(al1.Text, ","," " If tekst = Nothing Or IsNumeric(tekst) = False Then
             MessageBox.Show("Įveskite tinkamas reikšmes")
         Else
            Am(1, 1) = CDb1(Va1(text)) End If
        tekst = Replace(al2.Text, ","," " If tekst = Nothing Or IsNumeric(tekst) = False Then
             MessageBox.Show("Įveskite tinkamas reikšmes")
         Else
            Am(1, 2) = CDb1(Va1(text)) End If
        tekst = Replace(a20.Text, ","", " If tekst = Nothing Or IsNumeric(tekst) = False Then
             MessageBox.Show("Įveskite tinkamas reikšmes")
         Else
            Am(2, 0) = CDb1(Va1(text)) End If
         tekst = Replace(a21.Text, ",", ".")
         If tekst = Nothing Or IsNumeric(tekst) = False Then
             MessageBox.Show("Įveskite tinkamas reikšmes")
         Else
            Am(2, 1) = CDb1(Va1(text)) End If
```

```
tekst = Replace(a22.Text, ","", "...") If tekst = Nothing Or IsNumeric(tekst) = False Then
             MessageBox.Show("Įveskite tinkamas reikšmes")
         Else
            Am(2, 2) = CDb1(Va1(text)) End If
         Btn_vm_koef.Enabled = True
     End Sub
     'Koeficientų skaičiavimas
    Private Sub Btn_vm_koef_Click(ByVal sender As System.Object, ByVal e As System.EventArgs)
Handles Btn_vm_koef.Click
         Dim an(1, 2, 2) As Double
        For i = 0 To 2
            For j = 0 To 2
                an(\theta, i, j) = Am(i, j) Next
         Next
         'Tikrinės reikšmės
         Dim lmda(0, 2, 1) As Double
         lmda = pradine.Tikrines(mk, an)
         'Tikrinių reikšmių rikiavimas
         lm = pradine.rikiuoti2(mk, lmda)
         Text_vm_rez.Text = "Tikrinės reikšmės:" & vbCrLf
         Text_vm_rez.Text = Text_vm_rez.Text & lm(0, 0, 0) & " + " & lm(0, 0, 1) & "i" & vbCrLf & 
lm(0, 1, 0) & " + " & lm(0, 1, 1) & "i" & vbCrLf & lm(0, 2, 0) & " + " & lm(0, 2, 1) & "i" & vbCrLf
         'Koeficientai alfa*, beta*, gama*
         Dim nlm(2, 2, 1) As Double
         nlm = pradine.alfabetagama(mk, an, lm)
        For i = 0 To 1
            alfa(\theta, i) = nlm(\theta, mk, i)beta(0, i) = nlm(1, mk, i)gamma(0, i) = nlm(2, mk, i) Next
        Text vm rez.Text = Text vm rez.Text & vbCrLf & "Parametrų α*, β*, γ* reikšmės:" & vbCrLf &
alfa(0, 0) & +\cdot & alfa(0, 1) & \cdot i" & vbCrLf &
            beta(0, 0) & " + " & beta(0, 1) & "i" & vbCrLf &
             gama(0, 0) & " + " & gama(0, 1) & "i" & vbCrLf
         t = pradine.matricaT(mk, alfa, beta, gama)
         ta = pradine.matricaTa(mk, alfa, beta, gama)
         Bm = pradine.abcreiksmes(mk, alfa, beta, gama, an, t, ta)
        For j = 0 To 1
            a(0, j) = Bm(0, 0, 1, j)b(0, j) = Bm(0, 1, 2, j)c(\theta, j) = Bm(\theta, \theta, 2, j) Next
        Text vm rez.Text = Text vm rez.Text & vbCrLf & "Parametry a, b, c reikšmės:" & vbCrLf & a(0,
0) & " + " & a(0, 1) & "i" & vbCrLf &
            b(0, 0) 8 " + " & b(0, 1) 8 "i" & vbCrLf &
            c(\theta, \theta) & " + " & c(\theta, 1) & "i" & vbCrLf
 Text_vm_rez.Text = Text_vm_rez.Text & vbCrLf & "Matrica T:" & vbCrLf &
 t(0, 0, 0, 0) & " + " & t(0, 0, 0, 1) & "i " & t(0, 0, 1, 0) & " + " & t(0, 0, 1, 1) & 
"i " & t(0, 0, 2, 0) & " + " & t(0, 0, 2, 1) & "i" & vbCrLf &
           t(0, 1, 0, 0) & " + " & t(0, 1, 0, 1) & "i " & t(0, 1, 1, 0) & " + " & t(0, 1, 1, 1) &
"i " & t(0, 1, 2, 0) & + " & t(0, 1, 2, 1) & "i" & vbCrLf &
           t(0, 2, 0, 0) & " + " & t(0, 2, 0, 1) & "i " & t(0, 2, 1, 0) & " + " & t(0, 2, 1, 1) & "i
" & t(0, 2, 2, 0) & " + " & t(0, 2, 2, 1) & "i" & vbCrLf & vbCrLf &
          "Matrica T^-1:" & vbCrLf &
             ta(mk, 0, 0, 0) & " + " & ta(mk, 0, 0, 1) & "i " & ta(mk, 0, 1, 0) & " + " & ta(mk, 0, 
1, 1) & "i " & ta(mk, 0, 2, 0) & " + " & ta(mk, 0, 2, 1) & "i" & vbCrLf &
```

```
 ta(mk, 1, 0, 0) & " + " & ta(mk, 1, 0, 1) & "i " & ta(mk, 1, 1, 0) & " + " & ta(mk, 1, 1, 
1) & "i " & ta(mk, 1, 2, 0) & " + " & ta(mk, 1, 2, 1) & "i" & vbCrLf &
          ta(mk, 2, 0, 0) & " + " & ta(mk, 2, 0, 1) & "i " & ta(mk, 2, 1, 0) & " + " & ta(mk, 2, 1, 
1) & "i " & ta(mk, 2, 2, 0) & " + " & ta(mk, 2, 2, 1) & "i" & vbCrLf & vbCrLf &
         "Matrica B = T^*A^*T^* - 1:" & vbCrLf & Bm(mk, 0, 0, 0) & " + " & Bm(mk, 0, 0, 1) & "i " &
Bm(mk, 0, 1, 0) & " + " & Bm(mk, 0, 1, 1) & "i " & Bm(mk, 0, 2, 0) & " + " & Bm(mk, 0, 2, 1) & "i"
& vbCrLf &
             Bm(mk, 1, 0, 0) & " + " & Bm(mk, 1, 0, 1) & "i " & Bm(mk, 1, 1, 0) & " + " & Bm(mk, 1, 
1, 1) & "i " & Bm(mk, 1, 2, 0) & " + " & Bm(mk, 1, 2, 1) & "i" & vbCrLf &
           Bm(mk, 2, 0, 0) & " + " & Bm(mk, 2, 0, 1) & "i " & Bm(mk, 2, 1, 0) & " + " & Bm(mk, 2, 1, 
1) & "i " & Bm(mk, 2, 2, 0) & " + " & Bm(mk, 2, 2, 1) & "i" & vbCrLf
         'randam alfa, beta, gama reikšmes
       Dim 11(2, 1, 1) As Double
        11 = pradine.alfbetgam(mk, 1m, a, b, c)
        For i = 0 To 1
            alf(mk, j) = 11(0, 0, j)bet(mk, j) = 11(1, 0, j)gam(mk, j) = 11(2, 0, j) Next
        Text_vm_rez.Text = Text_vm_rez.Text & vbCrLf & "Parametrų α, β, γ reikšmės:" & vbCrLf & 
alf(mk, 0) 8^{-1} + " & alf(mk, 1) 8^{-1} i" & vbCrLf &
             bet(mk, 0) & " + " & bet(mk, 1) & "i" & vbCrLf &
             gam(mk, 0) & " + " & gam(mk, 1) & "i" & vbCrLf
         Km = pradine.matricaK(mk, alf, bet, gam)
         aKm = pradine.matricaaK(mk, alf, bet, gam)
         Text_vm_rez.Text = Text_vm_rez.Text & vbCrLf & "K" & vbCrLf &
                    Km(mk, 0, 0, 0) & " + " & Km(mk, 0, 0, 1) & "i " & Km(mk, 0, 1, 0) & " + " & 
Km(mk, 0, 1, 1) & "i " & Km(mk, 0, 2, 0) & " + " & Km(mk, 0, 2, 1) & "i" & vbCrLf &
                    Km(mk, 1, 0, 0) & " + " & Km(mk, 1, 0, 1) & "i " & Km(mk, 1, 1, 0) & " + " & 
Km(mk, 1, 1, 1) & "i " & Km(mk, 1, 2, 0) & " + " & Km(mk, 1, 2, 1) & "i" & vbCrLf &
 Km(mk, 2, 0, 0) & " + " & Km(mk, 2, 0, 1) & "i " & Km(mk, 2, 1, 0) & " + " & 
Km(mk, 2, 1, 1) & "i " & Km(mk, 2, 2, 0) & " + " & Km(mk, 2, 2, 1) & "i" & vbCrLf &
                   vbCrLf & "K^-1" & vbCrLf &
                    aKm(mk, 0, 0, 0) & " + " & aKm(mk, 0, 0, 1) & "i " & aKm(mk, 0, 1, 0) & " + " & 
aKm(mk, 0, 1, 1) & "i " & aKm(mk, 0, 2, 0) & " + " & aKm(mk, 0, 2, 1) & "i" & vbCrLf &
 aKm(mk, 1, 0, 0) & " + " & aKm(mk, 1, 0, 1) & "i " & aKm(mk, 1, 1, 0) & " + " & 
aKm(mk, 1, 1, 1) & "i " & aKm(mk, 1, 2, 0) & " + " & aKm(mk, 1, 2, 1) & "i" & vbCrLf &
 aKm(mk, 2, 0, 0) & " + " & aKm(mk, 2, 0, 1) & "i " & aKm(mk, 2, 1, 0) & " + " & 
aKm(mk, 2, 1, 1) & "i " & aKm(mk, 2, 2, 0) & " + " & aKm(mk, 2, 2, 1) & "i" & vbCrLf
       Btn patikra.Enabled = True
    End Sub
   Private Sub Btn patikra Click(ByVal sender As System.Object, ByVal e As System.EventArgs)
Handles Btn_patikra.Click
        Dim nAm(mk, 2, 2, 1) As Double
         nAm = pradine.daugyba_3m_4d(mk, lm, ta, Bm, t)
        Text vm patikr.Text = "Matrica A^* = T^{\wedge} -1^*B^*T:" & vbCrLf &
             nAm(mk, 0, 0, 0) & " + " & nAm(mk, 0, 0, 1) & "i " & nAm(mk, 0, 1, 0) & " + " & nAm(mk, 
0, 1, 1) & "i " & nAm(mk, 0, 2, 0) & " + " & nAm(mk, 0, 2, 1) & "i" & vbCrLf &
             nAm(mk, 1, 0, 0) & " + " & nAm(mk, 1, 0, 1) & "i " & nAm(mk, 1, 1, 0) & " + " & nAm(mk, 
1, 1, 1) & "i " & nAm(mk, 1, 2, 0) & " + " & nAm(mk, 1, 2, 1) & "i" & vbCrLf &
             nAm(mk, 2, 0, 0) & " + " & nAm(mk, 2, 0, 1) & "i " & nAm(mk, 2, 1, 0) & " + " & nAm(mk, 
2, 1, 1) & "i " & nAm(mk, 2, 2, 0) & " + " & nAm(mk, 2, 2, 1) & "i" & vbCrLf
         Dim Lmm(mk, 2, 2, 1) As Double
         Lmm = pradine.daugyba_3m_4d(mk, lm, Km, Bm, aKm)
         Text_vm_patikr.Text = Text_vm_patikr.Text & vbCrLf & "Matrica Lm = K*B*K^-1:" & vbCrLf &
            Lmm(mk, 0, 0, 0) & " + " & Lmm(mk, 0, 0, 1) & "i " & Lmm(mk, 0, 1, 0) & " + " & Lmm(mk, 
0, 1, 1) & "i " & Lmm(mk, 0, 2, 0) & " + " & Lmm(mk, 0, 2, 1) & "i" & vbCrLf &
             Lmm(mk, 1, 0, 0) & " + " & Lmm(mk, 1, 0, 1) & "i " & Lmm(mk, 1, 1, 0) & " + " & Lmm(mk, 
1, 1, 1) & "i " & Lmm(mk, 1, 2, 0) & " + " & Lmm(mk, 1, 2, 1) & "i" & vbCrLf &
            Lmm(mk, 2, 0, 0) & " + " & Lmm(mk, 2, 0, 1) & "i " & Lmm(mk, 2, 1, 0) & " + " & Lmm(mk, 
2, 1, 1) & "i " & Lmm(mk, 2, 2, 0) & " + " & Lmm(mk, 2, 2, 1) & "i" & vbCrLf
```

```
 'Patikrinam ar B* = K^-1*Lm*K
         Dim nBm(mk, 2, 2, 1) As Double
         nBm = pradine.daugyba_3m_4d(mk, lm, aKm, Lmm, Km)
         Text_vm_patikr.Text = Text_vm_patikr.Text & vbCrLf & "Matrica B* = K^-1*Lm*K:" & vbCrLf &
            nBm(mk, 0, 0, 0) & " + " & nBm(mk, 0, 0, 1) & "i " & nBm(mk, 0, 1, 0) & " + " & nBm(mk, 
0, 1, 1) & "i " & nBm(mk, 0, 2, 0) & " + " & nBm(mk, 0, 2, 1) & "i" & vbCrLf &
 nBm(mk, 1, 0, 0) & " + " & nBm(mk, 1, 0, 1) & "i " & nBm(mk, 1, 1, 0) & " + " & nBm(mk, 
1, 1, 1) & "i " & nBm(mk, 1, 2, 0) & " + " & nBm(mk, 1, 2, 1) & "i" & vbCrLf &
 nBm(mk, 2, 0, 0) & " + " & nBm(mk, 2, 0, 1) & "i " & nBm(mk, 2, 1, 0) & " + " & nBm(mk, 
2, 1, 1) & "i " & nBm(mk, 2, 2, 0) & " + " & nBm(mk, 2, 2, 1) & "i" & vbCrLf
        'Patikrinam ar A = T^{\wedge}-1*K^{\wedge}-1*Lm*K*T
         Dim nnAm(mk, 2, 2, 1) As Double
         nnAm = pradine.daugyba_3m_4d(mk, lm, ta, Bm, t)
        Text vm patikr.Text = Text vm patikr.Text & vbCrLf & "Matrica A^{**} = T^{\wedge} - 1^*K^{\wedge} - 1^*Lm*K^*T:" &
vbCrLf &
 nnAm(mk, 0, 0, 0) & " + " & nnAm(mk, 0, 0, 1) & "i " & nnAm(mk, 0, 1, 0) & " + " & 
nnAm(mk, 0, 1, 1) & "i " & nnAm(mk, 0, 2, 0) & " + " & nnAm(mk, 0, 2, 1) & "i" & vbCrLf &
 nnAm(mk, 1, 0, 0) & " + " & nnAm(mk, 1, 0, 1) & "i " & nnAm(mk, 1, 1, 0) & " + " & 
nnAm(mk, 1, 1, 1) & "i " & nnAm(mk, 1, 2, 0) & " + " & nnAm(mk, 1, 2, 1) & "i" & vbCrLf &
             nnAm(mk, 2, 0, 0) & " + " & nnAm(mk, 2, 0, 1) & "i " & nnAm(mk, 2, 1, 0) & " + " & 
nnAm(mk, 2, 1, 1) & "i " & nnAm(mk, 2, 2, 0) & " + " & nnAm(mk, 2, 2, 1) & "i" & vbCrLf
         'Paklaidų matrica
         Dim skirt(2, 2, 1)
        For i = 0 To 2
            For j = 0 To 2
                skirt(i, j, 0) = Math.Abs(Am(i, j) - nnAm(0, i, j, 0))skirt(i, j, 1) = Math.Abs(nnAm(0, i, j, 1))
             Next
         Next
        Text vm patikr.Text = Text vm patikr.Text & vbCrLf & "Paklaidų matrica:" & vbCrLf &
         \text{skirt}(0, 0, 0) & " + " & \text{skirt}(0, 0, 1) & "i " & \text{skirt}(0, 1, 0) & " + " & \text{skirt}(0, 1, 1) &
"i " & skirt(0, 2, 0) & " + " & skirt(0, 2, 1) & "i" & vbCrLf &
          skirt(1, 0, 0) & " + " & skirt(1, 0, 1) & "i " & skirt(1, 1, 0) & " + " & skirt(1, 1, 1) & 
"i " & skirt(1, 2, 0) & " + " & skirt(1, 2, 1) & "i" & vbCrLf &
          skirt(2, 0, 0) & " + " & skirt(2, 0, 1) & "i " & skirt(2, 1, 0) & " + " & skirt(2, 1, 1) & 
"i " & skirt(2, 2, 0) & " + " & skirt(2, 2, 1) & "i" & vbCrLf
     End Sub
End Class
Imports System.Windows.Forms.DataVisualization.Charting
Public Class eilutes
     Inherits System.Windows.Forms.Form
     Public mycaller As pradine
     Public pubmk As Integer
     Dim pmk As Integer
     Dim mk As Integer = 3000
     Dim xx(mk) As Double
     Dim yy(mk) As Double
     Dim zz(mk) As Double
     Dim w(mk, 2, 2) As Double
     Dim lmd(mk, 2, 1) As Double
     Dim alfas(mk, 1) As Double
     Dim betas(mk, 1) As Double
     Dim gamas(mk, 1) As Double
     Dim alf(mk, 1) As Double
     Dim bet(mk, 1) As Double
     Dim gam(mk, 1) As Double
     Dim sintetines As Boolean = False
     'Grafikam skirtos reikšmės
     Public pxx(mk) As Double
     Public pyy(mk) As Double
     Public pzz(mk) As Double
     Public l1(mk) As Double
     Public l2(mk) As Double
     Public l3(mk) As Double
```

```
 Public avalf(mk) As Double
     Public avbet(mk) As Double
     Public avgam(mk) As Double
     Public lavalf(mk) As Double
     Public lavbet(mk) As Double
     Public lavgam(mk) As Double
     Public avalfas(mk) As Double
     Public avbetas(mk) As Double
     Public avgamas(mk) As Double
     Public lavalfas(mk) As Double
     Public lavbetas(mk) As Double
     Public lavgamas(mk) As Double
     Private Sub Btn_iv_eilut_Click(ByVal sender As System.Object, ByVal e As System.EventArgs) 
Handles Btn iv eilut.Click
        Pan ivest eil.Visible = True
         Text_eilutes.Clear()
     End Sub
    Private Sub Btn ivesti Click(ByVal sender As System.Object, ByVal e As System.EventArgs) Handles
Btn_ivesti.Click
        lentele xyz.Rows.Clear()
         'Nuskaitome duomenis į lentelę
         Dim visas_tekstas As String = Text_eilutes.Text
         visas_tekstas = Replace(visas_tekstas, ",", ".")
         If visas_tekstas = Nothing Then
             Return
         End If
        Dim eilutes() As String = visas_tekstas.Split(vbCrLf)
        Dim k As Integer = \theta pmk = UBound(eilutes) - 1
        For i = 0 To pmk + 1
            If eilutes(i). Length \langle 3 Then
                 Continue For
             End If
             Dim nariai() As String = eilutes(i).Split(vbTab)
            If nariai.Length \langle 3 Then
                 Continue For
             ElseIf IsNumeric(nariai(0)) = False Or IsNumeric(nariai(1)) = False Or
IsNumeric(nariai(2)) = False Then
                 Continue For
             Else
                 lentele_xyz.Rows.Add()
                lentele_xyz.Rows(k).Cells(0).Value = k + 1lentele xyz.Rows(k).Cells(1).Value = CDbl(Val(nariai(0)))
                 lentele_xyz.Rows(k).Cells(2).Value = CDbl(Val(nariai(1)))
                 lentele_xyz.Rows(k).Cells(3).Value = CDbl(Val(nariai(2)))
             End If
            k = k + 1 Next
         n_sk.Text = k
        pmk = k - 1mk = pmk - 2 If mk < 0 Then
            Btn eil koef.Enabled = False
             Btn_grafikai.Enabled = False
             Return
         End If
        'Įdedame reikšmes į masyvą
        For i = 0 To pmk
             xx(i) = lentele_xyz.Rows(i).Cells(1).Value
            yy(i) = lentele xyz.Rows(i).Cells(2).Value zz(i) = lentele_xyz.Rows(i).Cells(3).Value
         Next
```

```
 'Sudarome matricas
        mk = pmk - 2For i = 1 To pmk - 1
            w(i - 1, 0, 0) = xx(i)w(i - 1, 0, 1) = xx(i + 1) - yy(i + 1)w(i - 1, 0, 2) = zz(i + 1) - xx(i + 1)w(i - 1, 1, 0) = xx(i - 1) - yy(i - 1)w(i - 1, 1, 1) = yy(i)w(i - 1, 1, 2) = yy(i + 1) - zz(i + 1)w(i - 1, 2, 0) = zz(i - 1) - xx(i - 1)w(i - 1, 2, 1) = yy(i - 1) - zz(i - 1)w(i - 1, 2, 2) = zz(i) Next
         sintetines = False
        Btn eil koef.Enabled = True
        Pan ivest eil.Visible = False
     End Sub
     Private Sub gener_xyz_Click(ByVal sender As System.Object, ByVal e As System.EventArgs) Handles
gener_xyz.Click
        lentele xyz.Rows.Clear()
         If IsNumeric(n_sk_box.Text) = False Then
            Btn eil koef.Enabled = False
             Btn_grafikai.Enabled = False
             Return
         End If
         pmk = CInt(Int(n_sk_box.Text)) - 1
        If pmk \leq 0 Then
            Btn eil koef.Enabled = False
             Btn_grafikai.Enabled = False
             Return
         End If
        mk = pmk - 2n sk.Text = pmk + 1 Dim ro1 As Double
         Dim ro2 As Double
         Dim ro3 As Double
         Dim fi1 As Double
         Dim fi2 As Double
         Dim fi3 As Double
         Dim k As Double
        k = CDb1(Va1(Replace(hbox.Text, ","", ".^")))ro1 = <u>CDbl</u>(Val(Replace(ro1box.Text, ",", ".")))
 fi1 = CDbl(Val(Replace(fi1box.Text, ",", ".")))
ro2 = <u>CDbl</u>(Val(Replace(ro2box.Text, ",", ".")))
         fi2 = CDbl(Val(Replace(fi2box.Text, ",", ".")))
        ro3 = CDb1(Va1(Replace(ro3box.Text,fi3 = CDb1(Val(Replace(fi3box.Text, ","", ".^"))) 'sintetinių eilučių generavimas ir surašymas į lentelę
        For i = 0 To pmk
            xx(i) = Math.Cos(rol * k * i + fi1)yy(i) = Math.Cos(ro2 * k * i + fi2)zz(i) = Math.Cos(ro3 * k * i + fi3) lentele_xyz.Rows.Add()
             lentele_xyz.Rows(i).Cells(0).Value = i + 1
             lentele_xyz.Rows(i).Cells(1).Value = xx(i)
             lentele_xyz.Rows(i).Cells(2).Value = yy(i)
            lentele xyz.Rows(i).Cells(3).Value = zz(i) Next
```

```
 'Kauno matricų skaičiavimas
        For i = 1 To pmk - 1
            w(i - 1, 0, 0) = xx(i)w(i - 1, 0, 1) = xx(i + 1) - yy(i + 1)w(i - 1, 0, 2) = zz(i + 1) - xx(i + 1)w(i - 1, 1, 0) = xx(i - 1) - yy(i - 1)w(i - 1, 1, 1) = yy(i)w(i - 1, 1, 2) = yy(i + 1) - zz(i + 1)w(i - 1, 2, 0) = zz(i - 1) - xx(i - 1)w(i - 1, 2, 1) = yy(i - 1) - zz(i - 1)w(i - 1, 2, 2) = zz(i) Next
         sintetines = True
        Btn eil koef.Enabled = True
        Pan gener.Visible = False
     End Sub
    Public Sub Btn eil koef Click(ByVal sender As System.Object, ByVal e As System.EventArgs)
Handles Btn_eil_koef.Click
         lent_koef.Rows.Clear()
         'Tikrinės reikšmės
         Dim nlmd(mk, 2, 1) As Double
         nlmd = pradine.Tikrines(mk, w)
         'Rikiavimas
         lmd = pradine.rikiuoti2(mk, nlmd)
         'Spausdinimas
        For i = 0 To mk
             lent_koef.Rows.Add()
            lent koef.Rows(i).Cells(0).Value = i + 1For j = 0 To 2
                If lmd(i, j, 1) = 0 Then
                lent\_koef.Rows(i).Cells(j + 1).Value = 1md(i, j, 0) Else
                 lent_koef.Rows(i).Cells(j + 1).Value=lmd(i,j,0).ToString+"+"+lmd(i,j,1).ToString+"i"
                 End If
             Next
         Next
         'Koeficientų alfa*, beta*, gama* apskaičiavimas
         Dim nlm(2, 2, 1) As Double
         nlm = pradine.alfabetagama(mk, w, lmd)
        For j = 0 To mk
            For i = 0 To 1
                alfas(j, i) = nlm(0, j, i)beta( j, i) = nlm(1, j, i)gamma(j, i) = nlm(2, j, i) Next
         Next
         'Koeficientų alfa*, beta*, gama* surašymas į lentelę
         spausdinti(4, alfas)
         spausdinti(5, betas)
         spausdinti(6, gamas)
         'Koeficientai a,b,c
         Dim a(mk, 1) As Double
         Dim b(mk, 1) As Double
         Dim c(mk, 1) As Double
         Dim t(mk, 2, 2, 1) As Double
         Dim ta(mk, 2, 2, 1) As Double
         Dim Bm(mk, 2, 2, 1) As Double
         t = pradine.matricaT(mk, alfas, betas, gamas)
         ta = pradine.matricaTa(mk, alfas, betas, gamas)
         Bm = pradine.abcreiksmes(mk, alfas, betas, gamas, w, t, ta)
        For i = 0 To mk
```

```
For j = 0 To 1
               a(i, j) = Bm(i, 0, 1, j)b(i, j) = Bm(i, 1, 2, j)c(i, j) = Bm(i, 0, 2, j) Next
        Next
        'Koeficientų alfa, beta, gama apskaičiavimas
        Dim lkl(2, 1, 1) As Double
        lkl = pradine.alfbetgam(mk, lmd, a, b, c)
       For i = 0 To mk
           For j = 0 To 1
               alf(i, j) = lkl(\theta, i, j)bet(i, j) = lkl(1, i, j)gam(i, j) = lk1(2, i, j) Next
        Next
        'Koeficientų alfa, beta, gama surašymas į lentelę
        spausdinti(7, alf)
        spausdinti(8, bet)
        spausdinti(9, gam)
        'grafikams ir dispersijoms skirtos reikšmės
       For i = 0 To mk
           11(i) = Math.Sqrt(lmd(i, 0, 0) * 1md(i, 0, 0) + 1md(i, 0, 1) * 1md(i, 0, 1))12(i) = Math.Sqrt(lmd(i, 1, 0) * lmd(i, 1, 0) + lmd(i, 1, 1) * lmd(i, 1, 1))
13(i) = Math.Sqrt(lmd(i, 2, 0) * lmd(i, 2, 0) + lmd(i, 2, 1) * lmd(i, 2, 1))
           avalf(i) = Math.Sqrt(alf(i, 0) * alf(i, 0) + alf(i, 1) * alf(i, 1))avbet(i) = Math.Sqrt(bet(i, 0) * bet(i, 0) + bet(i, 1) * bet(i, 1))
           avgam(i) = Math.Sqrt(gam(i, 0) * gam(i, 0) + gam(i, 1) * gam(i, 1))lavalf(i) = Math.Log10(1 + avalf(i))lavbet(i) = Math.Log10(1 + avbet(i))lavgam(i) = Math.Log10(1 + avgam(i))avalfas(i) = Math.Sqrt(alfas(i, 0) * alfas(i, 0) + alfas(i, 1) * alfas(i, 1))
           avbetas(i) = Math.Sqrt(betas(i, 0) * betas(i, 0) + betas(i, 1) * betas(i, 1))
           avgamas(i) = Math.Sqrt(gamas(i, 0) * gamas(i, 0) + gamas(i, 1) * gamas(i, 1))lavalfas(i) = Math.Log10(1 + avalfas(i))lavbetas(i) = Math.Log10(1 + avbetas(i))lavyamas(i) = Math.Log10(1 + avgamas(i)) Next
       Btn grafikai.Enabled = True
        If sintetines = False Then
            Btn_dispersijos.Enabled = True
            grafikai.Btn_laikai.Enabled = True
        Else
            grafikai.Btn_laikai.Enabled = False
        End If
    End Sub
    'Procedūra, atliekanti spausdinimą į tam tikrą lentelės stulpelį
   Public Sub spausdinti(ByVal kel, ByVal kas)
       For i = 0 To mk
           If \text{kas}(i, 1) = 0 Then
               lent koef.Rows(i).Cells(kel).Value = kas(i, 0)
            Else
            lent_koef.Rows(i).Cells(kel).Value = kas(i, 0).ToString + "+" + kas(i, 1).ToString + "i"
            End If
        Next
    End Sub
```
Public Sub Btn grafikai Click(ByVal sender As System.Object, ByVal e As System.EventArgs) Handles Btn\_grafikai.Click

```
pxx = xx pyy = yy
        pzz = zz With grafikai.Chart1
             .Series.Clear()
             .ChartAreas(0).AxisX.Minimum = 0
             .ChartAreas(0).AxisX.Title = "t"
             If sintetines = False Then
                  .ChartAreas(0).AxisY.Title = "RR, DQRS, DJT"
                  .Series.Add("RR")
                  .Series.Add("DQRS")
                  .Series.Add("DJT")
                 grafikai.Check_prad.Text = "RR, DQRS, DJT"
             Else
                 .ChartAreas(0).AxisY.Title = "x(t), y(t), z(t)"
                  .Series.Add("x")
                  .Series.Add("y")
                  .Series.Add("z")
                grafikai.Check prad.Text = "x(t), y(t), z(t)"
             End If
            For i = 0 To pmk
                  .Series(0).Points.AddXY(i + 1, xx(i))
                  .Series(1).Points.AddXY(i + 1, yy(i))
                  .Series(2).Points.AddXY(i + 1, zz(i))
             Next
              .ChartAreas(0).RecalculateAxesScale()
            For i = 0 To 2
                  .Series(i).ChartType = DataVisualization.Charting.SeriesChartType.Line
             Next
         End With
         grafikai.Show()
     End Sub
     Private Sub Btn_cancel_Click(ByVal sender As System.Object, ByVal e As System.EventArgs) Handles
Btn_cancel.Click
        Pan ivest eil.Visible = False
     End Sub
     '------dispersijos------
     Public disp(9, 10, 11) As Double
     Public dnr As Integer
     Public dname(9) As String
     Public mink As Integer
     Public min(mk) As Double
     Private Function stdev(ByVal masyvas, ByVal minutes, ByVal stulp_kiekis)
         Dim mas = masyvas
         Dim suma As Double = 0
         Dim m As Integer = mk
         Dim sm As Integer = stulp_kiekis + 1
         Dim vid(sm) As Double
         Dim elem As Integer = 0
         Dim kmin As Integer = 1
        Dim vard As Integer = 0For i = 0 To mIf minutes(i) \langle kmin Then
                suma = suma + mas(i)vard = vard + 1 Else
                 vid(elem) = suma / vard
                 elem = elem + 1
                kmin = kmin + 1suma = mas(i)vard = 1 End If
         Next
```

```
 vid(elem) = suma / vard
         'sqrt dispersijos skaičiavimas
         Dim skirt As Double
         Dim disp(elem) As Double
        kmin = 1suma = \thetavard = 0 Dim delem As Integer = 0
        For i = 0 To m
            If minutes(i) < kmin Then
                skirt = mas(i) - vid(delem) suma = suma + skirt * skirt
                vard = vard + 1 Else
                 disp(delem) = Math.Sqrt(suma / vard)
                 delem = delem + 1
                 skirt = mas(i) - vid(delem)
                suma = skirt * skirt
                kmin = kmin + 1vard = 1 End If
             disp(delem) = Math.Sqrt(suma / vard)
         Next
         stdev = disp
     End Function
    Private Sub Btn dispersijos Click(ByVal sender As System.Object, ByVal e As System.EventArgs)
Handles Btn_dispersijos.Click
        Panel disp.Visible = True
     End Sub
    Private Sub Btn_disp_cancel_Click(ByVal sender As System.Object, ByVal e As System.EventArgs)
Handles Btn disp cancel.Click
        Panel disp.Visible = False
     End Sub
    Private Sub Btn dispsk Click(ByVal sender As System.Object, ByVal e As System.EventArgs) Handles
Btn_dispsk.Click
        Dim visas tekstas As String = disp laik box. Text
        visas tekstas = Replace(visas tekstas, ",", ".")
         If visas_tekstas = Nothing Then
             Return
         End If
        Dim nariai() As String = visas_tekstas.Split(vbCrLf)
        Dim k As Integer = 0 Dim pmk = UBound(nariai)
        For i = 0 To pmk
            If nariai(i) = Notning Then
                 Continue For
            ElseIf IsNumeric(nariai(i)) = False Then
                 Continue For
             Else
                min(k) = CDb1(Va1(naria(i))) End If
            k = k + 1 Next
        Dim minkiek = k - 1If minkiek \leftrightarrow mk + 2 Then
             MessageBox.Show("Įveskite tinkamą kiekį laiko momentų")
```

```
 Return
        End If
mink = CInt(Val(min(mk + 2))) - 1
       If disp name box. Text = Nothing Then
<code>MessageBox.Show("I</code>veskite pavadinimą")
            Return
        Else
             dname(dnr) = disp_name_box.Text
        End If
        If mink > 10 Then
 MessageBox.Show("Įveskite tinkamą minučių kiekį"
)
             Return
        End If
        Dim ldisp(mink) As Double
         'pirmų trijų koeficientų dipersijos
        ldisp = stdev(avalfas, min, mink)
       For i = 0 To mink
           disp(dnr, i, 0) = Idisp(i) Next
        ldisp = stdev(avbetas, min, mink)
       For i = 0 To mink
           disp(dnr, i, 1) = Idisp(i) Next
        ldisp = stdev(avgamas, min, mink)
       For i = 0 To mink
           disp(dnr, i, 2) = Idisp(i) Next
         'kitų trijų koeficientų dispersijos
        ldisp = stdev(avalf, min, mink)
       For i = 0 To mink
           disp(dnr, i, 3) = Idisp(i) Next
        ldisp = stdev(avbet, min, mink)
       For i = 0 To mink
           disp(dnr, i, 4) = Idisp(i) Next
       ldisp = stdev(avgam, min, mink)For i = 0 To mink
           disp(dnr, i, 5) = Idisp(i) Next
         'sulogaritmintų pirmų trijų koeficientų dipersijos
        ldisp = stdev(lavalfas, min, mink)
        For i = 0 To mink
           disp(dnr, i, 6) = Idisp(i) Next
        ldisp = stdev(lavbetas, min, mink)
        For i = 0 To mink
           disp(dnr, i, 7) = Idisp(i) Next
        ldisp = stdev(lavgamas, min, mink)
        For i = 0 To mink
           disp(dnr, i, 8) = Idisp(i) Next
         'sulogaritmintų kitų trijų koeficientų dispersijos
        ldisp = stdev(lavalf, min, mink)
       For i = 0 To mink
           disp(dnr, i, 9) = Idisp(i) Next
        ldisp = stdev(lavbet, min, mink)
        For i = 0 To mink
           disp(dnr, i, 10) = Idisp(i) Next
        ldisp = stdev(lavgam, min, mink)
```

```
For i = 0 To mink
            disp(dnr, i, 11) = Idisp(i) Next
        disp_name_box.Clear()
         disp_laik_box.Clear()
        dnr = dnr + 1 dispersija.Show()
        Panel disp.Visible = False
     End Sub
    Private Sub Btn_gen_eil_Click(ByVal sender As System.Object, ByVal e As System.EventArgs)
Handles Btn_gen_eil.Click
         Pan_gener.Visible = True
     End Sub
    Private Sub Btn cancel gen Click(ByVal sender As System.Object, ByVal e As System.EventArgs)
Handles Btn cancel gen.Click
         Pan_gener.Visible = False
     End Sub
End Class
Imports System.Windows.Forms.DataVisualization.Charting
Public Class grafikai
     Inherits System.Windows.Forms.Form
     Public mycaller As eilutes
     Dim mk As Integer = eilutes.n_sk.Text - 3
     Dim newline(mk + 2) As Double
     Dim npav As String
     Dim nmk As Integer
     Dim arpapildoma = False
     Dim arslenkantys = False
     Dim slmk As Integer
     'slenkantys vidurkiai
     Dim slxx(mk + 2) As Double
     Dim slyy(mk + 2) As Double
     Dim slzz(mk + 2) As Double
     Dim sll1(mk) As Double
     Dim sll2(mk) As Double
     Dim sll3(mk) As Double
     Dim slalfas(mk) As Double
     Dim slbetas(mk) As Double
     Dim slgamas(mk) As Double
     Dim slalf(mk) As Double
     Dim slbet(mk) As Double
     Dim slgam(mk) As Double
     Dim sllalfas(mk) As Double
     Dim sllbetas(mk) As Double
     Dim sllgamas(mk) As Double
     Dim sllalf(mk) As Double
     Dim sllbet(mk) As Double
     Dim sllgam(mk) As Double
     'laikai
     Dim lmom As Integer = 20
     Dim minutes(mk + 2) As Double
     Dim elementai(lmom) As Integer
     Dim laikoskale As Boolean = False
     'segmentiniai vidurkiai
     Dim segxx(lmom) As Double
     Dim segyy(lmom) As Double
     Dim segzz(lmom) As Double
     Dim segl1(lmom) As Double
     Dim segl2(lmom) As Double
     Dim segl3(lmom) As Double
     Dim segalfas(lmom) As Double
     Dim segbetas(lmom) As Double
```

```
 Dim seggamas(lmom) As Double
     Dim segalf(lmom) As Double
     Dim segbet(lmom) As Double
     Dim seggam(lmom) As Double
     Dim seglalfas(lmom) As Double
     Dim seglbetas(lmom) As Double
     Dim seglgamas(lmom) As Double
     Dim seglalf(lmom) As Double
     Dim seglbet(lmom) As Double
     Dim seglgam(lmom) As Double
     Private Sub brezti_tris(ByVal pirma, ByVal antra, ByVal trecia, ByVal chart, ByVal xtit, ByVal
ytit, ByVal ptit, ByVal atit, ByVal ttit, ByVal m, ByVal br_disp)
         With chart
             .Series.Clear()
              .ChartAreas(0).AxisX.Minimum = 0
              .ChartAreas(0).AxisX.Title = xtit
              .ChartAreas(0).AxisY.Title = ytit
              .Series.Add(ptit)
              .Series.Add(atit)
              .Series.Add(ttit)
             If laikoskale = False Then
                For i = 0 To m
                      .Series(0).Points.AddXY(i + 1, pirma(i))
                     .Series(1).Points.AddXY(i + 1, antra(i))
                     .Series(2).Points.AddXY(i + 1, trecia(i))
                 Next
                 If br_disp = True Then
                      .Series.Add(npav)
                      .Series(3).YAxisType = DataVisualization.Charting.AxisType.Secondary
                     .ChartAreas(0).AxisY2.MajorGrid.Enabled = False
                     For i = 0 To nmk
                          .Series(3).Points.AddXY(i + 1, newline(i))
                      Next
                     For i = 0 To 3
                          .Series(i).ChartType = DataVisualization.Charting.SeriesChartType.Line
                      Next
                 Else
                     For i = 0 To 2
                          .Series(i).ChartType = DataVisualization.Charting.SeriesChartType.Line
                      Next
                 End If
             Else
                  .ChartAreas(0).AxisX.Title = "t"
                 For i = 0 To m
                      .Series(0).Points.AddXY(minutes(i), pirma(i))
                      .Series(1).Points.AddXY(minutes(i), antra(i))
                     .Series(2).Points.AddXY(minutes(i), trecia(i))
                 Next
                  .ChartAreas(0).AxisX.MajorGrid.Interval = 1
                  If lmom = 11 Then
                      Dim int1 As StripLine = New StripLine()
                      int1.BackColor = Color.LightGreen
                     int1.IntervalOffset = 0int1.StripWidth = 1
                      .ChartAreas(0).AxisX.StripLines.Add(int1)
                      Dim int2 As StripLine = New StripLine()
                      int2.BackColor = Color.IndianRed
                     int2.IntervalOffset = 1
                     int2.StripWidth = 5
                      .ChartAreas(0).AxisX.StripLines.Add(int2)
                      Dim int3 As StripLine = New StripLine()
                      int3.BackColor = Color.LightGreen
                     int3.IntervalOffset = 6int3.StripWidth = 5
```

```
 .ChartAreas(0).AxisX.StripLines.Add(int3)
                 End If
                 If br_disp = True Then
                      .Series.Add(npav)
                     .Series(3).YAxisType = DataVisualization.Charting.AxisType.Secondary
                     .ChartAreas(0).AxisY2.MajorGrid.Enabled = False
                     For i = 0 To nmk
                          .Series(3).Points.AddXY(minutes(i), newline(i))
                      Next
                     For i = 0 To 3
                          .Series(i).ChartType = DataVisualization.Charting.SeriesChartType.Line
                      Next
                 Else
                     For i = 0 To 2
                          .Series(i).ChartType = DataVisualization.Charting.SeriesChartType.Line
                      Next
                 End If
             End If
         End With
     End Sub
    Private Sub brezti viena(ByVal pirma, ByVal chart, ByVal xtit, ByVal ytit, ByVal ptit, ByVal m,
ByVal br_disp)
         With chart
             .Series.Clear()
              .ChartAreas(0).AxisX.Title = xtit
              .ChartAreas(0).AxisY.Title = ytit
              .Series.Add(ptit)
             If laikoskale = False Then
                For i = 0 To m
                      .Series(0).Points.AddXY(i + 1, pirma(i))
                 Next
                If br disp = True Then
                      .Series.Add(npav)
                     .Series(1).YAxisType = DataVisualization.Charting.AxisType.Secondary
                     For i = 0 To nmk
                          .Series(1).Points.AddXY(i + 1, newline(i))
                      Next
                     For i = 0 To 1
                          .Series(i).ChartType = DataVisualization.Charting.SeriesChartType.Line
                      Next
                 Else
                     .Series(0).ChartType = DataVisualization.Charting.SeriesChartType.Line
                 End If
             Else
                  .ChartAreas(0).AxisX.Title = "t"
                For i = 0 To m
                      .Series(0).Points.AddXY(minutes(i), pirma(i))
                 Next
                 If br_disp = True Then
                      .Series.Add(npav)
                     .Series(1).YAxisType = DataVisualization.Charting.AxisType.Secondary
                     For i = 0 To nmk
                          .Series(1).Points.AddXY(minutes(i), newline(i))
                      Next
                     For i = 0 To 1
                          .Series(i).ChartType = DataVisualization.Charting.SeriesChartType.Line
                      Next
                 Else
                      .Series(0).ChartType = DataVisualization.Charting.SeriesChartType.Line
                 End If
             End If
         End With
     End Sub
```

```
Private Function Slenk vidurkis(ByVal zirk, ByVal masyvas, ByVal kiek) As Double()
     Dim kiekis As Integer
     Dim z = zirk
     Dim mas = masyvas
    kiekis = kiek - z + 1 Dim suma As Double
     Dim slvid(kiekis) As Double
    For i = 0 To kiekis
        suma = \thetaFor j = 0 To z - 1suma = suma + mas(i + j) Next
        slvid(i) = suma / z Next
    Slenk vidurkis = slvid
 End Function
 Private Function dispersija(ByVal masyvas, ByVal kiek, ByVal zirk) As Double()
     Dim kiekis As Integer
     Dim z = zirk
     Dim mas = masyvas
     kiekis = kiek - z + 1
     Dim suma As Double
     'vidurkio skaičiavimas
     Dim vid(kiekis) As Double
    For i = 0 To kiekis
        suma = \thetaFor j = 0 To z - 1suma = suma + mas(i + j) Next
        vid(i) = suma / z Next
     'sqrt dispersijos skaičiavimas
     Dim skirt As Double
     Dim disp(kiekis) As Double
    For i = 0 To kiekis
        suma = \thetaFor j = 0 To z - 1skirt = mas(i + j) - vid(i) suma = suma + skirt * skirt
         Next
        disp(i) = Math.Sqrt(suma / (z - 1)) Next
     dispersija = disp
 End Function
Private Function segmentinis(ByVal masyvas, ByVal visi nariai, ByVal stulp kiekis) As Double()
    Dim m As Integer = visi nariai
     Dim mas = masyvas
     Dim sm As Integer = stulp_kiekis
     Dim suma As Double = 0
     Dim vid(sm) As Double
     Dim elem As Integer = 0
     Dim kmin As Integer = 1
    Dim vard As Integer = 0
    For i = 0 To m
        If minutes(i) < kmin Then
            suma = suma + mas(i)vard = vard + 1 Else
             vid(elem) = suma / vard
            elem = elem + 1kmin = kmin + 1
```

```
suma = \text{mas}(i)vard = 1 End If
         Next
         vid(elem) = suma / vard
         segmentinis = vid
     End Function
     Private Sub brezti_tris_segm(ByVal pirma, ByVal antra, ByVal trecia, ByVal chart, ByVal xtit, 
ByVal ytit, ByVal ptit, ByVal atit, ByVal ttit)
         With chart
              .Series.Clear()
              .ChartAreas(0).AxisX.Title = xtit
              .ChartAreas(0).AxisY.Title = ytit
              .Series.Add(ptit)
              .Series.Add(atit)
              .Series.Add(ttit)
            For i = 0 To lmom - 1
                  .Series(0).Points.AddXY(i + 0.5, pirma(i))
                  .Series(1).Points.AddXY(i + 0.5, antra(i))
                  .Series(2).Points.AddXY(i + 0.5, trecia(i))
             Next
            For i = 0 To 2
                  .Series(i).ChartType = DataVisualization.Charting.SeriesChartType.Column
             Next
              .ChartAreas(0).AxisX.CustomLabels.Clear()
            For i = 0 To lmom - 1
                  .ChartAreas(0).AxisX.CustomLabels.Add(i, i + 1, (i + 1).ToString)
             Next
              .ChartAreas(0).RecalculateAxesScale()
         End With
     End Sub
    Private Sub brezti viena segm(ByVal pirma, ByVal chart, ByVal xtit, ByVal ytit, ByVal ptit)
         With chart
              .Series.Clear()
              .ChartAreas(0).AxisX.Title = xtit
              .ChartAreas(0).AxisY.Title = ytit
              .Series.Add(ptit)
            For i = 0 To lmom - 1 .Series(0).Points.AddXY(i + 0.5, pirma(i))
             Next
              .Series(0).ChartType = DataVisualization.Charting.SeriesChartType.Column
              .ChartAreas(0).AxisX.CustomLabels.Clear()
            For i = 0 To lmom - 1
                  .ChartAreas(0).AxisX.CustomLabels.Add(i, i + 1, (i + 1).ToString)
             Next
              .ChartAreas(0).RecalculateAxesScale()
         End With
     End Sub
    Private Sub prad duom braiz()
         Dim pavy As String = Chart1.ChartAreas(0).AxisY.Title
         Dim pavx As String = Chart1.ChartAreas(0).AxisX.Title
        Dim pav1 As String = Chart1.Series(0).Name
         Dim pav2 As String = Chart1.Series(1).Name
         Dim pav3 As String = Chart1.Series(2).Name
         If Check_segmentinis.Checked = True Then
             brezti_tris_segm(segxx, segyy, segzz, Chart1, "t", pavy, pav1, pav2, pav3)
         ElseIf arslenkantys = False Then
             brezti_tris(eilutes.pxx, eilutes.pyy, eilutes.pzz, Chart1, pavx, pavy, pav1, pav2, pav3, 
mk + 2, Check prad.Checked)
         Else
```

```
 brezti_tris(slxx, slyy, slzz, Chart1, pavx, pavy, pav1, pav2, pav3, slmk + 2, 
Check_prad.Checked)
         End If
     End Sub
    Private Sub tikriniu braiz()
        If Check segmentinis.Checked = True Then
             brezti_tris_segm(segl1, segl2, segl3, Chart2, "t", "Tikrinės reikšmės", "l1", "l2", 
"l3")
         ElseIf arslenkantys = False Then
             brezti_tris(eilutes.l1, eilutes.l2, eilutes.l3, Chart2, "k", "Tikrinės reikšmės", "l1", 
"l2", "l3", mk, Check_tikrin.Checked)
         Else
             brezti_tris(sll1, sll2, sll3, Chart2, "k", "Tikrinės reikšmės", "l1", "l2", "l3", slmk, 
Check_tikrin.Checked)
         End If
     End Sub
    Private Sub Btn gr abgz Click(ByVal sender As System.Object, ByVal e As System.EventArgs)
Handles Btn_gr_abgz.Click
         If Check_segmentinis.Checked = True Then
             brezti_tris_segm(segalfas, segbetas, seggamas, Chart4, "t", "α*, β*, γ*", "α*", "β*", 
"γ*")
         ElseIf arslenkantys = False Then
             brezti_tris(eilutes.avalfas, eilutes.avbetas, eilutes.avgamas, Chart4, "k", "α*, β*, 
γ^*", "α*", "β*", "γ*", mk, Check_abgk.Checked)
         Else
            brezti tris(slalfas, slbetas, slgamas, Chart4, "k", "α*, β*, γ*", "α*", "β*", "γ*",
slmk, Check_abgk.Checked)
         End If
     End Sub
     Private Sub Btn_gr_labgz_Click(ByVal sender As System.Object, ByVal e As System.EventArgs) 
Handles Btn_gr_labgz.Click
        If Check segmentinis.Checked = True Then
             brezti_tris_segm(seglalfas, seglbetas, seglgamas, Chart4, "t", "α*, β*, γ*", 
"log(α*+1)", "log(β*+1)", "log(γ*+1)")
         ElseIf arslenkantys = False Then
             brezti_tris(eilutes.lavalfas, eilutes.lavbetas, eilutes.lavgamas, Chart4, "k", "α*, β*, 
γ^*", "log(α*+1)", "log(β*+1)", "log(γ*+1)", mk, Check_abgk.Checked)
         Else
            brezti tris(sllalfas, sllbetas, sllgamas, Chart4, "k", "\alpha^*, \beta^*, \nu^{*}", "log(\alpha^{*}+1)",
"log(\beta^*+1)", "log(\gamma^*+1)", slmk, Check abgk.Checked)
         End If
     End Sub
    Private Sub Btn_gr_az_Click(ByVal sender As System.Object, ByVal e As System.EventArgs) Handles
Btn_gr_az.Click
        If Check segmentinis.Checked = True Then
            brezti viena segm(segalfas, Chart4, "t", "α*", "α*")
         ElseIf arslenkantys = False Then
            brezti viena(eilutes.avalfas, Chart4, "k", "\alpha^*", "\alpha^*", mk, Check abgk.Checked)
         Else
            brezti viena(slalfas, Chart4, "k", "α*", "α*", slmk, Check abgk.Checked)
         End If
     End Sub
    Private Sub Btn gr bz Click(ByVal sender As System.Object, ByVal e As System.EventArgs) Handles
Btn gr bz.Click
        If Check segmentinis.Checked = True Then
             brezti_viena_segm(segbetas, Chart4, "t", "β*", "β*")
         ElseIf arslenkantys = False Then
             brezti_viena(eilutes.avbetas, Chart4, "k", "β*", "β*", mk, Check_abgk.Checked)
         Else
            brezti viena(slbetas, Chart4, "k", "β*", "β*", slmk, Check abgk.Checked)
         End If
     End Sub
```

```
Private Sub Btn gr gz Click(ByVal sender As System.Object, ByVal e As System.EventArgs) Handles
Btn_gr_gz.Click
        If Check segmentinis.Checked = True Then
             brezti_viena_segm(seggamas, Chart4, "t", "γ*", "γ*")
        ElseIf arsIenkantys = False Then
            brezti viena(eilutes.avgamas, Chart4, "k", "γ*", "γ*", mk, Check abgk.Checked)
         Else
             brezti_viena(slgamas, Chart4, "k", "γ*", "γ*", slmk, Check_abgk.Checked)
         End If
     End Sub
     Private Sub Btn_gr_laz_Click(ByVal sender As System.Object, ByVal e As System.EventArgs) Handles
Btn_gr_laz.Click
        If Check segmentinis.Checked = True Then
            brezti_viena_segm(seglalfas, Chart4, "t", "log(\alpha^*+1)", "log(\alpha^*+1)")
         ElseIf arslenkantys = False Then
            brezti viena(eilutes.lavalfas, Chart4, "k", "log(\alpha^{*}+1)", "log(\alpha^{*}+1)", mk,
Check_abgk.Checked)
         Else
            brezti_viena(sllalfas, Chart4, "k", "log(\alpha^{*}+1)", "log(\alpha^{*}+1)", slmk, Check_abgk.Checked)
         End If
     End Sub
    Private Sub Btn gr lbz Click(ByVal sender As System.Object, ByVal e As System.EventArgs) Handles
Btn_gr_lbz.Click
         If Check_segmentinis.Checked = True Then
             brezti_viena_segm(seglbetas, Chart4, "t", "log(β*+1)", "log(β*+1)")
         ElseIf arslenkantys = False Then
             brezti_viena(eilutes.lavbetas, Chart4, "k", "log(β*+1)", "log(β*+1)", mk, 
Check_abgk.Checked)
         Else
             brezti_viena(sllbetas, Chart4, "k", "log(β*+1)", "log(β*+1)", slmk, Check_abgk.Checked)
         End If
     End Sub
     Private Sub Btn_gr_lgz_Click(ByVal sender As System.Object, ByVal e As System.EventArgs) Handles
Btn_gr_lgz.Click
        If Check segmentinis.Checked = True Then
             brezti_viena_segm(seglgamas, Chart4, "t", "log(γ*+1)", "log(γ*+1)")
         ElseIf arslenkantys = False Then
             brezti_viena(eilutes.lavgamas, Chart4, "k", "log(γ*+1)", "log(γ*+1)", mk, 
Check_abgk.Checked)
         Else
            brezti viena(sllgamas, Chart4, "k", "log(γ*+1)", "log(γ*+1)", slmk, Check abgk.Checked)
         End If
     End Sub
     Private Sub Btn_gr_abg_Click(ByVal sender As System.Object, ByVal e As System.EventArgs) Handles
Btn gr abg.Click
        If Check segmentinis.Checked = True Then
            brezti tris segm(segalf, segbet, seggam, Chart3, "t", "α, β, γ", "α", "β", "γ")
         ElseIf arslenkantys = False Then
            brezti tris(eilutes.avalf, eilutes.avbet, eilutes.avgam, Chart3, "k", "α, β, γ", "α",
"β", "γ", mk, Check abg.Checked)
         Else
             brezti_tris(slalf, slbet, slgam, Chart3, "k", "α, β, γ", "α", "β", "γ", slmk, 
Check_abg.Checked)
         End If
     End Sub
    Private Sub Btn_gr_labg_Click(ByVal sender As System.Object, ByVal e As System.EventArgs)
Handles Btn_gr_labg.Click
        If Check segmentinis.Checked = True Then
             brezti_tris_segm(seglalf, seglbet, seglgam, Chart3, "t", "α, β, γ", "log(α+1)", 
"log(β+1)", "log(γ+1)" ElseIf arslenkantys = False Then
```

```
 brezti_tris(eilutes.lavalf, eilutes.lavbet, eilutes.lavgam, Chart3, "k", "α, β, γ", 
"log(\alpha+1)", "log(\beta+1)", "log(\gamma+1)", mk, Check abg.Checked)
         Else
            brezti tris(sllalf, sllbet, sllgam, Chart3, "k", "α, β, γ", "log(α+1)", "log(β+1)",
"log(\gamma+1)", slmk, Check_abg.Checked)
         End If
     End Sub
    Private Sub Btn gr a Click(ByVal sender As System.Object, ByVal e As System.EventArgs) Handles
Btn_gr_a.Click
        If Check segmentinis.Checked = True Then
             brezti_viena_segm(segalf, Chart3, "t", "α", "α")
         ElseIf arslenkantys = False Then
             brezti_viena(eilutes.avalf, Chart3, "k", "α", "α", mk, Check_abg.Checked)
         Else
            brezti viena(slalf, Chart3, "k", "\alpha", "\alpha", slmk, Check abg.Checked)
         End If
     End Sub
    Private Sub Btn gr b Click(ByVal sender As System.Object, ByVal e As System.EventArgs) Handles
Btn_gr_b.Click
         If Check_segmentinis.Checked = True Then
            brezti viena segm(segbet, Chart3, "t", "β", "β")
         ElseIf arslenkantys = False Then
             brezti_viena(eilutes.avbet, Chart3, "k", "β", "β", mk, Check_abg.Checked)
         Else
             brezti_viena(slbet, Chart3, "k", "β", "β", slmk, Check_abg.Checked)
         End If
     End Sub
    Private Sub Btn_gr_g_Click(ByVal sender As System.Object, ByVal e As System.EventArgs) Handles
Btn gr g.Click
         If Check_segmentinis.Checked = True Then
             brezti_viena_segm(seggam, Chart3, "t", "γ", "γ")
         ElseIf arslenkantys = False Then
            brezti viena(eilutes.avgam, Chart3, "k", "γ", "γ", mk, Check abg.Checked)
         Else
            brezti viena(slgam, Chart3, "k", "γ", "γ", slmk, Check abg.Checked)
         End If
     End Sub
    Private Sub Btn gr la Click(ByVal sender As System.Object, ByVal e As System.EventArgs) Handles
Btn_gr_la.Click
        If Check segmentinis.Checked = True Then
            brezti viena segm(seglalf, Chart3, "t", "log(α+1)", "log(α+1)")
         ElseIf arslenkantys = False Then
            brezti_viena(eilutes.lavalf, Chart3, "k", "log(\alpha+1)", "log(\alpha+1)", mk, Check_abg.Checked)
         Else
            brezti_viena(sllalf, Chart3, "k", "log(\alpha+1)", "log(\alpha+1)", slmk, Check_abg.Checked)
         End If
     End Sub
    Private Sub Btn gr lb Click(ByVal sender As System.Object, ByVal e As System.EventArgs) Handles
Btn_gr_lb.Click
        If Check segmentinis.Checked = True Then
            brezti viena segm(seglbet, Chart3, "t", "log(β+1)", "log(β+1)")
         ElseIf arslenkantys = False Then
             brezti_viena(eilutes.lavbet, Chart3, "k", "log(β+1)", "log(β+1)", mk, Check_abg.Checked)
         Else
            brezti viena(sllbet, Chart3, "k", "log(\beta+1)", "log(\beta+1)", slmk, Check abg.Checked)
         End If
     End Sub
    Private Sub Btn_gr_lg_Click(ByVal sender As System.Object, ByVal e As System.EventArgs) Handles
Btn_gr_lg.Click
        If Check segmentinis.Checked = True Then
             brezti_viena_segm(seglgam, Chart3, "t", "log(γ+1)", "log(γ+1)")
         ElseIf arslenkantys = False Then
```

```
 brezti_viena(eilutes.lavgam, Chart3, "k", "log(γ+1)", "log(γ+1)", mk, Check_abg.Checked)
         Else
            brezti viena(sllgam, Chart3, "k", "log(γ+1)", "log(γ+1)", slmk, Check abg.Checked)
         End If
     End Sub
    Private Sub Btn trint papild Click(ByVal sender As System.Object, ByVal e As System.EventArgs)
Handles Btn trint papild.Click
         arpapildoma = False
         Btn_prad_graf_Click(0, EventArgs.Empty)
         Papildomi_taskai.Clear()
         Panel_papild.Visible = False
         Check_abg.Checked = False
         Check_abgk.Checked = False
         Check_prad.Checked = False
         Check_tikrin.Checked = False
     End Sub
    Private Sub Btn br papild Click(ByVal sender As System.Object, ByVal e As System.EventArgs)
Handles Btn br papild.Click
         npav = Text_npav.Text
         'Nuskaitome duomenis į masyvą
        Dim visas tekstas As String = Papildomi taskai.Text
         visas_tekstas = Replace(visas_tekstas, ",", ".")
        If visas tekstas = Nothing Then
             Return
         End If
         Dim nariai() As String = visas_tekstas.Split(vbCrLf)
        Dim k As Integer = \theta Dim pmk = UBound(nariai)
        For i = 0 To pmk
            If i > mk + 1 Then
                 Exit For
             End If
            If naria(i) = Nothing Then Continue For
            ElseIf IsNumeric(nariai(i)) = False Then
                 Continue For
             Else
                newline(k) = CDb1(Va1(naria(i))) End If
            k = k + 1 Next
        nmk = k - 1 If Check_prad.Checked = True Then
             prad_duom_braiz()
         End If
        If Check tikrin.Checked = True Then
             tikriniu_braiz()
         End If
         If Check_abgk.Checked = True Then
             Btn_gr_abgz_Click(0, EventArgs.Empty)
         End If
        If Check abg.Checked = True Then
             Btn_gr_abg_Click(0, EventArgs.Empty)
         End If
        arpapildoma = TruePanel papild.Visible = False
     End Sub
```

```
Private Sub Btn_papildpan_Click(ByVal sender As System.Object, ByVal e As System.EventArgs)
Handles Btn_papildpan.Click
        Panel papild.Visible = True
     End Sub
    Private Sub Btn pk cancel Click(ByVal sender As System.Object, ByVal e As System.EventArgs)
Handles Btn pk cancel.Click
        Panel papild.Visible = False
     End Sub
    Private Sub Btn prad graf Click(ByVal sender As System.Object, ByVal e As System.EventArgs)
Handles Btn_prad_graf.Click
         Check_prad.Checked = False
         Check_tikrin.Checked = False
         Check_abgk.Checked = False
         Check_abg.Checked = False
         arslenkantys = False
        Check segmentinis.Checked = False
         Dim pavy As String = Chart1.ChartAreas(0).AxisY.Title
         Dim pavx As String = Chart1.ChartAreas(0).AxisX.Title
        Dim pav1 As String = Chart1.Series(0).Name
        Dim pav2 As String = Chart1.Series(1).Name
         Dim pav3 As String = Chart1.Series(2).Name
        brezti tris(eilutes.pxx, eilutes.pyy, eilutes.pzz, Chart1, pavx, pavy, pav1, pav2, pav3, mk
+ 2, False)
         brezti_tris(eilutes.l1, eilutes.l2, eilutes.l3, Chart2, "k", "Tikrinės reikšmės", "l1", 
"l2", "l3", mk, False)
         brezti_tris(eilutes.avalfas, eilutes.avbetas, eilutes.avgamas, Chart4, "k", "α*, β*, γ*", 
"α*", "β*", "γ*", mk, False)
        brezti tris(eilutes.avalf, eilutes.avbet, eilutes.avgam, Chart3, "k", "α, β, γ", "α", "β",
"γ", mk, False)
     End Sub
    Private Sub Btn slenkantis Click(ByVal sender As System.Object, ByVal e As System.EventArgs)
Handles Btn_slenkantis.Click
        Panel slenkantys.Visible = True
     End Sub
    Private Sub Btn br slenk Click(ByVal sender As System.Object, ByVal e As System.EventArgs)
Handles Btn br slenk.Click
         Dim Value As Integer
         If Integer.TryParse(zirkles_box.Text, Value) Then
            If Value > 0 AndAlso Value < mk Then
                 Dim zirkles = CInt(Int(zirkles_box.Text))
                 arslenkantys = True
                 slmk = mk - zirkles + 1
                 'Suvidurkinti pradiniai duomenys
                 slxx = Slenk_vidurkis(zirkles, eilutes.pxx, mk + 2)
                 slyy = Slenk_vidurkis(zirkles, eilutes.pyy, mk + 2)
                slzz = Slenk vidurkis(zirkles, eilutes.pzz, mk + 2)
                 Dim pavy As String = Chart1.ChartAreas(0).AxisY.Title
                 Dim pavx As String = Chart1.ChartAreas(0).AxisX.Title
                 Dim pav1 As String = Chart1.Series(0).Name
                 Dim pav2 As String = Chart1.Series(1).Name
                 Dim pav3 As String = Chart1.Series(2).Name
                 brezti_tris(slxx, slyy, slzz, Chart1, pavx, pavy, pav1, pav2, pav3, slmk + 2,
                                                                                   Check_prad.Checked)
                 'Suvidurkintos tikrinės reikšmės
                 sll1 = Slenk_vidurkis(zirkles, eilutes.l1, mk)
                 sll2 = Slenk_vidurkis(zirkles, eilutes.l2, mk)
                 sll3 = Slenk_vidurkis(zirkles, eilutes.l3, mk)
                 brezti_tris(sll1, sll2, sll3, Chart2, "k", "Tikrinės reikšmės", "l1", "l2", "l3",
                                                                           slmk, Check tikrin.Checked)
                 'Suvidurkinti parametrai
                slalfas = Slenk vidurkis(zirkles, eilutes.avalfas, mk)
```

```
 slbetas = Slenk_vidurkis(zirkles, eilutes.avbetas, mk)
                 slgamas = Slenk_vidurkis(zirkles, eilutes.avgamas, mk)
                slalf = Slenk vidurkis(zirkles, eilutes.avalf, mk)
                slbet = Slenk vidurkis(zirkles, eilutes.avbet, mk)
                slgam = Slenk vidurkis(zirkles, eilutes.avgam, mk)
                 brezti_tris(slalfas, slbetas, slgamas, Chart4, "k", "α*, β*, γ*", "α*", "β*", "γ*",
                                                                             slmk, Check abgk.Checked)
                brezti_tris(slalf, slbet, slgam, Chart3, "k", "α, β, γ", "α", "β", "γ", slmk,
                                                                                     Check_abg.Checked)
                  'Suvidurkinti logaritmuoti parametrai
                 sllalfas = Slenk_vidurkis(zirkles, eilutes.lavalfas, mk)
                 sllbetas = Slenk_vidurkis(zirkles, eilutes.lavbetas, mk)
                 sllgamas = Slenk_vidurkis(zirkles, eilutes.lavgamas, mk)
                 sllalf = Slenk_vidurkis(zirkles, eilutes.lavalf, mk)
                 sllbet = Slenk_vidurkis(zirkles, eilutes.lavbet, mk)
                sllgam = Slenk vidurkis(zirkles, eilutes.lavgam, mk)
                  'Suvidurkinta dispersija
                 Check_segmentinis.Checked = False
                Panel slenkantys.Visible = False
             Else
                 MessageBox.Show("Įveskite tinkamą intervalą")
             End If
         Else
             MessageBox.Show("Įveskite tinkamą intervalą")
         End If
     End Sub
    Private Sub Btn_slen_cancel_Click(ByVal sender As System.Object, ByVal e As System.EventArgs)
Handles Btn_slen_cancel.Click
         Panel_slenkantys.Visible = False
     End Sub
    Private Sub Btn drr Click(ByVal sender As System.Object, ByVal e As System.EventArgs) Handles
Btn_drr.Click
         Dim Value As Integer
         If Integer.TryParse(varint_box.Text, Value) Then
            If Value > 0 AndAlso Value < mk + 2 Then
                Papildomi taskai.Clear()
                Dim varzirk = CInt(Int(varint_box.Text))
                 arpapildoma = True
                nmk = mk - varzirk + 3newline = dispersija(eilutes.avalfas, mk + 2, varzirk)
                For i = 0 To nmk
                    Papildomi taskai.Text = Papildomi taskai.Text & newline(i) & vbCrLf
                 Next
                Text npav.Text = "σ(RR)" Else
                 MessageBox.Show("Įveskite tinkamą intervalą")
             End If
         Else
             MessageBox.Show("Įveskite tinkamą intervalą")
         End If
     End Sub
    Private Sub Btn ddqrs Click(ByVal sender As System.Object, ByVal e As System.EventArgs) Handles
Btn_ddqrs.Click
         Dim Value As Integer
         If Integer.TryParse(varint_box.Text, Value) Then
            If Value > \theta AndAlso Value < mk + 2 Then
                Papildomi taskai.Clear()
                Dim varzirk = CInt(Int(varint_box.Text))
                 arpapildoma = True
                nmk = mk - varzirk + 3 newline = dispersija(eilutes.pyy, mk + 2, varzirk)
                For i = 0 To nmk
                    Papildomi taskai.Text = Papildomi taskai.Text & newline(i) & vbCrLf
                 Next
```

```
 Text_npav.Text = "σ(DQRS)"
             Else
                 MessageBox.Show("Įveskite tinkamą intervalą")
             End If
         Else
             MessageBox.Show("Įveskite tinkamą intervalą")
         End If
     End Sub
     Private Sub Btn_djt_Click(ByVal sender As System.Object, ByVal e As System.EventArgs) Handles
Btn_djt.Click
         Dim Value As Integer
         If Integer.TryParse(varint_box.Text, Value) Then
             If Value > 0 AndAlso Value < mk + 2 Then
                Papildomi taskai.Clear()
                Dim varzirk = CInt(Int(varint box.Text)) arpapildoma = True
                 nmk = mk - varzirk + 3
                 newline = dispersija(eilutes.pzz, mk + 2, varzirk)
                For i = 0 To nmk
                     Papildomi_taskai.Text = Papildomi_taskai.Text & newline(i) & vbCrLf
                 Next
                Text npav.Text = "σ(JT)" Else
                 MessageBox.Show("Įveskite tinkamą intervalą")
             End If
         Else
             MessageBox.Show("Įveskite tinkamą intervalą")
         End If
     End Sub
    Private Sub Btn laikai Click(ByVal sender As System.Object, ByVal e As System.EventArgs) Handles
Btn_laikai.Click
        Panel laikai.Visible = True
     End Sub
    Private Sub Btn_laik_cancel_Click(ByVal sender As System.Object, ByVal e As System.EventArgs)
Handles Btn laik cancel.Click
        Check segmentinis.Checked = False
         Panel_laikai.Visible = False
     End Sub
    Private Sub Btn br laikas Click(ByVal sender As System.Object, ByVal e As System.EventArgs)
Handles Btn br laikas.Click
         laikoskale = True
         'Nuskaitome duomenis į masyvą
         Dim visas_tekstas As String = laikas_box.Text
         visas_tekstas = Replace(visas_tekstas, ",", ".")
        If visas tekstas = Nothing Then
             Return
         End If
        Dim nariai() As String = visas tekstas.Split(vbCrLf)
         Dim k As Integer = 0
         Dim pmk = UBound(nariai)
        For i = 0 To pmk
            If nariai(i) = Nothing Then Continue For
            ElseIf IsNumeric(nariai(i)) = False Then
                 Continue For
             Else
                minus(k) = CDb1(Va1(naria(i))) End If
            k = k + 1 Next
```

```
Dim minkiek = k - 1 If minkiek <> mk + 2 Then
             MessageBox.Show("Įveskite tinkamą kiekį laiko momentų")
             Return
         End If
        lmom = CInt(Va1(minutes(mk + 2))) If Check_segmentinis.Checked = True Then
             'Suvidurkinti pradiniai duomenys
             segxx = segmentinis(eilutes.pxx, mk + 2, lmom)
             segyy = segmentinis(eilutes.pyy, mk + 2, lmom)
             segzz = segmentinis(eilutes.pzz, mk + 2, lmom)
             Dim pavy As String = Chart1.ChartAreas(0).AxisY.Title
             Dim pavx As String = "t"
            Dim pav1 As String = Chart1.Series(0).Name
             Dim pav2 As String = Chart1.Series(1).Name
             Dim pav3 As String = Chart1.Series(2).Name
            brezti tris segm(segxx, segyy, segzz, Chart1, pavx, pavy, pav1, pav2, pav3)
             'Suvidurkintos tikrinės reikšmės
            segl1 = segmentinis(eilutes.11, mk, lmom)
            segl2 = segmentinis(eilutes.12, mk, lmom)
            segl3 = segmentinis(eilutes.13, mk, lmom)
             brezti_tris_segm(segl1, segl2, segl3, Chart2, "t", "Tikrinės reikšmės","l1", "l2", "l3")
             'Suvidurkinti parametrai
             segalfas = segmentinis(eilutes.avalfas, mk, lmom)
             segbetas = segmentinis(eilutes.avbetas, mk, lmom)
             seggamas = segmentinis(eilutes.avgamas, mk, lmom)
            segalf = segmentinis(eilutes.avalf, mk, lmom)
            segbet = segmentinis(eilutes.avbet, mk, lmom)
            seggam = segmentinis(eilutes.avgam, mk, lmom)
brezti_tris_segm(segalfas, segbetas, seggamas, Chart4, "t", "α*, β*, γ*","α*","β*","γ*")
brezti_tris_segm(segalf, segbet, seggam, Chart3, "t", "α, β, γ", "α", "β", "γ")
             'Suvidurkinti logaritmuoti parametrai
            seglalfas = segmentinis(eilutes.lavalfas, mk, lmom)
             seglbetas = segmentinis(eilutes.lavbetas, mk, lmom)
             seglgamas = segmentinis(eilutes.lavgamas, mk, lmom)
             seglalf = segmentinis(eilutes.lavalf, mk, lmom)
             seglbet = segmentinis(eilutes.lavbet, mk, lmom)
             seglgam = segmentinis(eilutes.lavgam, mk, lmom)
         Else
             Dim pavy As String = Chart1.ChartAreas(0).AxisY.Title
             Dim pavx As String = Chart1.ChartAreas(0).AxisX.Title
             Dim pav1 As String = Chart1.Series(0).Name
             Dim pav2 As String = Chart1.Series(1).Name
             Dim pav3 As String = Chart1.Series(2).Name
             brezti_tris(eilutes.pxx, eilutes.pyy, eilutes.pzz, Chart1, pavx, pavy, pav1, pav2, pav3, 
mk + 2, False)
             brezti_tris(eilutes.l1, eilutes.l2, eilutes.l3, Chart2, "k", "Tikrinės reikšmės", "l1", 
"l2", "l3", mk, False)
             brezti_tris(eilutes.avalfas, eilutes.avbetas, eilutes.avgamas, Chart4, "k", "α*, β*, 
γ*", "α*", "β*", "γ*", mk, False)
             brezti_tris(eilutes.avalf, eilutes.avbet, eilutes.avgam, Chart3, "k", "α, β, γ", "α", 
"β", "γ", mk, False)
         End If
        Panel laikai.Visible = False
     End Sub
     Private Sub grafikai_Load(ByVal sender As System.Object, ByVal e As System.EventArgs) Handles
MyBase.Load
         brezti_tris(eilutes.l1, eilutes.l2, eilutes.l3, Chart2, "k", "Tikrinės reikšmės", "l1", 
"l2", "l3", mk, False)
        brezti tris(eilutes.avalfas, eilutes.avbetas, eilutes.avgamas, Chart4, "k", "α*, β*, γ*",
"α*", "β*", "γ*", mk, False)
```

```
 brezti_tris(eilutes.avalf, eilutes.avbet, eilutes.avgam, Chart3, "k", "α, β, γ", "α", "β", 
"γ", mk, False)
     End Sub
End Class
Public Class dispersija
     Inherits System.Windows.Forms.Form
     Public mycaller As eilutes
     Dim mins = eilutes.mink
     Dim nsk = eilutes.dnr - 1
     Dim kelint As Integer
     Dim bendra As Boolean = False
     Dim avvar(mins, 11) As Double
    Private Sub brezti tris var(ByVal kelintas asmuo, ByVal pirm koef, ByVal antr koef, ByVal
trec koef, ByVal chart, ByVal xtit, ByVal ytit, ByVal ptit, ByVal atit, ByVal ttit)
         Dim pirma(mins) As Double
         Dim antra(mins) As Double
         Dim trecia(mins) As Double
         Dim ka = kelintas_asmuo
         If bendra = False Then
            For i = 0 To mins
                 pirma(i) = eilutes.disp(ka, i, pirm_koef)
                 antra(i) = eilutes.disp(ka, i, antr_koef)
                 trecia(i) = eilutes.disp(ka, i, trec_koef)
             Next
         Else
            For i = 0 To mins
                 pirma(i) = avvar(i, pirm_koef)
                antra(i) = avvar(i, antr_koef)trecia(i) = avvar(i, treekoef) Next
         End If
         With chart
             .Series.Clear()
             .ChartAreas(0).AxisX.Title = xtit
             .ChartAreas(0).AxisY.Title = ytit
             .Series.Add(ptit)
             .Series.Add(atit)
             .Series.Add(ttit)
             .series(0).color = Color.White
             .series(1).color = Color.White
             .series(2).color = Color.White
             .ChartAreas(0).AxisX.Minimum = 0
             .ChartAreas(0).AxisX.Maximum = mins + 1
            For i = 0 To mins
                  .Series(0).Points.AddXY(i + 0.5, pirma(i))
                  .Series(1).Points.AddXY(i + 0.5, antra(i))
                  .Series(2).Points.AddXY(i + 0.5, trecia(i))
                If i = 0 Or i > 5 Then
                      .Series(0).Points(i).Color = Color.Lime
                     .Series(1).Points(i).Color = Color.LawnGreen
                     .Series(2).Points(i).Color = Color.LimeGreen
                 Else
                      .Series(0).Points(i).Color = Color.Firebrick
                     .Series(1).Points(i).Color = Color.Crimson
                     .Series(2).Points(i).Color = Color.DarkRed
                 End If
             Next
            For i = 0 To 2
                 .Series(i).ChartType = DataVisualization.Charting.SeriesChartType.Column
             Next
             .ChartAreas(0).AxisX.CustomLabels.Clear()
```

```
For i = 0 To mins +1 .ChartAreas(0).AxisX.CustomLabels.Add(i - 0.5, i + 0.5, i.ToString)
             Next
              .ChartAreas(0).RecalculateAxesScale()
         End With
     End Sub
    Private Sub brezti viena var(ByVal kelintas asmuo, ByVal pirm koef, ByVal chart, ByVal xtit,
ByVal ytit, ByVal ptit)
         Dim pirma(mins) As Double
         Dim ka = kelintas_asmuo
         If bendra = False Then
            For i = 0 To mins
                pirma(i) = eilutes.disp(ka, i, pirm koef) Next
         Else
            For i = 0 To mins
                pirma(i) = avvar(i, pirm koef) Next
         End If
         With chart
              .Series.Clear()
              .ChartAreas(0).AxisX.Title = xtit
              .ChartAreas(0).AxisY.Title = ytit
              .Series.Add(ptit)
              .series(0).color = Color.White
            For i = 0 To mins
                  .Series(0).Points.AddXY(i + 0.5, pirma(i))
                 If i = 0 Or i > 5 Then
                      .Series(0).Points(i).Color = Color.Lime
                  Else
                      .Series(0).Points(i).Color = Color.Crimson
                 End If
             Next
              .Series(0).ChartType = DataVisualization.Charting.SeriesChartType.Column
              .ChartAreas(0).AxisX.CustomLabels.Clear()
            For i = 0 To mins +1 .ChartAreas(0).AxisX.CustomLabels.Add(i - 0.5, i + 0.5, i.ToString)
             Next
              .ChartAreas(0).RecalculateAxesScale()
         End With
     End Sub
     Private Sub dispersija_Load(ByVal sender As System.Object, ByVal e As System.EventArgs) Handles
MyBase.Load
         brezti_tris_var(nsk,0,1,2,Var_Chart1,"t","σ(α*),σ(β*),σ(γ*)","1.σ(α*)","2.σ(β*)","3.σ(γ*)")
        \overline{\text{brezti\_tris\_var(nsk, 3, 4, 5, Var\_Chart2, "t", "σ(α), σ(β), σ(γ)}, "1.σ(α)", "2.σ(β)", "3.σ(γ)")} 'Spausdinimas į lentelę
         Dim eil As Integer = 0
        For k = 0 To nsk
             dispersiju_lentele.Rows.Add()
             dispersiju_lentele.Rows(eil).Cells(0).Value = eilutes.dname(k)
            For i = 0 To mins
                 dispersiju lentele.Rows.Add()
                 For i = 0 To 11
                     dispersiju_lentele.Rows(eil + i).Cells(j + 1).Value = eilutes.disp(k, i, j)
                 Next
             Next
            eil = eil + mins + 1 Next
```

```
For i = 0 To nsk
            tiriamuju pasirinkimas.Items.Add(eilutes.dname(i))
         Next
         kelint = nsk
         tiriamuju_pasirinkimas.SelectedIndex = kelint
     End Sub
    Private Sub Btn var abgz Click(ByVal sender As System.Object, ByVal e As System.EventArgs)
Handles Btn_var_abgz.Click
        brezti_tris_var(kelint, 0, 1, 2, Var_Chart1, "t", "σ(\alpha^*), σ(\beta^*), σ(\gamma^*)", "1. σ(\alpha^*)", "2.
σ(β*)", "3. σ(γ*)")
     End Sub
    Private Sub Btn_var_labgz_Click(ByVal sender As System.Object, ByVal e As System.EventArgs)
Handles Btn_var_labgz.Click
        brezti tris var(kelint, 6, 7, 8, Var Chart1, "t", "σ(α*), σ(β*), σ(γ*)", "1. σ(log(α*+1))",
"2. σ(log(β*+1))", "3. σ(log(γ*+1))")
     End Sub
    Private Sub Btn var abg Click(ByVal sender As System.Object, ByVal e As System.EventArgs)
Handles Btn_var_abg.Click
        brezti_tris_var(kelint, 3, 4, 5, Var Chart2, "t", "σ(α), σ(β), σ(γ)", "1. σ(α)", "2. σ(β)",
"3. σ(γ)")
     End Sub
    Private Sub Btn var labg Click(ByVal sender As System.Object, ByVal e As System.EventArgs)
Handles Btn_var_labg.Click
        brezti_tris_var(kelint, 9, 10, 11, Var_Chart2, "t", "σ(α), σ(β), σ(γ)", "1. σ(log(α+1))",
"2. σ(log(β+1))", "3. σ(log(γ+1))")
     End Sub
    Private Sub Btn var az Click(ByVal sender As System.Object, ByVal e As System.EventArgs) Handles
Btn_var_az.Click
         brezti_viena_var(kelint, 0, Var_Chart1, "t", "σ(α*)", "σ(α*)")
     End Sub
     Private Sub Btn_var_bz_Click(ByVal sender As System.Object, ByVal e As System.EventArgs) Handles
Btn_var_bz.Click
        brezti viena var(kelint, 1, Var Chart1, "t", "σ(β*)", "σ(β*)")
     End Sub
    Private Sub Btn var gz Click(ByVal sender As System.Object, ByVal e As System.EventArgs) Handles
Btn_var_gz.Click
        brezti viena var(kelint, 2, Var Chart1, "t", "σ(γ*)", "σ(γ*)")
     End Sub
    Private Sub Btn_var_laz_Click(ByVal sender As System.Object, ByVal e As System.EventArgs)
Handles Btn_var_laz.Click
        brezti_viena_var(kelint, 6, Var_Chart1, "t", "σ(\log(\alpha^{*}+1))", "σ(\log(\alpha^{*}+1))")
     End Sub
    Private Sub Btn var lbz Click(ByVal sender As System.Object, ByVal e As System.EventArgs)
Handles Btn var lbz.Click
         brezti_viena_var(kelint, 7, Var_Chart1, "t", "σ(log(β*+1))", "σ(log(β*+1))")
     End Sub
     Private Sub Btn_var_lgz_Click(ByVal sender As System.Object, ByVal e As System.EventArgs) 
Handles Btn_var_lgz.Click
        brezti viena var(kelint, 8, Var Chart1, "t", "σ(log(\gamma^*+1))", "σ(log(\gamma^*+1))")
     End Sub
     Private Sub Btn_var_a_Click(ByVal sender As System.Object, ByVal e As System.EventArgs) Handles
Btn_var_a.Click
         brezti_viena_var(kelint, 3, Var_Chart2, "t", "σ(α)", "σ(α)")
     End Sub
    Private Sub Btn var b Click(ByVal sender As System.Object, ByVal e As System.EventArgs) Handles
```
Btn\_var\_b.Click

```
 brezti_viena_var(kelint, 4, Var_Chart2, "t", "σ(β)", "σ(β)")
     End Sub
    Private Sub Btn var g Click(ByVal sender As System.Object, ByVal e As System.EventArgs) Handles
Btn_var_g.Click
        \overline{b}rezti viena var(kelint, 5, Var Chart2, "t", "σ(γ)", "σ(γ)")
     End Sub
    Private Sub Btn var la Click(ByVal sender As System.Object, ByVal e As System.EventArgs) Handles
Btn_var_la.Click
        brezti viena var(kelint, 9, Var Chart2, "t", "σ(log(\alpha+1))", "σ(log(\alpha+1))")
     End Sub
     Private Sub Btn_var_lb_Click(ByVal sender As System.Object, ByVal e As System.EventArgs) Handles
Btn_var_lb.Click
        brezti viena var(kelint, 10, Var Chart2, "t", "σ(\log(\beta+1))", "σ(\log(\beta+1))^{\prime\prime})
     End Sub
    Private Sub Btn var lg Click(ByVal sender As System.Object, ByVal e As System.EventArgs) Handles
Btn_var_lg.Click
         brezti_viena_var(kelint, 11, Var_Chart2, "t", "σ(log(γ+1))", "σ(log(γ+1))")
     End Sub
    Private Sub tiriamuju pasirinkimas SelectedIndexChanged(ByVal sender As System.Object, ByVal e
As System.EventArgs) Handles tiriamuju_pasirinkimas.SelectedIndexChanged
         bendra = False
         kelint = tiriamuju_pasirinkimas.SelectedIndex
         brezti_tris_var(kelint, 0, 1, 2, Var_Chart1,"t","σ(α*),σ(β*),σ(γ*)","σ(α*)","σ(β*)","σ(γ*)")
        brezti_tris_var(kelint, 3, 4, 5, Var_Chart2, "t", "σ(α), σ(β), σ(γ)", "σ(α)","σ(β)","σ(γ)")
     End Sub
    Private Sub Btn bendr var Click(ByVal sender As System.Object, ByVal e As System.EventArgs)
Handles Btn_bendr_var.Click
         bendra = True
         Dim suma As Double
        For i = 0 To mins
            For j = 0 To 11
                suma = 0For k = 0 To nsk
                     suma = suma + eilutes.disp(k, i, j) Next
                avvar(i, j) = sum \ / (nsk + 1) Next
         Next
         'Spausdinimas į lentelę
         Dim eil = eilutes.dnr * mins + eilutes.dnr
         dispersiju_lentele.Rows.Add()
         dispersiju_lentele.Rows(eil).Cells(0).Value = "Viso"
        For i = 0 To mins
            dispersiju lentele.Rows.Add()
            For j = 0 To 11
                dispersiju_lentele.Rows(eil + i).Cells(j + 1).Value = avvar(i, j)
             Next
         Next 
brezti tris var(kelint,0,1,2,Var Chart1,"t","σ(α*),σ(β*),σ(γ*)","1.σ(α*)","2.σ(β*)","3.σ(γ*)")
brezti_tris_var(kelint, 3, 4, 5, Var_Chart2, "t", "σ(α), σ(β), σ(γ)", "1.σ(α)", "2.σ(β)", "3.σ(γ)")
     End Sub
End Class
```